REPUBLIQUE ALGERIENNE DEMOCRATIQUE ET POPULAIRE MINISTRE DE L'ENSEIGNEMENT SUPERIEURE ET DE LA RECHERCHE SCIENTIFIQUE

> UNIVERSITE DE BLIDA 1 FACULTE TECHNOLOGIE DEPARTEMENT DE MECANIQUE

Mémoire du Projet de Fin d'Etudes Pour l'obtention de diplôme

## **Master**

En

« Génie mécanique»

Option :

« Génie mécanique et matériaux »

Titre :

## **CONCEPTION D'UN ALIMENTATEURE AUTOMATIQUE BOBINE**

YAHIAOUI MOURAD MOURAD M: MELBOUS BOUTEBEL NABIL

Réalisé par : Encadré par :

Année Universitaire 2016/2017

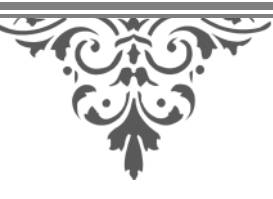

# REMERCIEMENTS

Nous tenons à adresser nos remerciements à notre promoteur Monsieur : MELBOUS pour ces précieux conseils.

Notre profonde gratitude va également à Monsieur : TIBERKAK et Monsieur : MEGHRAOUI, AZINE, et ABDRRAHMANE de leur suivi qui nous à été bénéfique.

Nous tenons à remercier notre responsable et tout nous collègues de travail pour leur soutien.

Et enfin à tous les enseignants et personnelle qui nous ont aider de prés ou de loin pendant la période d'étude à l'institut de mécanique à l'université de BLIDA.

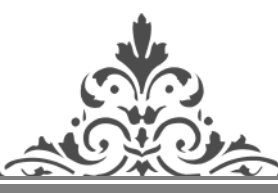

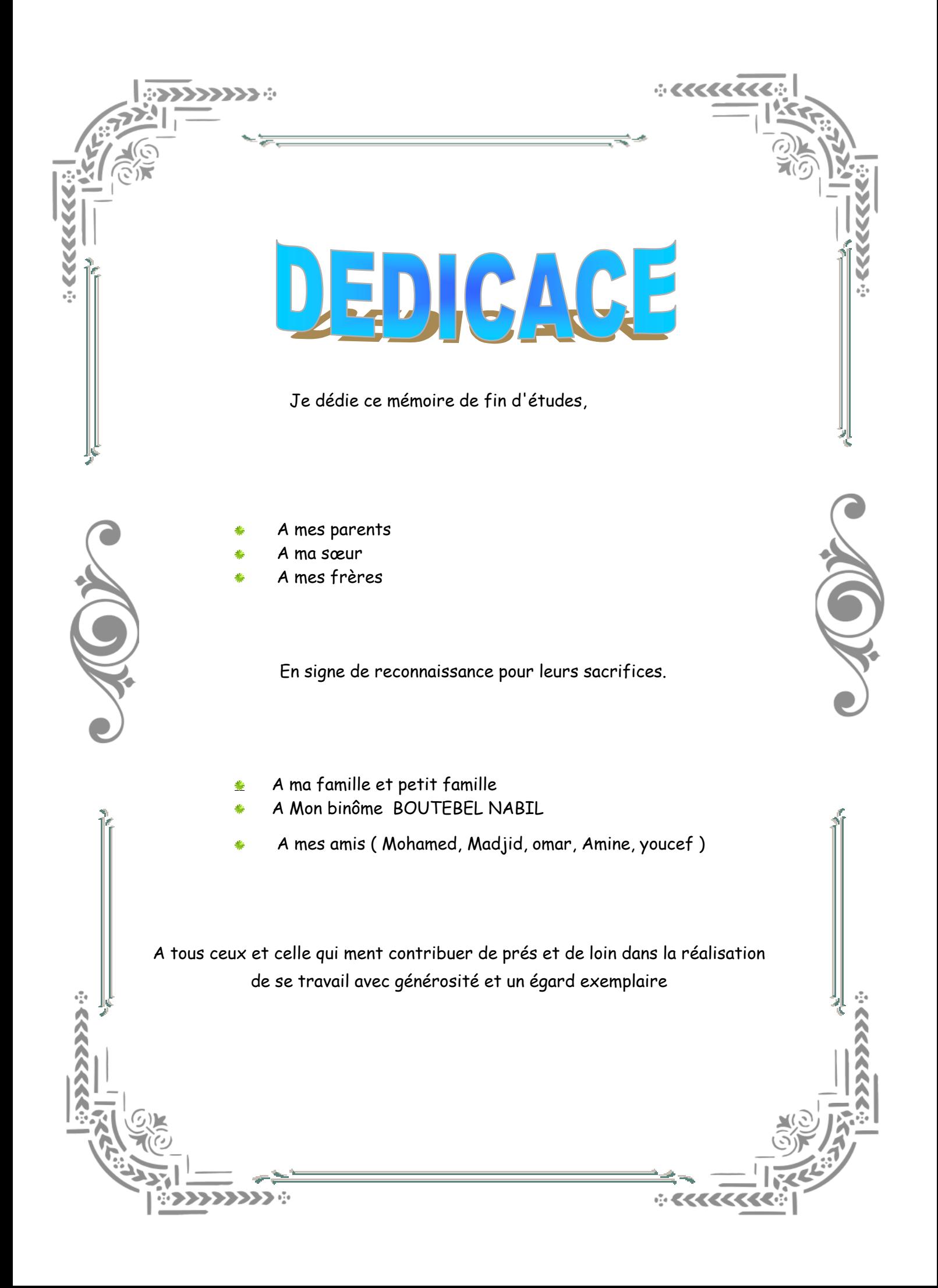

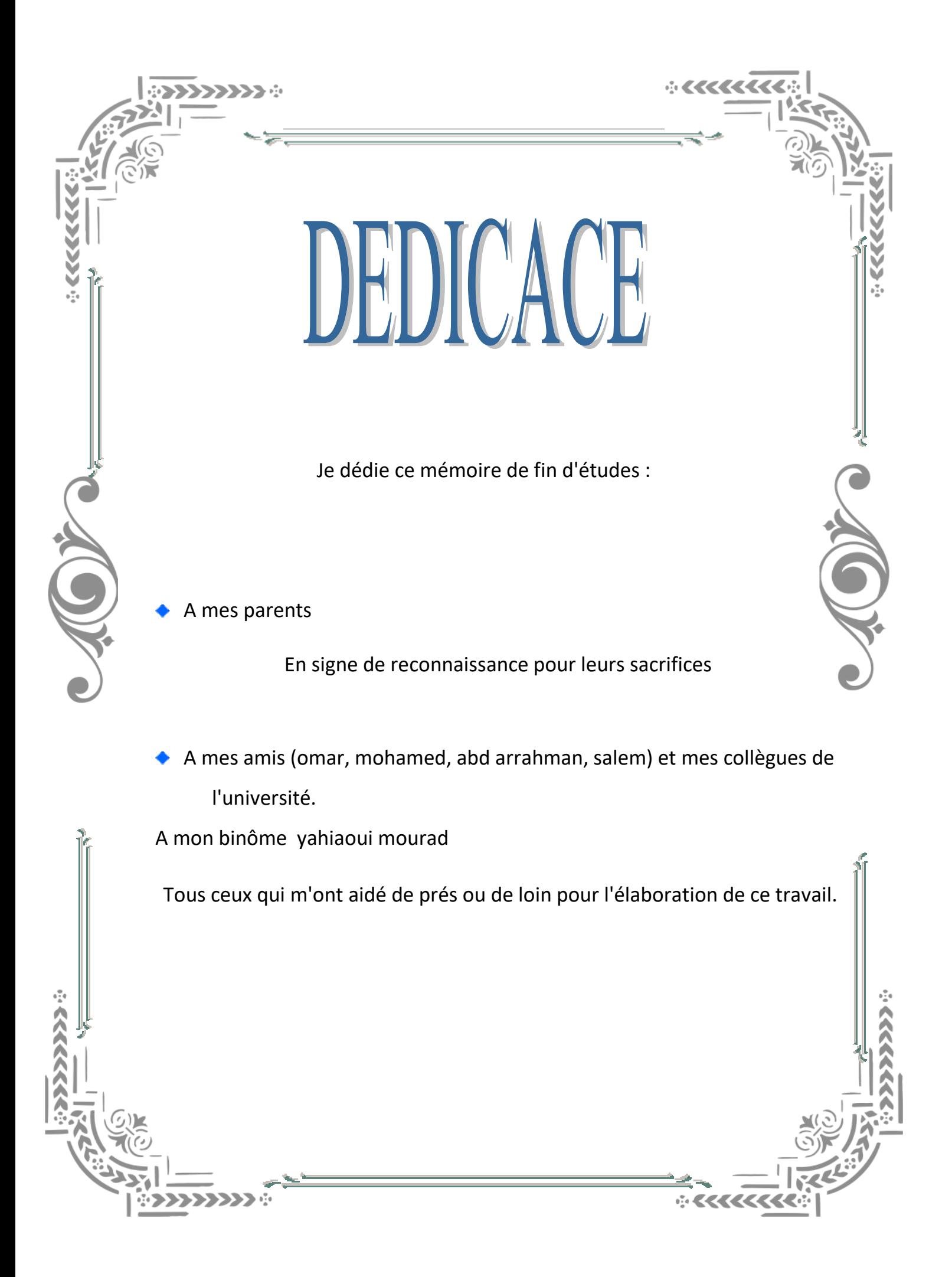

## *Résumé :*

Notre travail à pour but d'étudier une conception d'un alimentateur automatique de bobine capable de remplacé l'homme, Des calculs des éléments de machines ont été élaborés afin d'assurer un bon fonctionnement de la machine. Des simulations numériques dont le but de déterminer les paramètres optimaux ont été élaborées de la machine.

## *SOMMAIRE*

## **Introduction générale**

## **Chapitre1 : Généralités**

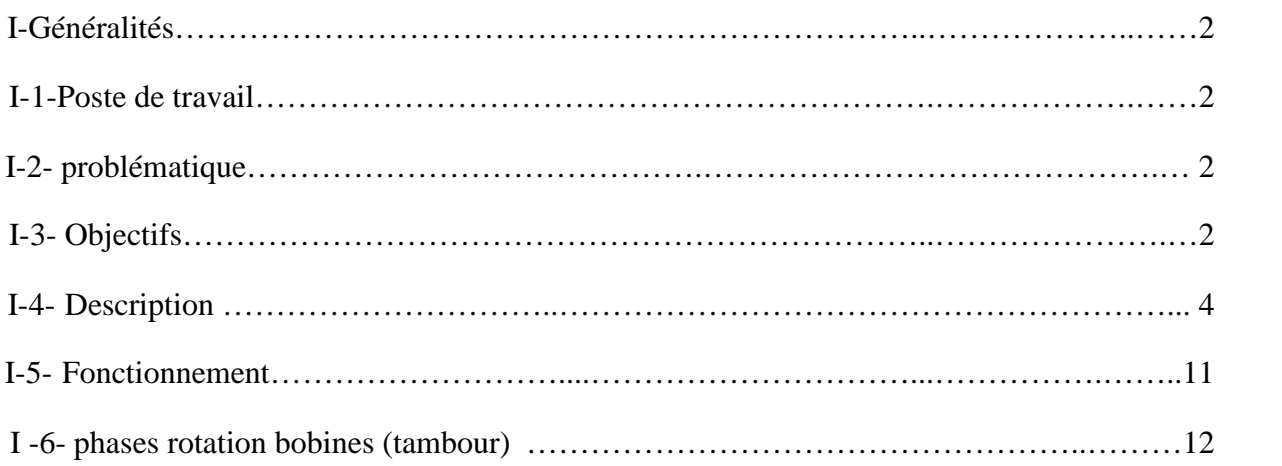

## **Chapitre II : Calcul et dimensionnement.**

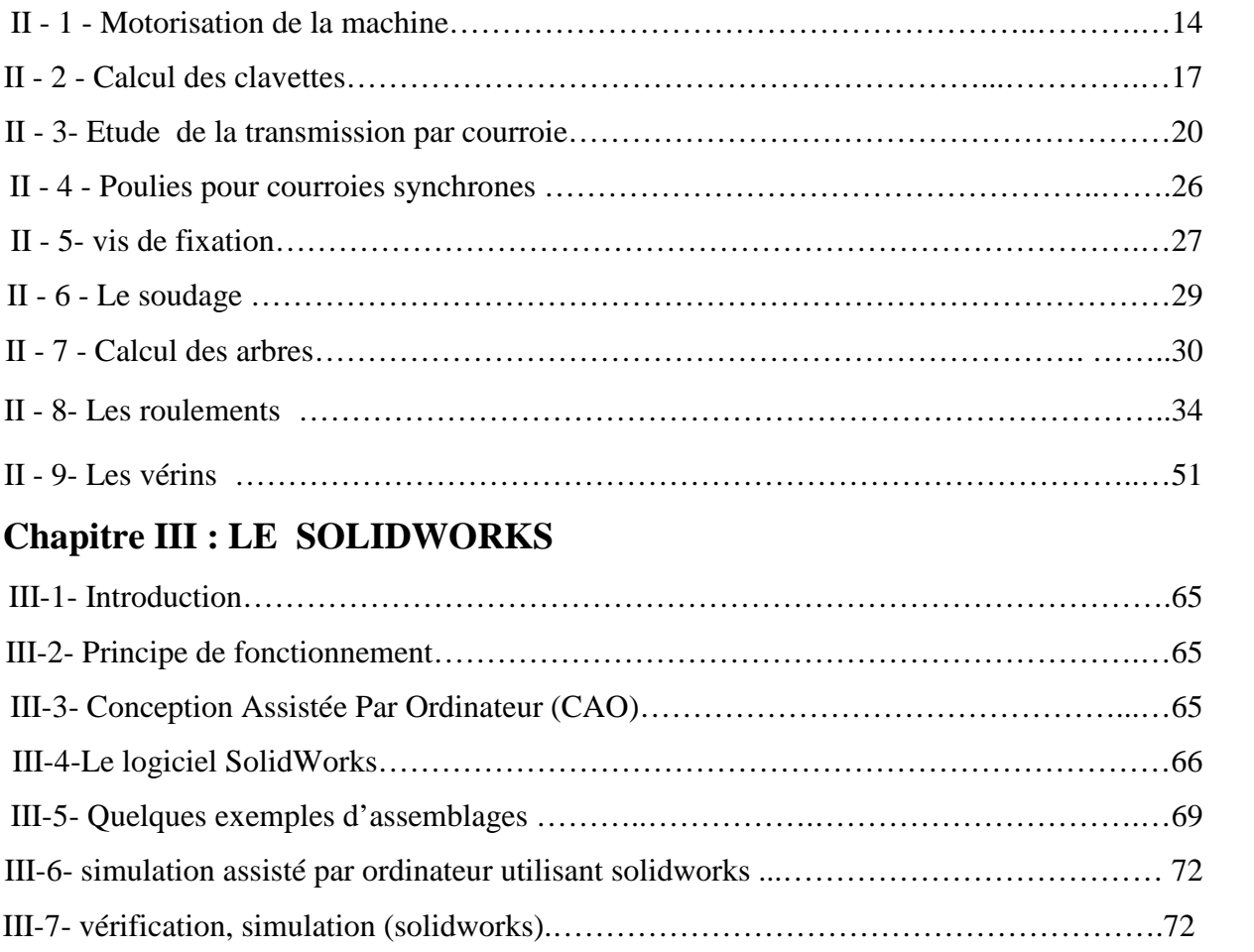

## **Chapitre IV : la technologie électrique.**

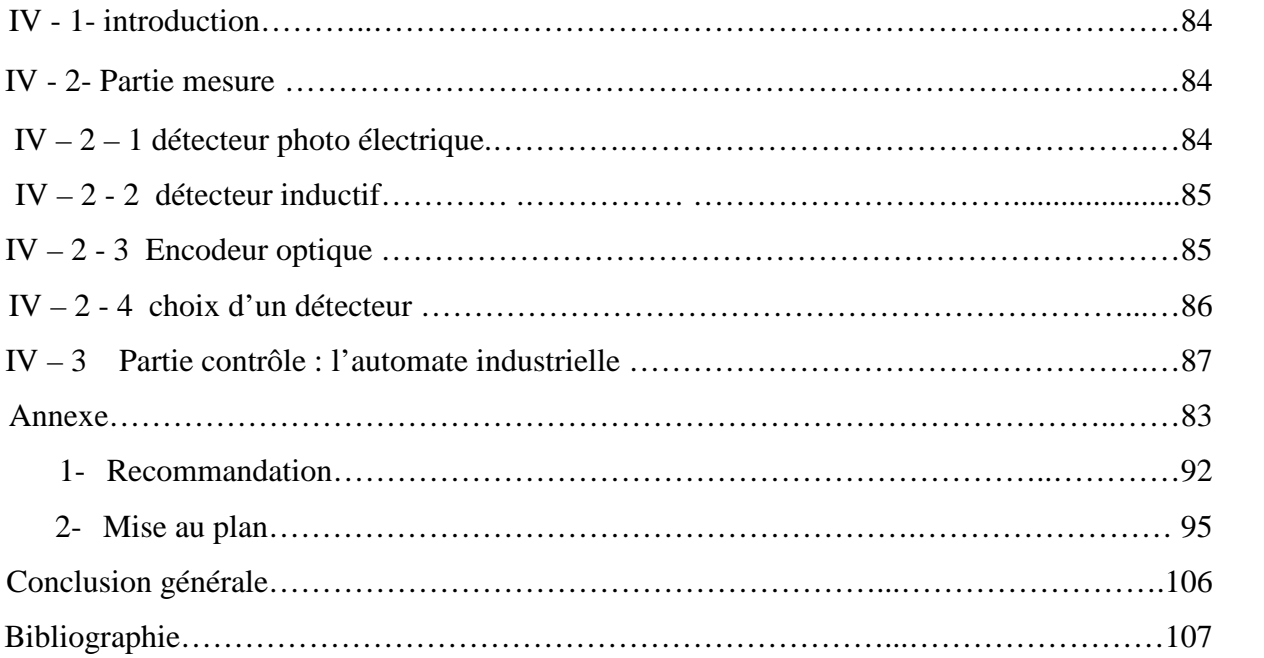

## **Listes des figures :**

## **Chapitre I :**

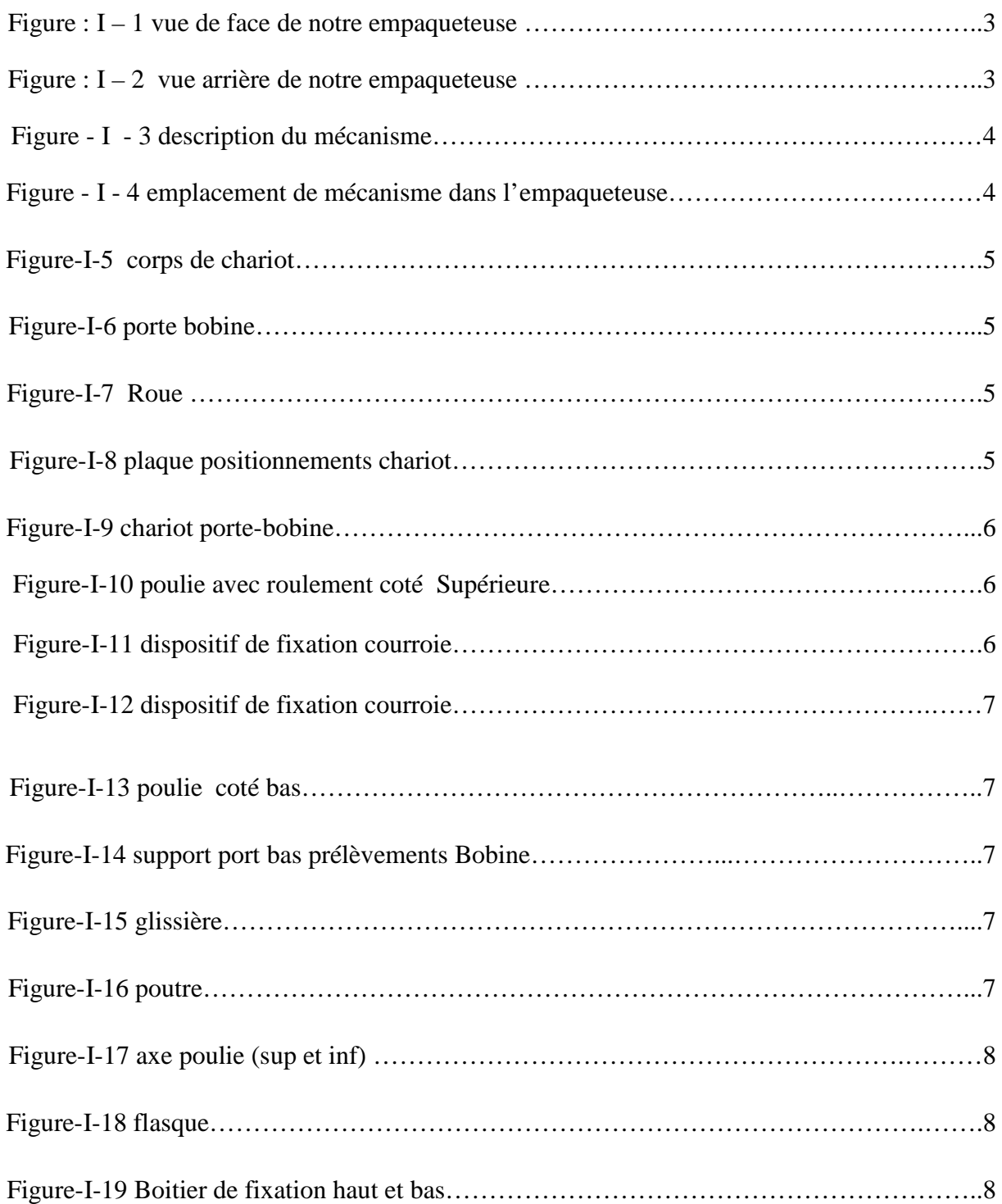

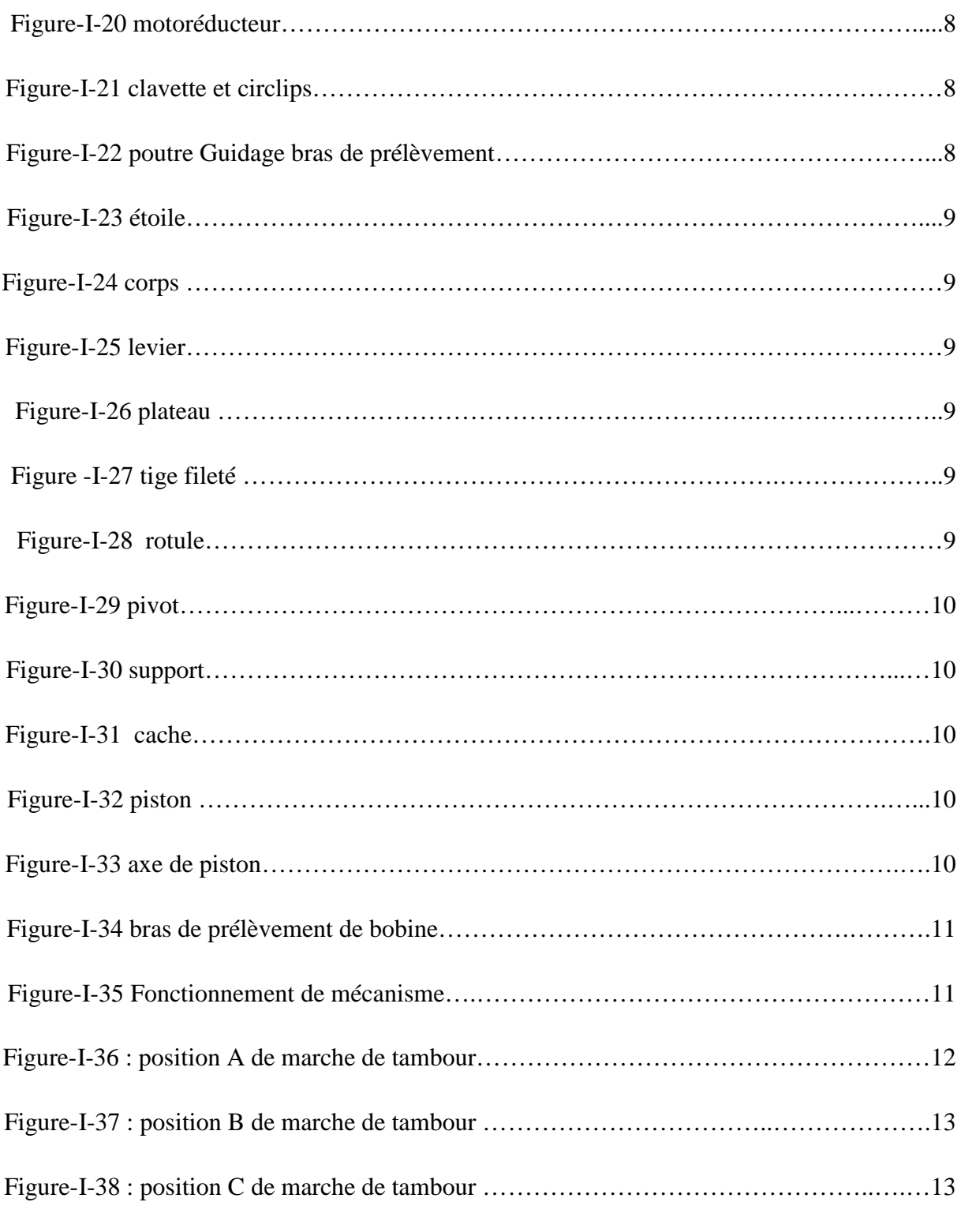

## **Chapitre II :**

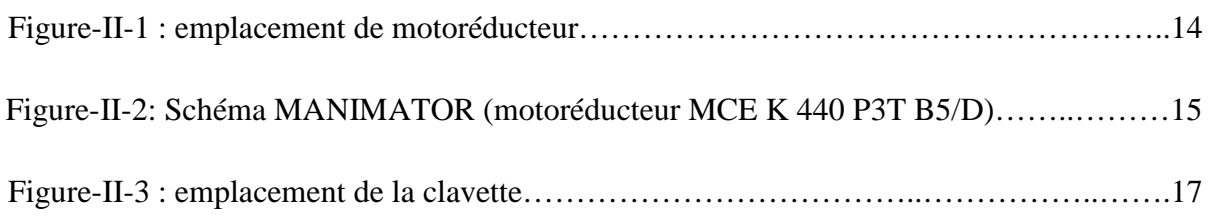

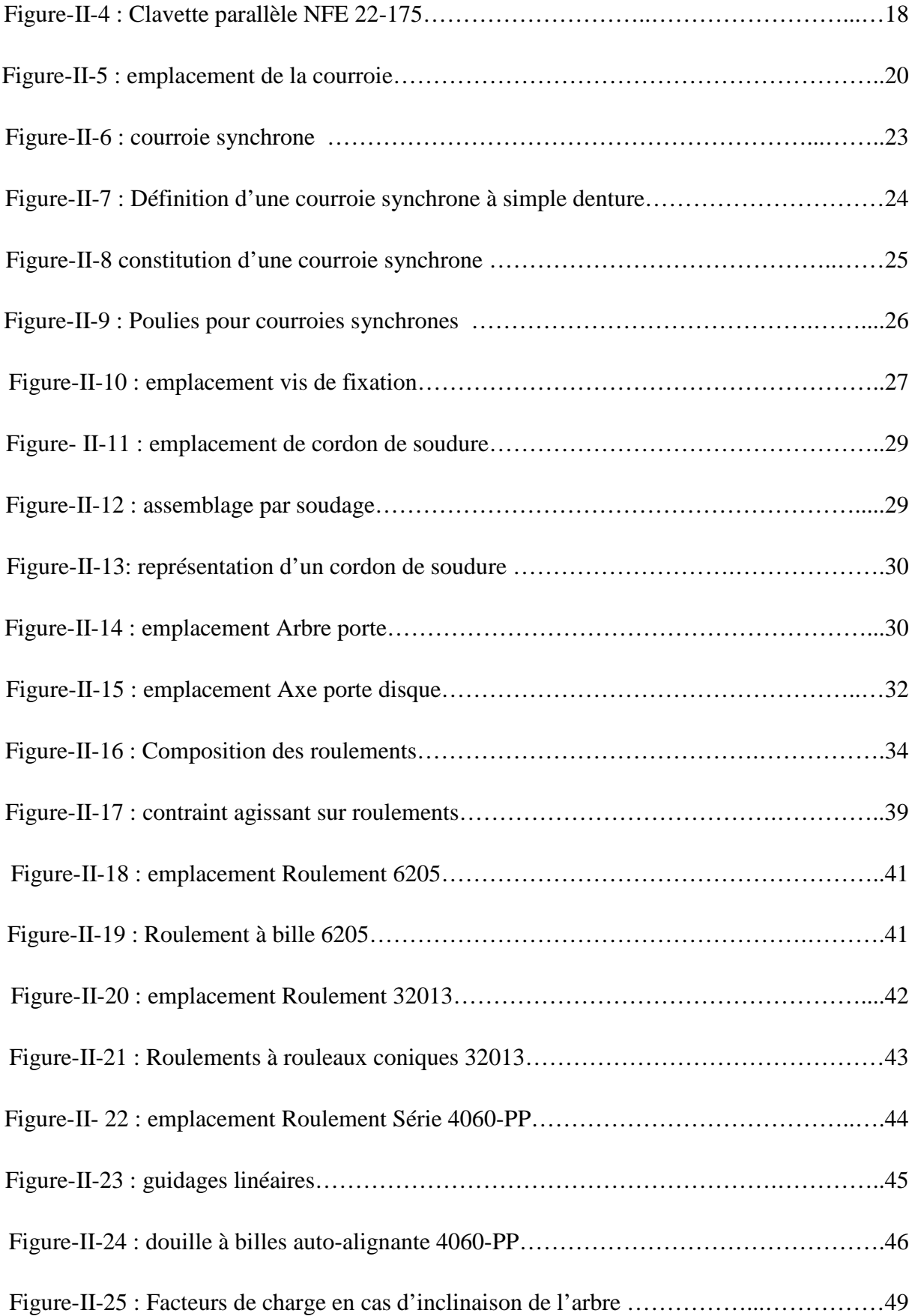

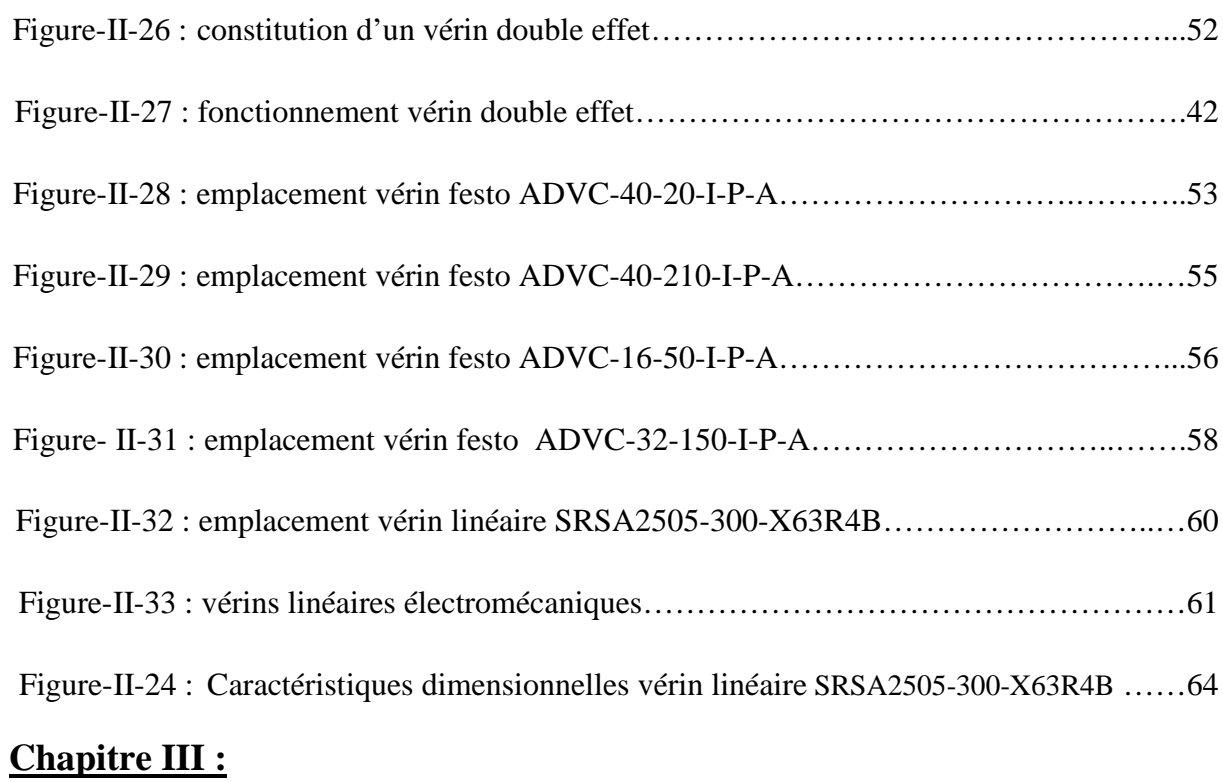

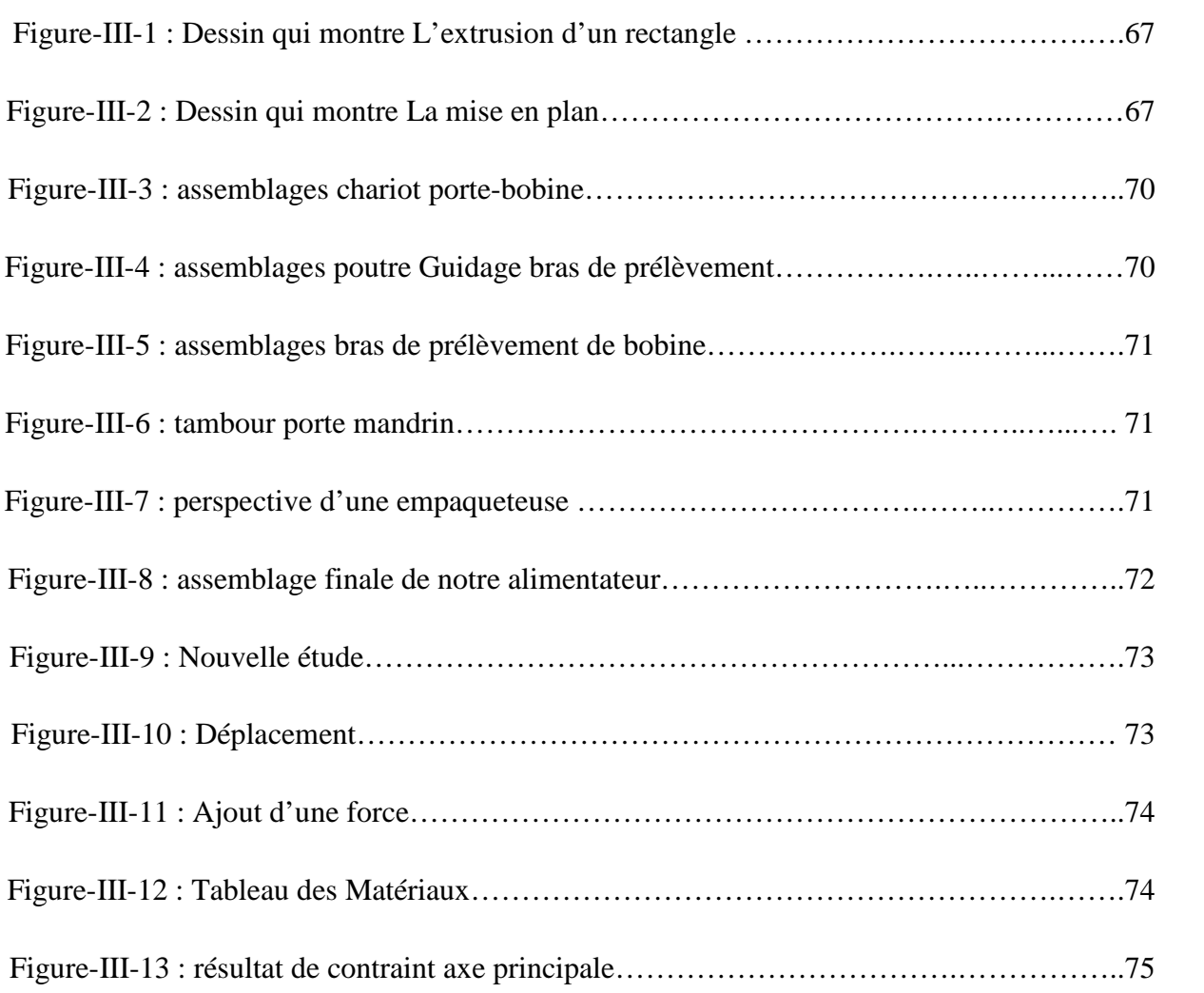

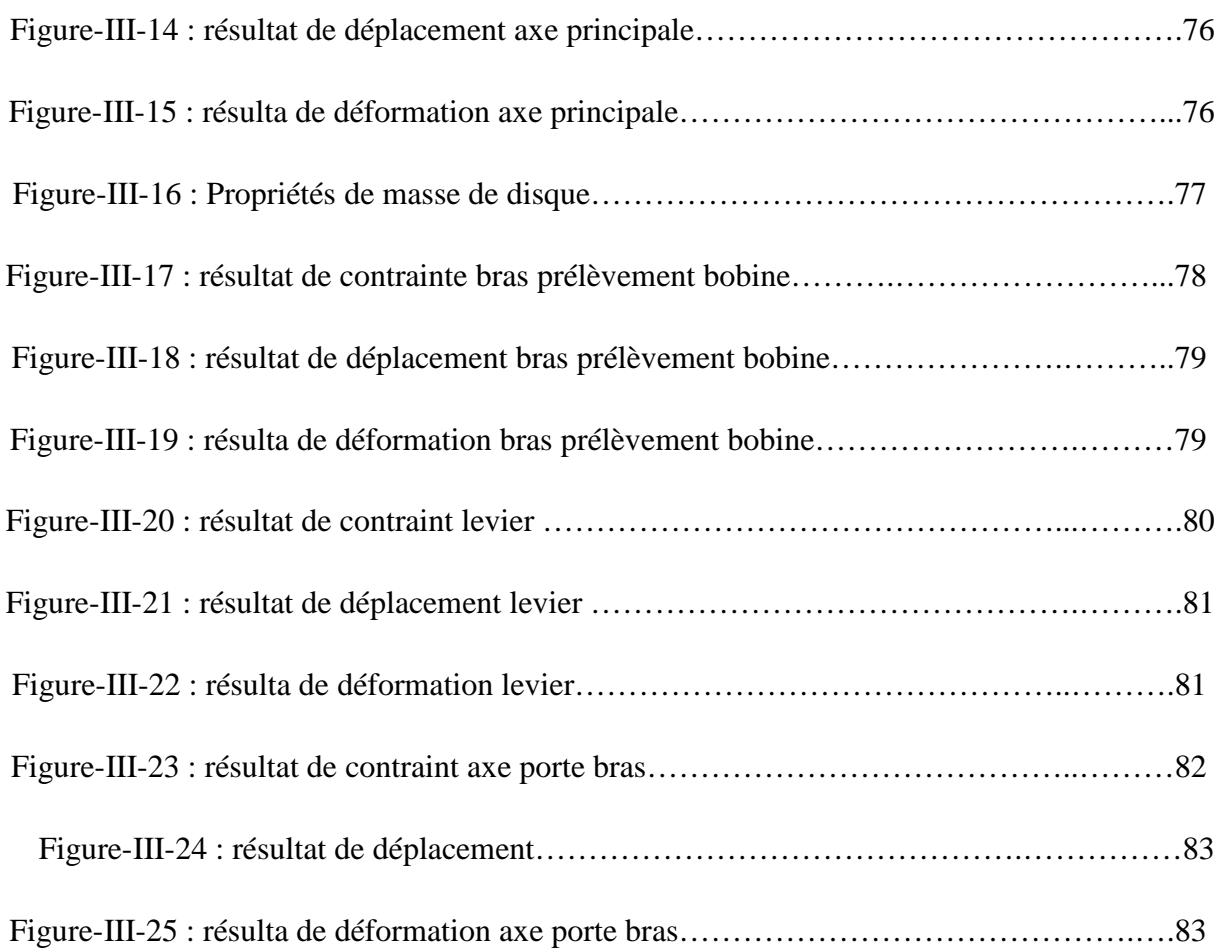

## **Chapitre IV :**

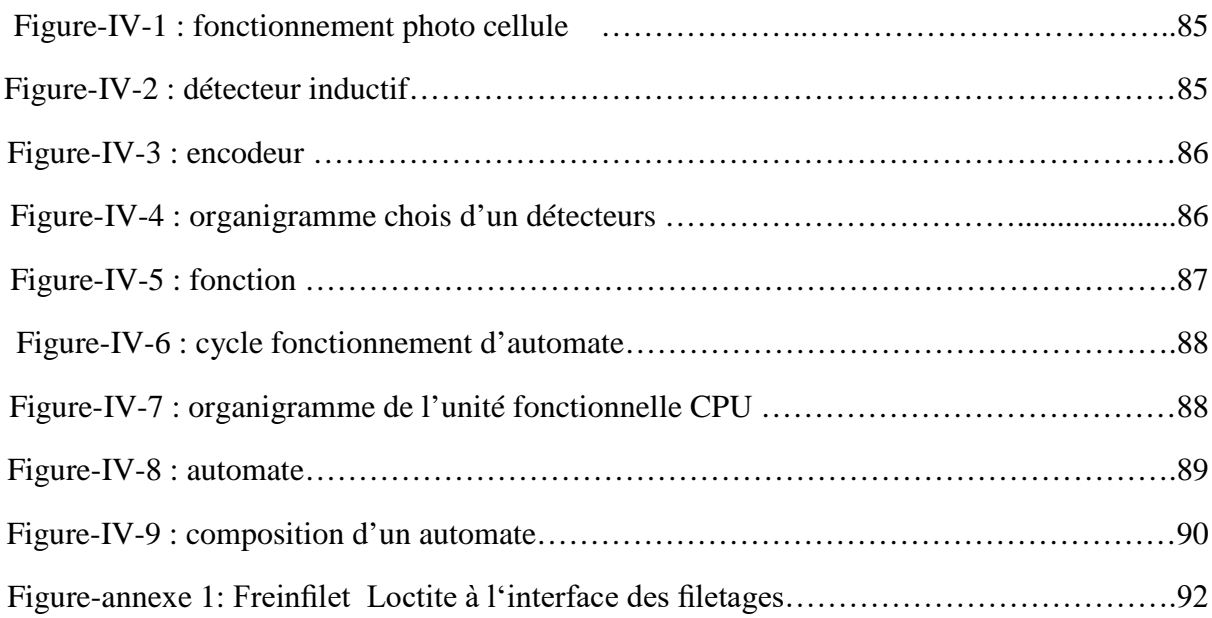

## **Liste des tableaux :**

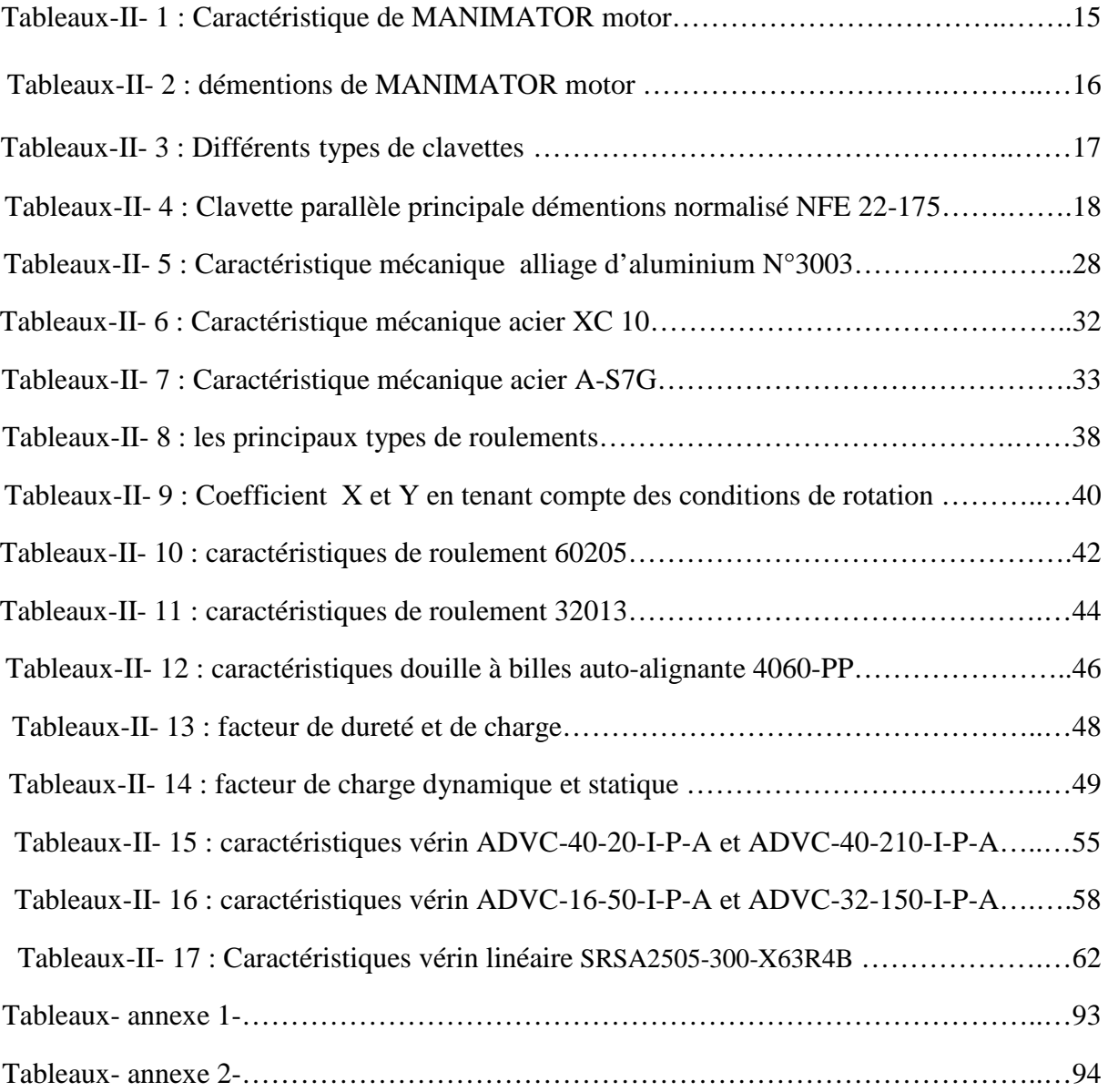

#### **Introduction :**

Le développement croissant des équipements industriels automatisés, réduit l'intervention humaine dans la conduite et l'exploitation des moyens de production. Dans le monde économique tel qu'il est actuellement, la vitesse d'exécution reste d'une Importance capitale. Pour répondre à ces demandes d'augmentation des cadences, on trouve des machines ou des lignes de production qui intègrent une Reconfiguration rapide et proposent un large éventail de la machine à l'homme dans l'ensemble de ses activités.

Dans ce contexte ; on vous propose un mémoire de fin d'étude qui a pour objet d'intégrer de la robotique au sein de ces machines ou de ces lignes de production, qui a pour thème conception d'un alimentateur automatique de bobine (robot). Intégrer De la robotique au sein des usines donne une efficacité et une Flexibilité accrues.

Le robot et définit comme étant un manipulateur à plusieurs degré de liberté, à commande automatique, reprogrammable, multi applications, mobile ou non, destiné à être utilisé dans les applications d'automatisation industrielle. En fait, il s'agit d'un ensemble de disciplines techniques (mécanique, électronique, automatique, informatique) articulées autour d'un objectif et d'un objet communs. Cet objectif est l'automatisation flexible de nombreux secteurs de l'activité humaine réputés jusqu'à très récemment comme un remplaçons de l'homme. L'homme rêve depuis toujours d'un robot pour le remplacer dans les tâches difficiles. Avec l'apparition de la robotique industrielle, les robots étaient conçus pour remplacer les ouvriers dans les tâches pénibles, répétitives ou dangereuses. Aujourd'hui avec le développement de l'électronique, de l'informatique, de la mécanique et aussi de l'automatique, la technologie robotique a progressé. La recherche dans le domaine de la robotique est dirigée vers le développement de robots dévoués à des tâches bien différentes que celles demandées par l'industrie. Par exemple des robots travaillant en mode automatique ou semi-automatique et qui ont souvent pour objectif d'interagir avec des humains et de les aider dans leurs tâches (surveillance, manutention d'objets lourds…). Ils sont dotés d'une intelligence qui leur donne une certaine autonomie. Pour aboutir à cette fin. L'étude dans notre thèse est basée principalement sur la : **conception d'un alimentateur automatique de bobine** (robot).

Elle commence par une introduction générale

Ce mémoire est composé de quatre chapitres :

- Le premier est nommé généralités.
- Le deuxième c'est la partie calcul et dimensionnement avec vérification.
- Le troisième usage de Solidworks pour faire la conception et Le calcul de vérification.
- Le quatrième nous avons donné quelque notion sur la technologie électrique.

Et enfin une conclusion générale qui termine cette étude.

#### **Chapitre I : Généralités**

#### **I - GENIRALITE**

#### **I – 1 - poste de travail :** [1]

Notre travaille a été effectuée à La Société algéro-émiratie (STAEM) fabriquant des tabac multimarques, Au Capital Sociale de : 15000000000 Da, Sous la forme juridique : SPA. Créée en 2002 c'est un partenariat entre l'Algérie et l émirat arabe, située à la zone industrielle de koléa (Tipaza).la capitale industrielle de la société occupe une superficie de 65250 m2 dont 14 400 m2 couvertes, ainsi qu'un parc de stockage important. Son personnelle passe de 40 personnes en 2002 à 926 personnes en 2015.

#### **I - 2 - problématiques :** [1]

Le problème posé actuellement au niveau d'unité de production, c'est la perte de productivité due a l'alimentation manuel de matière première de la ligne de production ou la machine s'arrête plusieurs minutes, Cette situation devient très difficile et pénible avec le temps.

On a constaté les problèmes suivants :

- $\triangleright$  Un taux important du temps est gaspillé lors de l'alimentation en matière premier (bobine aluminium chaque 15mn, cellophane paquet chaque 15mn, cellophane cartouche chaque 4h……….).
- $\triangleright$  Le poids excessifs des bobines entre 10 et 25 kg.
- > Travail répétitif
- $\triangleright$  sachant que le travail s'effectue en mode 3×8, Toutes ces conditions rendent le travail pénible et affaiblie la concentration des operateurs ce qui peu engendrait : -une casse important ou niveau des machines. -une mauvaise manipulation des moyenne de production -les maladies de siècle hernie discale, arthrose………

#### **I - 3 - Objectifs :** [1]

L'objectif essentiel de cette étude, est la **conception d'un alimentateur automatique de bobine** .utilisable dans de nombreuses sociétés avec déférentes machine à haute cadence [de 600 à 1000 unité à la minute] exemple:

Des empaqueteuses type : GD (x3, c600, maker121…),

Des empaqueteuses type : CORAZZA et GRANDI

Employé dans l'industrie agroalimentaire, pharmaceutique, ou on ne peut pas se permettre une perte de temps.

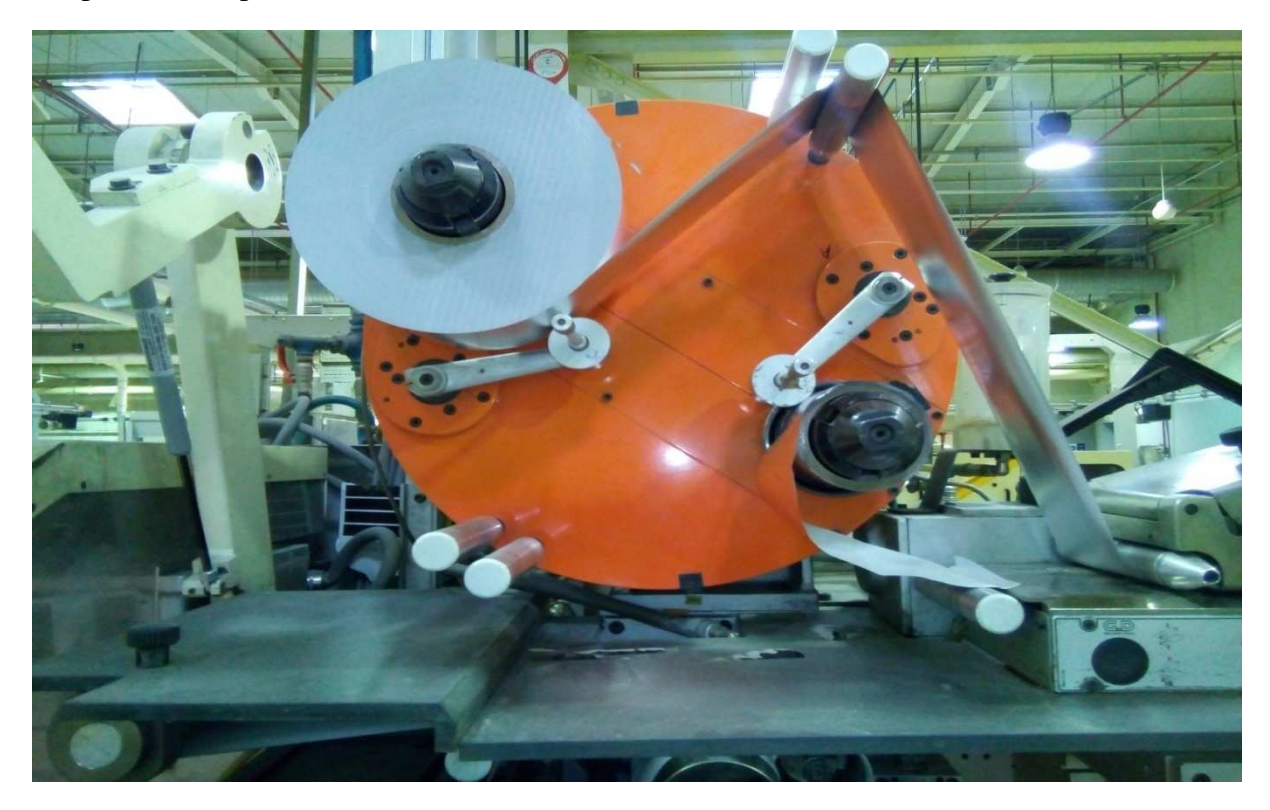

**Figure : I – 1** vue de face de notre empaqueteuse

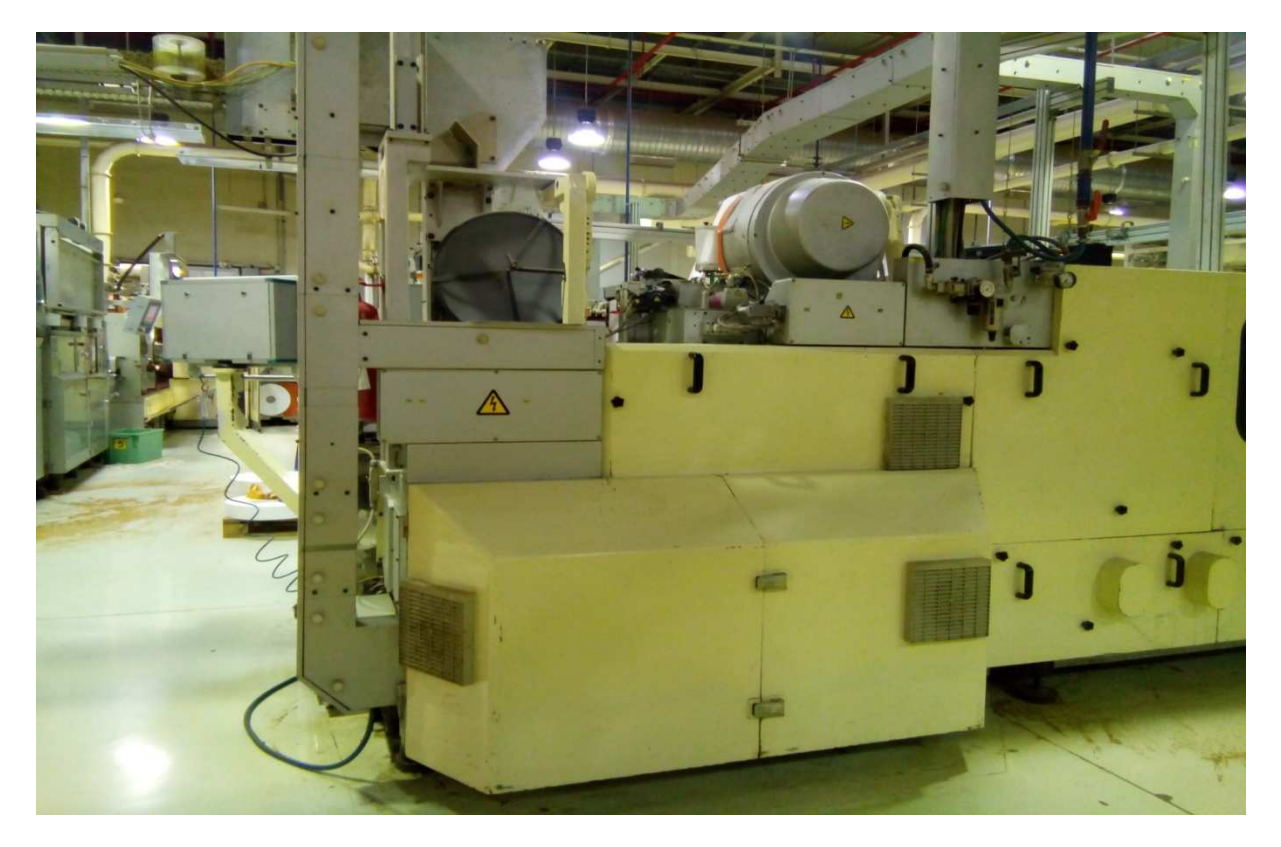

**Figure : I – 2** vue arrière de notre empaqueteuse

#### **I – 4 - Description :**

Notre alimentateur est constituée de :

- chariot porte-bobine (1) et (2) respectivement, situé sur l'arrière de la machine.
- Bras de prélèvement bobines (3).
- poutre Guidage bras de prélèvement (4).
- Dépôt bobines (5).
- Bras chargeur de bobines (6).
- $-$  tambour (7), mandrin (8), disque (9).

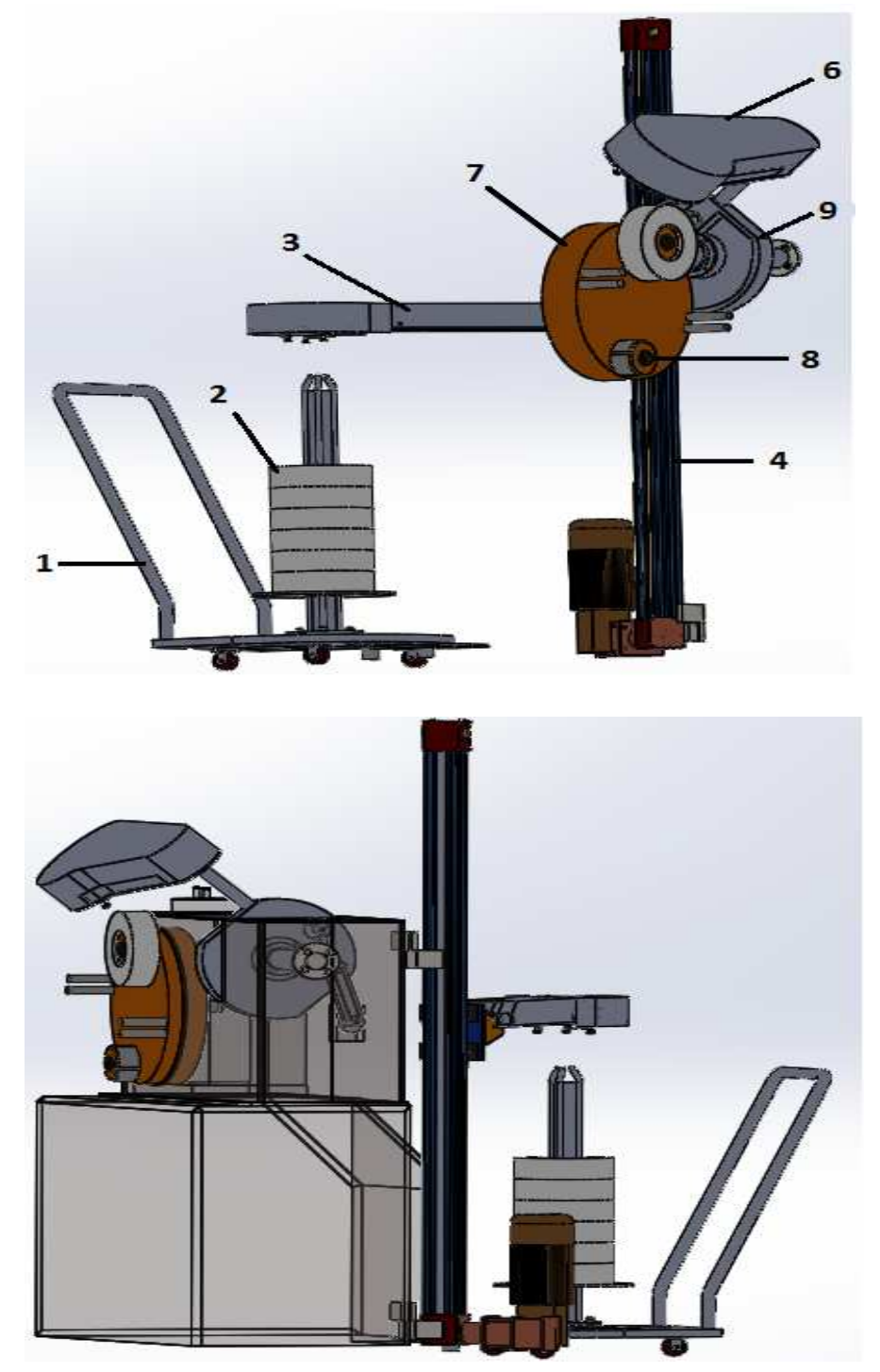

**Figure - I - 3** description du mécanisme

**Figure - I - 4** emplacement de mécanisme dans l'empaqueteuse

#### **I – 4 -1- chariot porte-bobine :**

Il contient 4 composants : 1- corps de chariot (Figure-I-5), 2- porte bobine (Figure-I-6), 3 roues (figure-I-7) et 4- plaques positionnements chariot (Figure-I-8). L'assemblage des composants obtient le chariot porte-bobine (Figure-I-9).

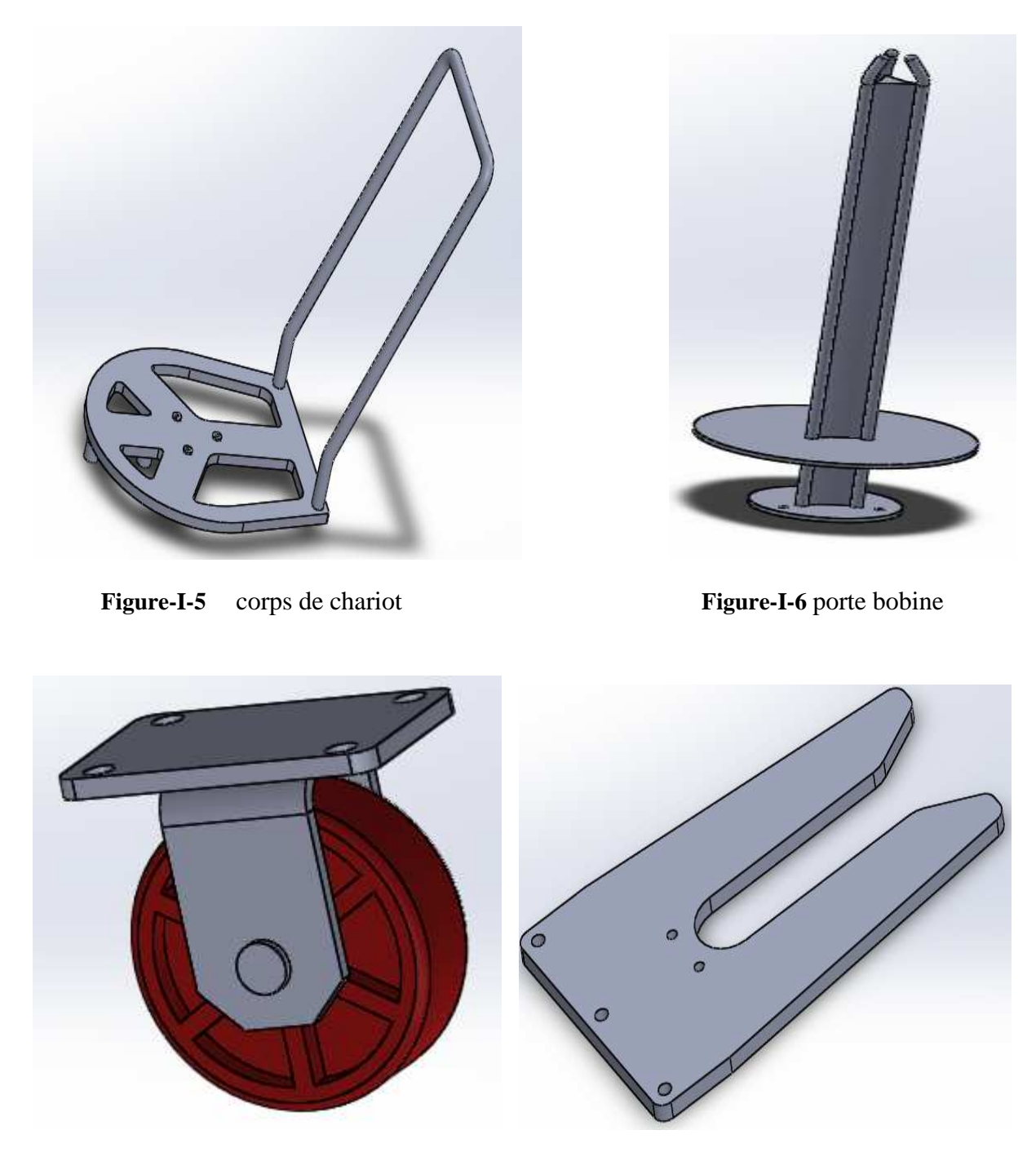

**Figure-I-7** Roue **Figure-I-8** plaque positionnements chariot

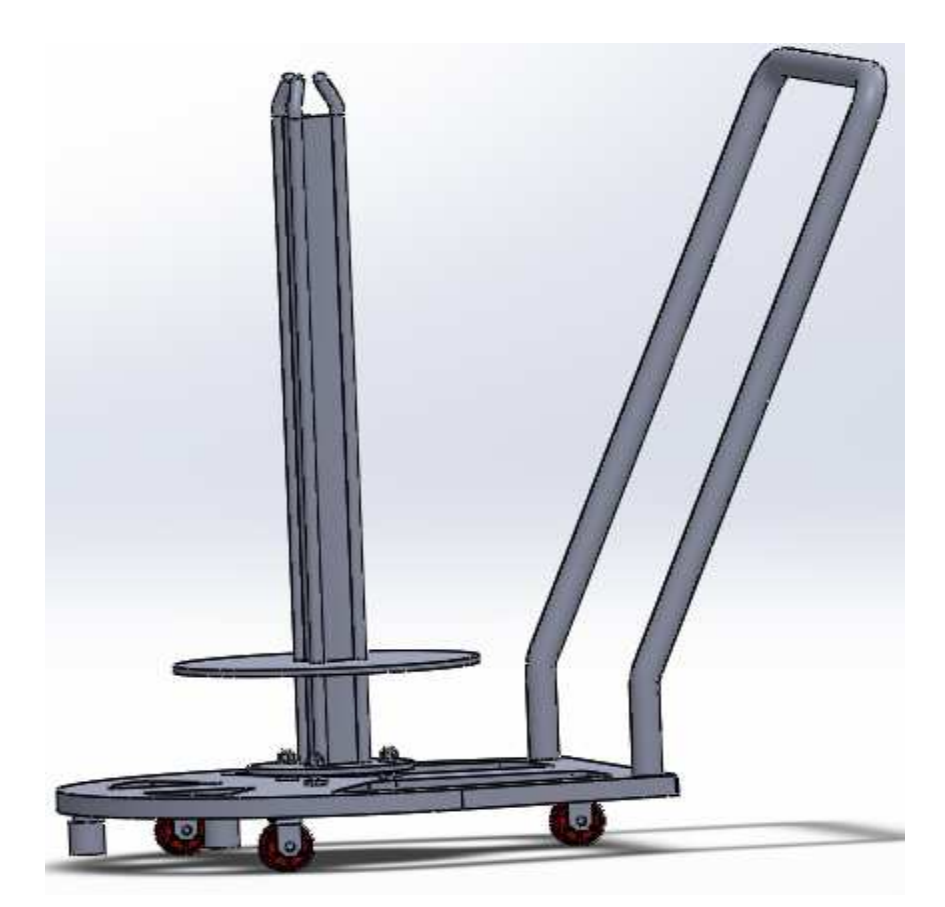

**Figure-I-9** chariot porte-bobine

#### **I – 4 -2- poutre guidage bras de prélèvement :**

Elle contient plusieurs composants : poulie avec roulement coté supérieure, poulie coté inferieure, glissière, poutre, dispositif de fixation courroie, boitier de fixation haut et bas, courroie synchrone, support port bas prélèvements bobine, motoréducteur, axe poulie, flasque, L'ensemble de ces pièces constituent une poutre Guidage bras de prélèvement.

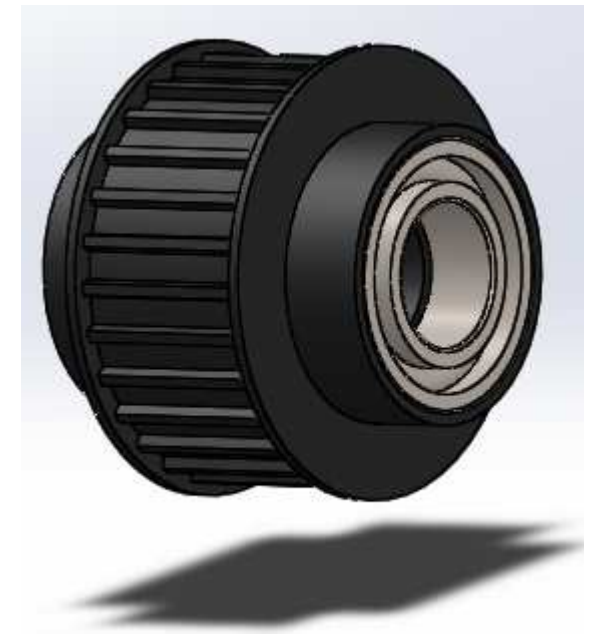

supérieure

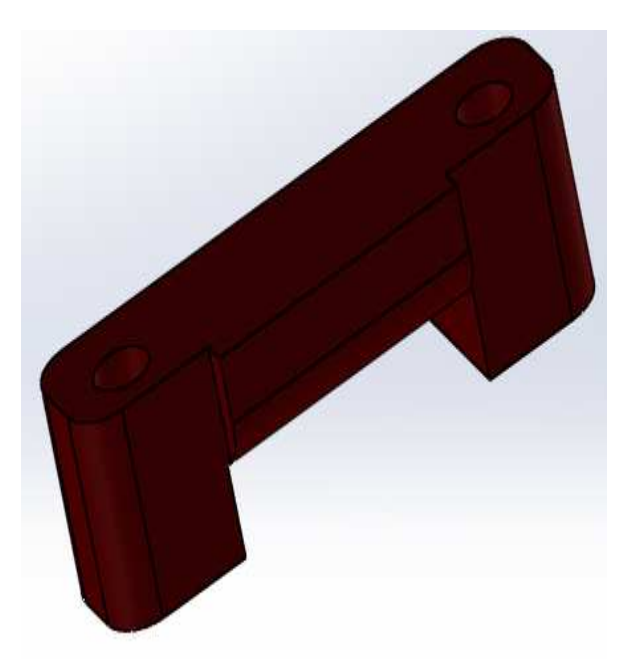

**Figure-I-10** poulie avec roulement coté **Figure-I-11** dispositif de fixation courroie

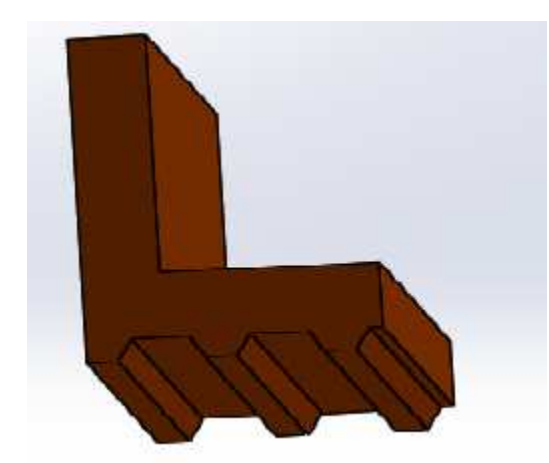

**Figure-I-12** dispositif de fixation courroie **Figure-I-13** poulie coté bas

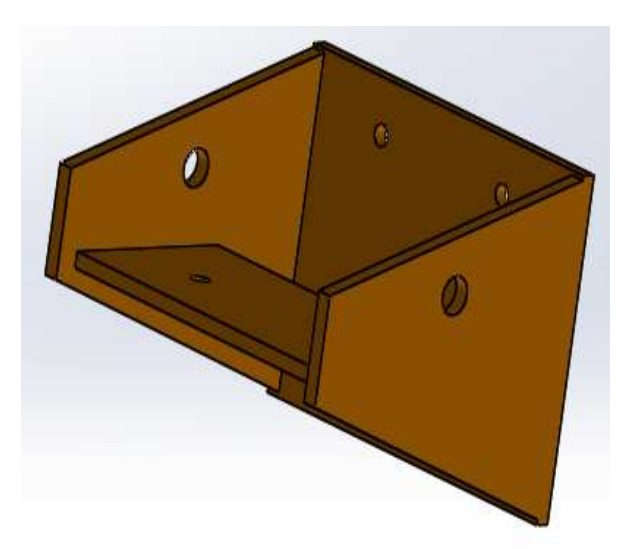

**Figure-I-14** support port bas prélèvements **Figure-I-15** glissière Bobine

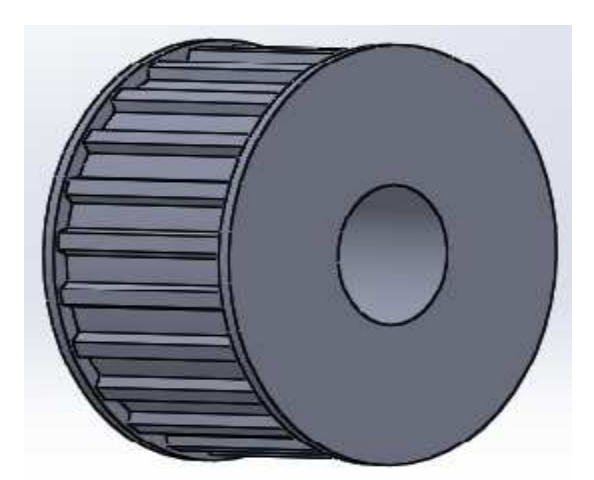

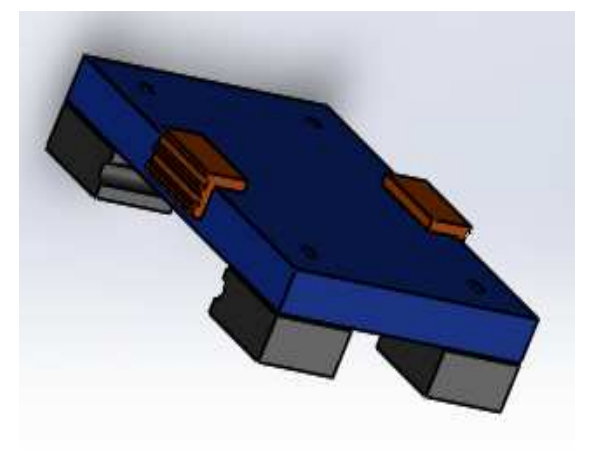

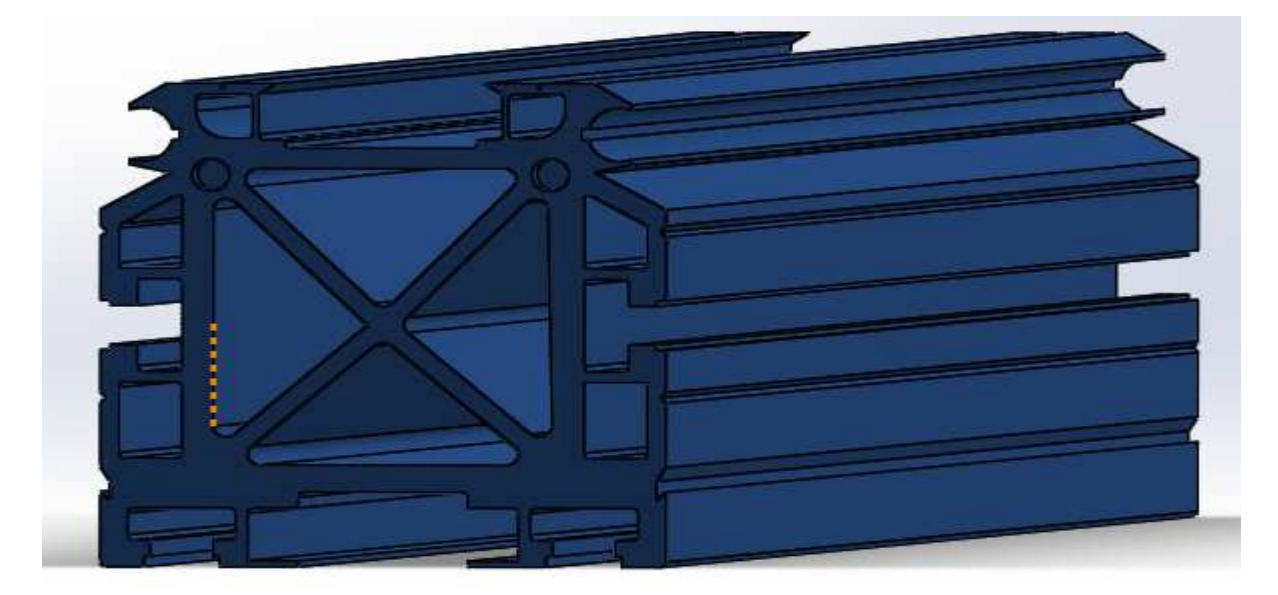

**Figure-I-16** poutre

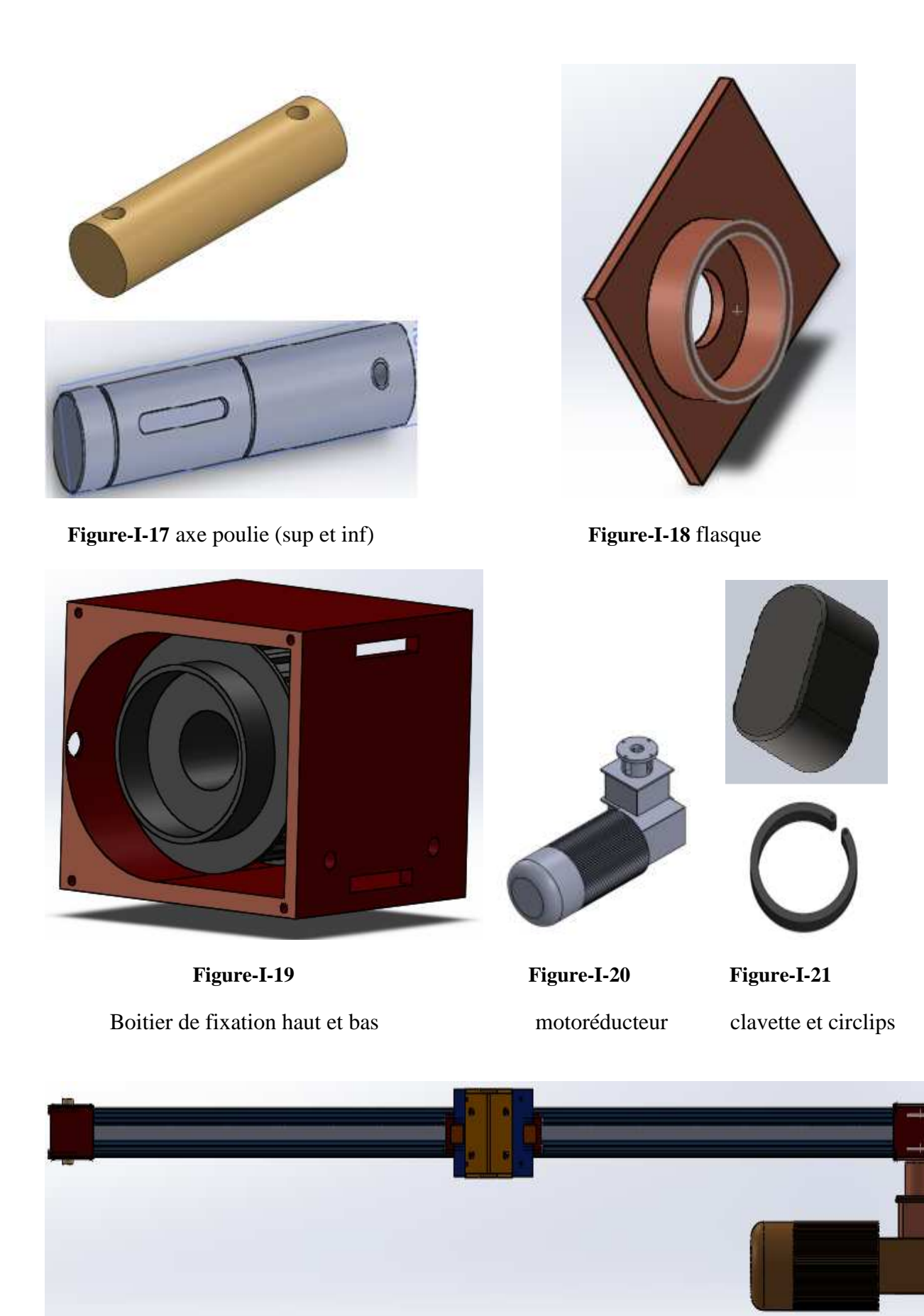

**Figure-I-22** poutre Guidage bras de prélèvement

#### **I – 4 -3- bras de prélèvement de bobine :**

Il contient plusieurs composants: levier, pivot, étoile, plateau, rotule, tige fileté, Piston, axe de piston, support, cache, Piston, axe de piston …

L'ensemble de ces pièces constituent un bras de prélèvement de bobine.

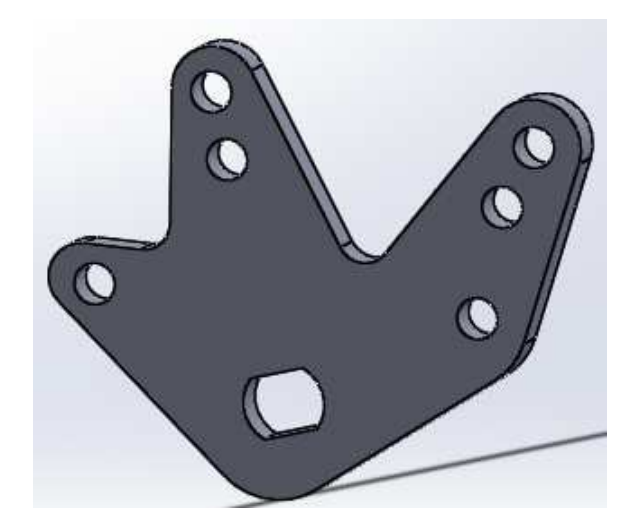

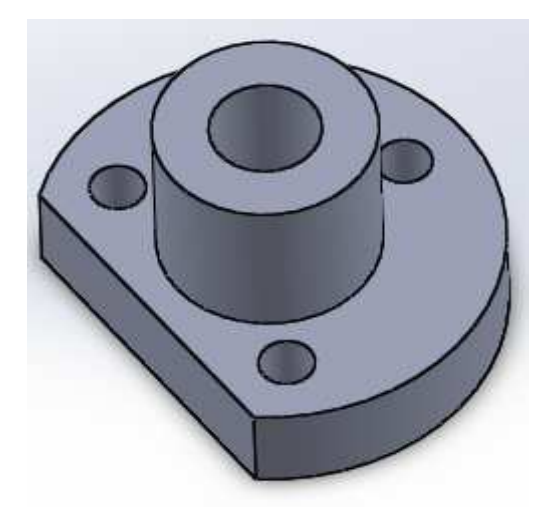

**Figure-I-23** étoile **Figure-I-24** corps

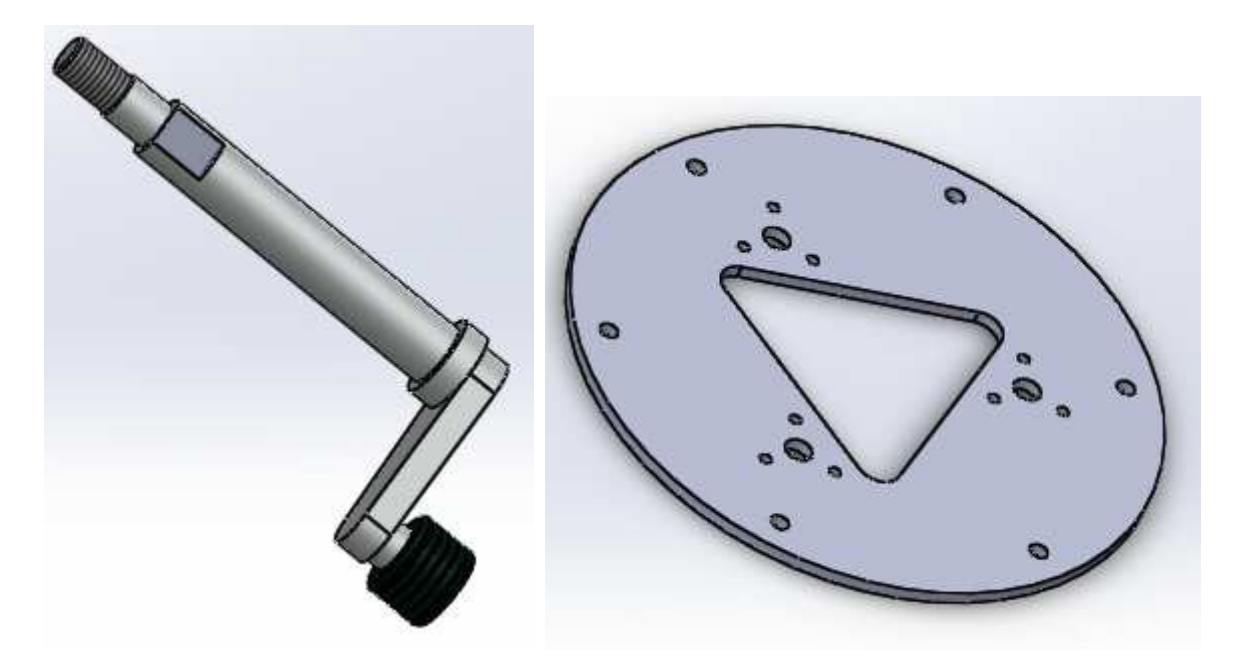

**Figure-I-25** levier **Figure-I-26** plateau

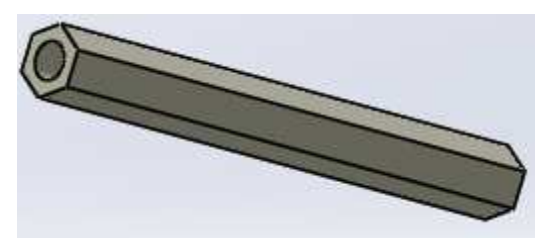

**Figure -I-27** tige fileté **Figure-I-28** rotule

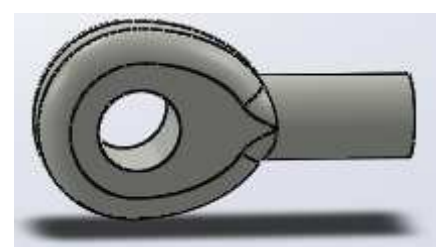

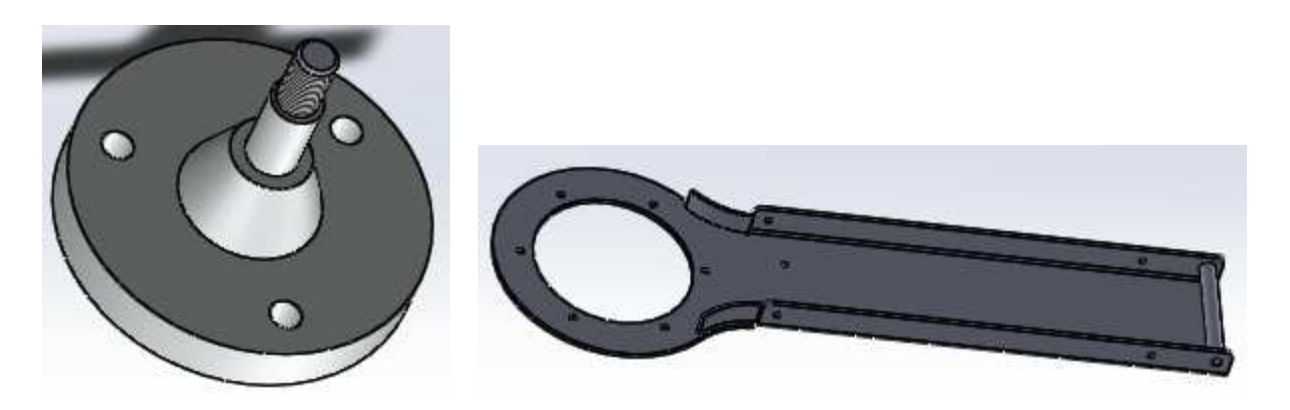

**Figure-I-29** pivot **Figure-I-30** support

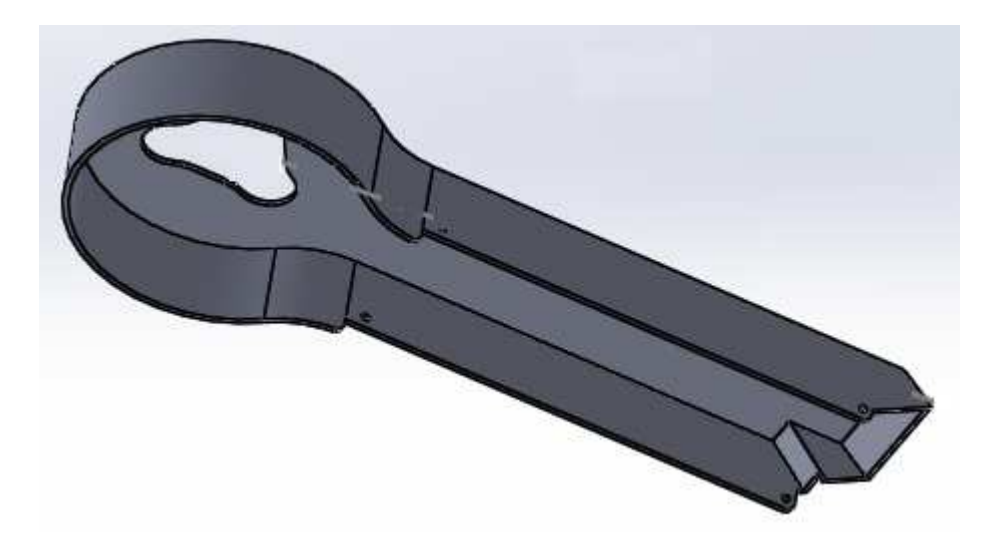

**Figure-I-31** cache

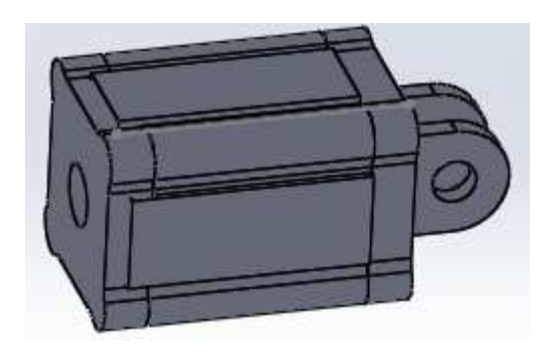

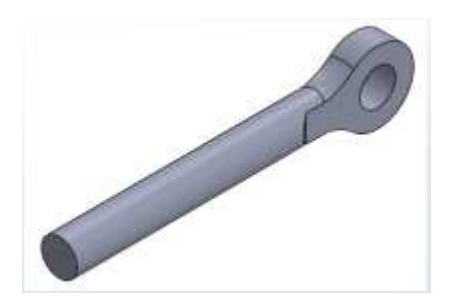

**Figure-I-32** piston **Figure-I-33** axe de piston

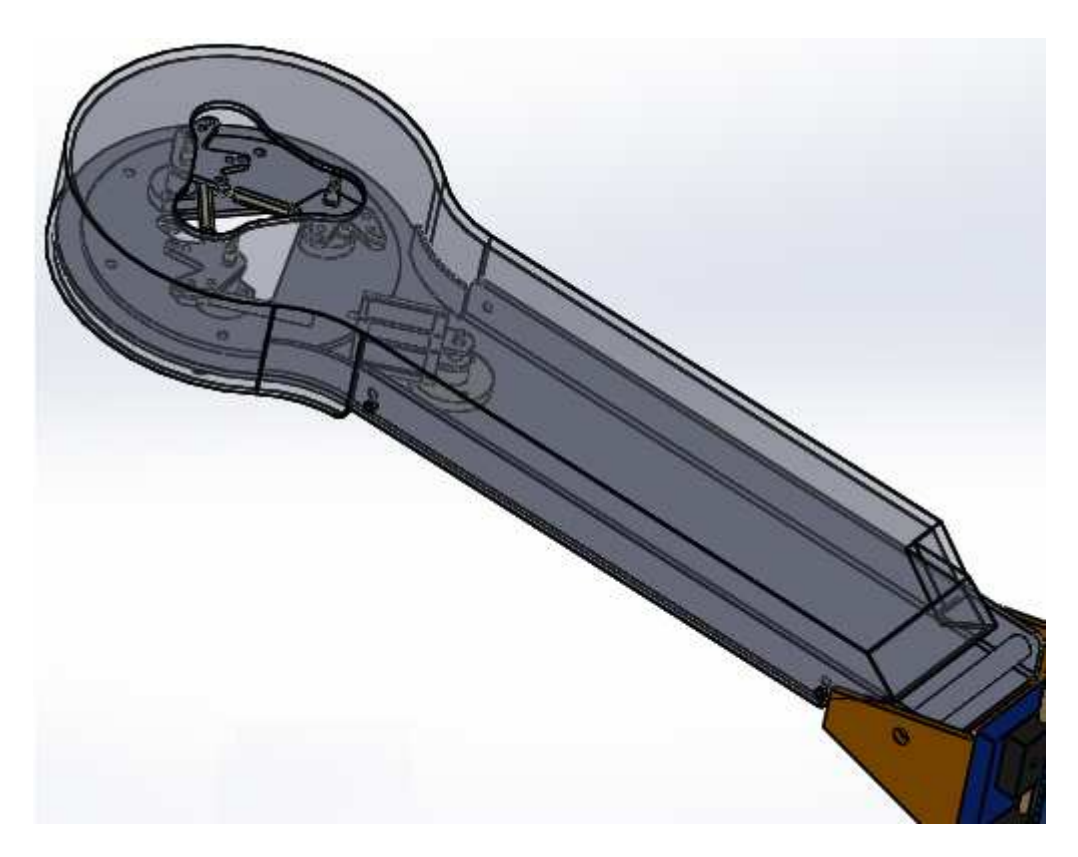

**Figure-I-34** bras de prélèvement de bobine

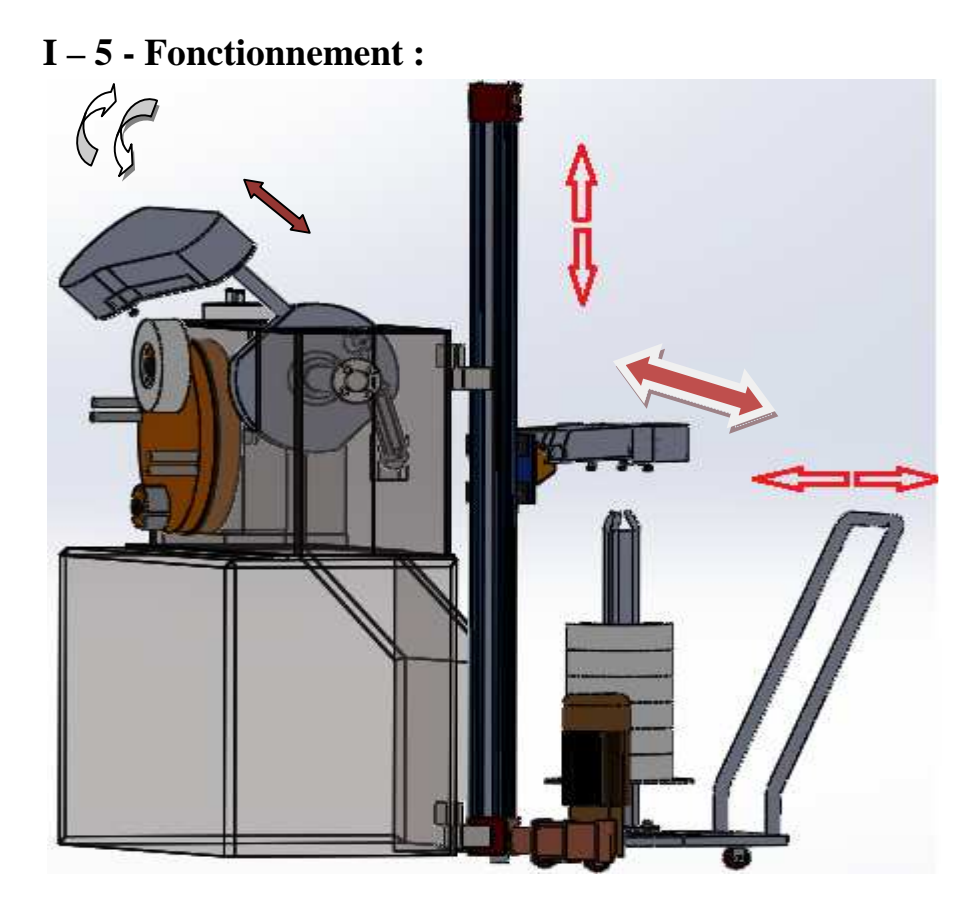

**Figure-I-35** Fonctionnement de mécanisme

L'unité d'alimentation papier aluminium est externe à la machine et permet de remplacer automatiquement les bobines pendant le fonctionnement de la machine. Le remplacement

automatique des bobines se fait à la vitesse de la machine, aucun Ralentissement de production est donc prévu durant cette phase.

-Les bobines sont stockés dans le chariot porte-bobine ce dernier peut être extraire de la machine à laide de ces roue dix que le stocke des bobines sera épuisé.

- un Bras de prélèvement bobines prélève la bobine de chariot lorsque la séquence est lancé, le dispositif contient 3 levier: à l ouverture ils prennent la bobine à la fermeture ils la relâche Le mouvement et assure par un vérin pneumatique double effet. Par contre les mouvements sont assurés par la poutre. Les bobines sont déposées sur le Dépôt bobines.

- la poutre Guidage bras de prélèvement donne le mouvement vertical de haut en bas et inversement grâces au système de transmission : motoréducteur, manchon, poulie, courroie synchrone. Et au vérin pneumatique double effet qui assure le mouvement de rotation de 90˚

- Quand la nouvelle bobine est déposer sur le Dépôt bobines, le Bras chargeur de bobines la prend, la tourne et ensuite l'introduit dans mandrin, le deuxième bras il est identique ou premier, juste que il et équipé de 03 vérin pneumatique double effet pour permettre l'introduction de la bobine dans le mandrin. Le mouvement de translation et assuré par un vérin pneumatique double effet par contre le mouvement de rotation de 90˚ il est assuré par un vérin électromécanique. le Bras chargeur est fixé sur un disque à laide d'un axe, ce dernier assure la translation a laide d'un vérin.par contre le disque est fixé sur un axe principale en assurant le mouvement de rotation (la rotation est assuré par un vérin électromécanique).

- le TAMBOUR BOBINE doit avoir certain phase (degré machine) pour assure le bon fonctionnement.

#### **I – 6 - Phases rotation bobines (tambour):**

Sachant que le tambour ce dispose de deux mandrin porte bobine, Pendant le fonctionnement le tambour porte-bobines se trouve dans les positions suivantes :

#### **Position A :**

C'est la position de marche normale du tambour Pendant Le fonctionnement. Elle ce trouva à 315° machine dans la position de la figure N° I-34.

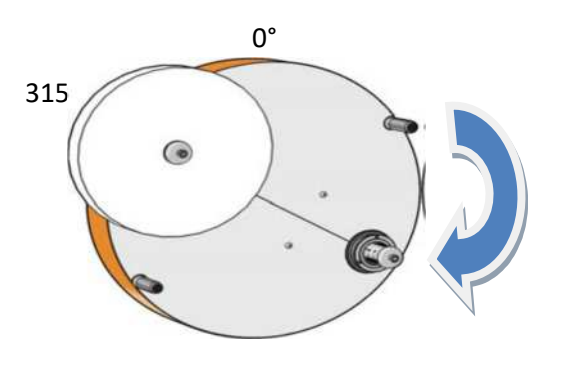

**Figure : I - 36** position A de marche de tambour

#### **Position B :**

Lorsque La bobine aura l'épaisseur D1 le tambour commence à tourner de 180° c'est l'équivalent de 135° machine, en plus le second mandrin porte bobine épuisé (consommé) prend la position président c'est à dire 315° machine pour permettre l'enlèvement de noyau bobine épuisé.

**Figure : I - 37** position B de marche de tambour

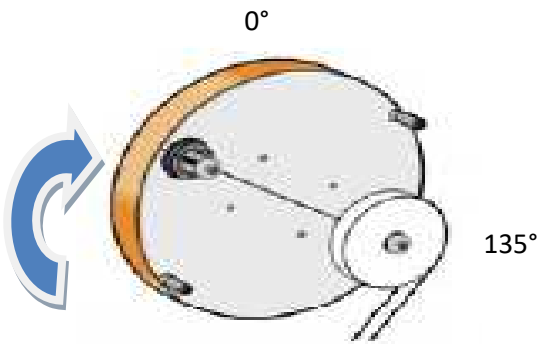

**NB :** D1=1/3 épaisseur bobine.

#### **Position C :**

Une fois le noyau bobine épuisé est enlever, le tambour tournera avec 45° (jusque à 0° machine). C'est la position idéale qui permet le montage de la nouvelle bobine, lorsque cela et fait le tambour reprend la positon précédente (le tambour tourne en arrière de 45° machine).

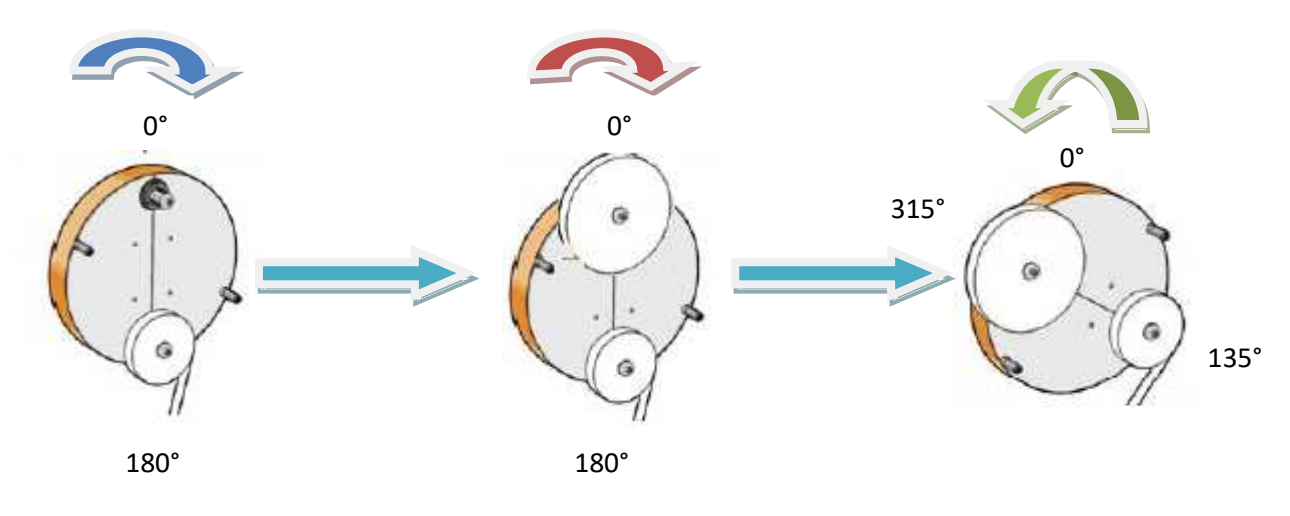

**Figure : I - 38** position C de marche de tambour

#### **Chapitre II : Calcul et dimensionnement**

#### **II - 1 - Motorisation de la machine** [2. 3.6.14]

### **II - 1 - 1 Motoréducteur : Pourquoi utiliser un motoréducteur / Intérêts d'un motoréducteur ?**

Le motoréducteur est un appareil composé d'un moteur et d'un réducteur. Le but qu'on recherche en utilisant un motoréducteur est de réduire la vitesse du moteur tout en augmentant le couple. Par exemple, lorsqu'on dit qu'un motoréducteur a un rapport de 1/40, cela veut dire que le réducteur tourne 40 fois moins vite que le moteur lui-même. Mais en même temps, il a 40 fois plus de couple. Ce rendement du motoréducteur est aussi dû à son axe de sortie. On retrouve des axes moteurs déportés qui interviennent dans la réduction de la puissance. Les axes positionnés perpendiculairement à l'axe de sortie ont aussi une grande influence sur l'augmentation du couple et la réduction de la vitesse d'un motoréducteur.

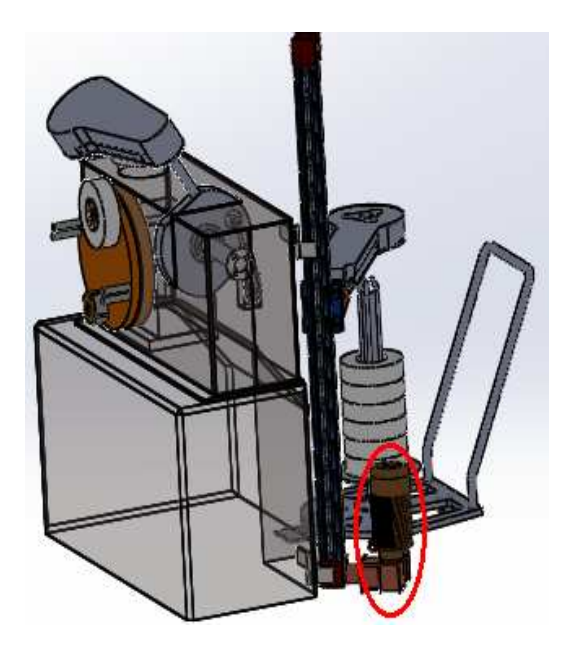

**Figure : II – 1** emplacement de motoréducteur

On distingue généralement trois grands types de motoréducteurs. Il s'agit des micromotoréducteurs, des motoréducteurs moyens et des gros motoréducteurs. Chacun de ces motoréducteurs est utilisé pour la fabrication de certains appareils. On retrouve par exemple le premier type de motoréducteur dans les essuie-glaces et les appareils électroménagers. Le second type de motoréducteur est utilisé pour l'ouverture des portails ainsi que la levée des barrières. Les ascenseurs sont des appareils qui sont fabriqués à l'aide du troisième type de motoréducteur. On retrouve aussi les gros motoréducteurs au niveau des téléphériques ainsi que des télésièges présents dans les stations de ski. Sans l'utilisation d'un motoréducteur, ces appareils ne pourraient fonctionner normalement.

Dans notre projet on a choisie le motoréducteur de la marque italien **MANIMATOR** type MCE K 440 P3T B5/D. la vitesse linéaire V =  $0.1 \, m/s$ 

#### *N.B :*

Le choix de ce type de motoréducteur à été fait par rapport à la disponibilité de pièces de rechange dans le magasin de la société et la fiabilité de marche.

MCE : motoréducteur à vis San fin K : frein alimenté en 24v D : connexion du réducteur à droite Puissance développée 180w Couple : 23.5 Nm Nombre de tour à l'entré : 2800 tr/min Nombre de tour à la sortie : 28 tr/min

Diamètre arbre sortant 25 mm

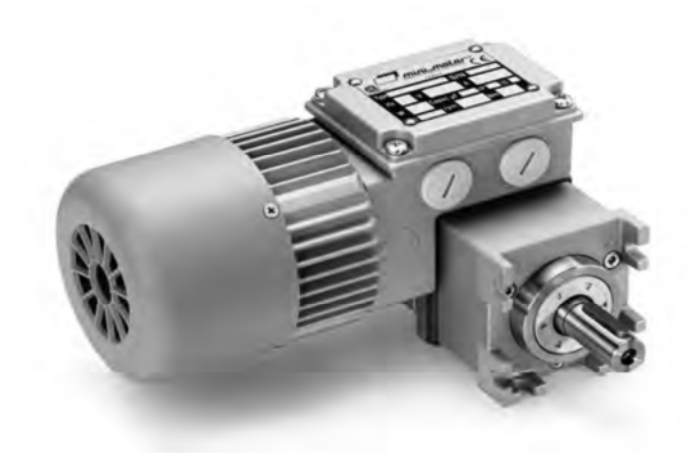

#### **Figure : II - 2** Schema **MANIMATOR** (motoréducteur MCE K 440 P3T B5/D)

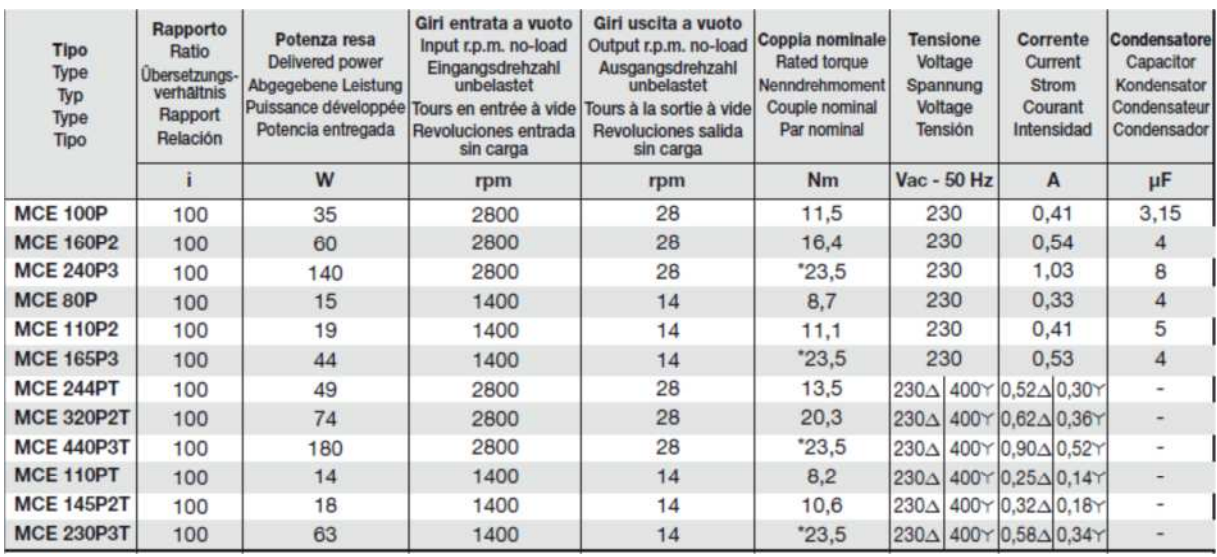

**Tableau-II-1** Caractéristique de MANIMATOR motor

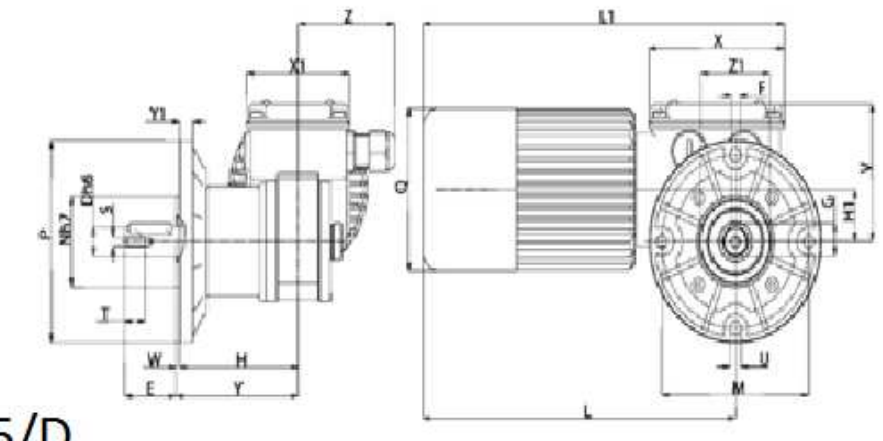

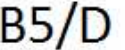

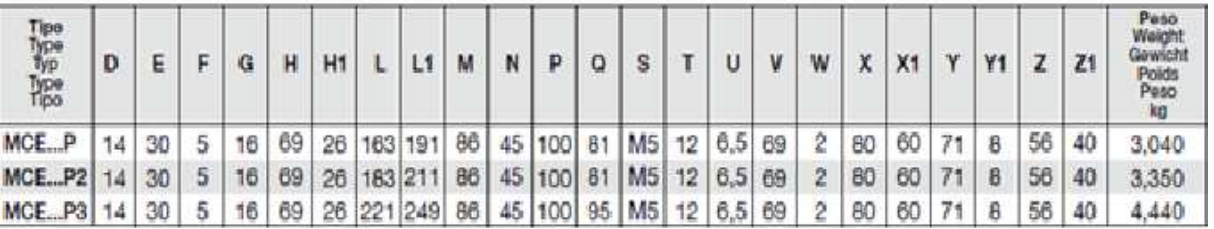

**Tableau-II-2** démentions de MANIMATOR motor

#### *N.B :*

Le choix de ce type de motoréducteur à été fait par rapport à la disponibilité de pièces de rechange dans le magasin de la société et la fiabilité de marche.

## *Vérification :*

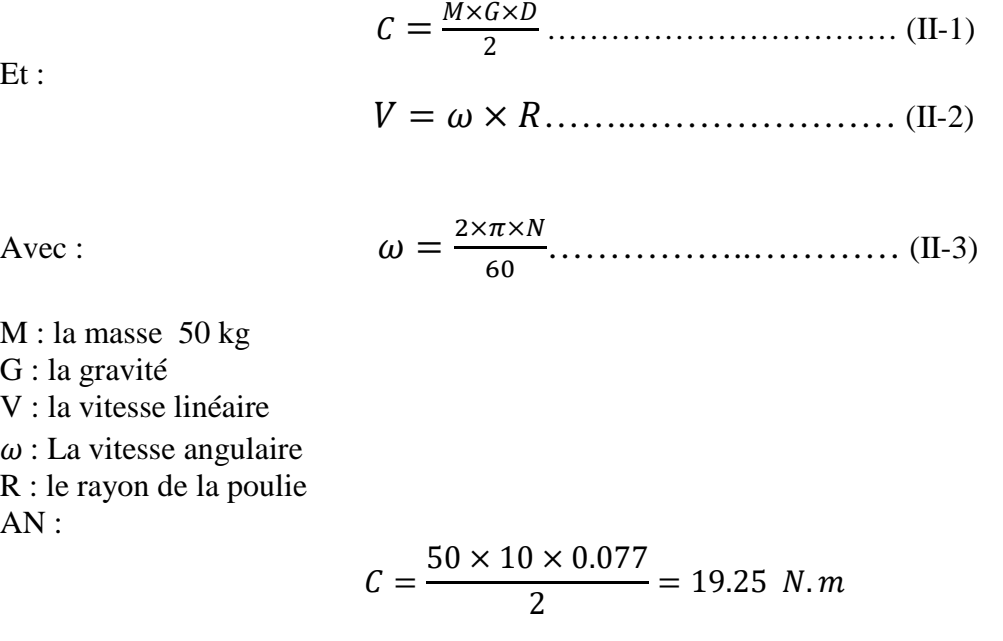

$$
V = \frac{2 \times 3.14 \times 28 \times 0.077}{60 \times 2} = 0.1128 \, m/s
$$

#### **II - 2 Calcul des clavettes :** [2. 3. 10. 4.17]

#### **II - 2 - 1 Introduction :**

Les clavettes sont des pièces employées pour fixer ou guider d'autres pièces à moyeux comme les roues dentées, poulie, ….etc. Leurs emplacements sur les arbres peuvent être forcés ou libres, il existe plusieurs type (forme) de clavettes.

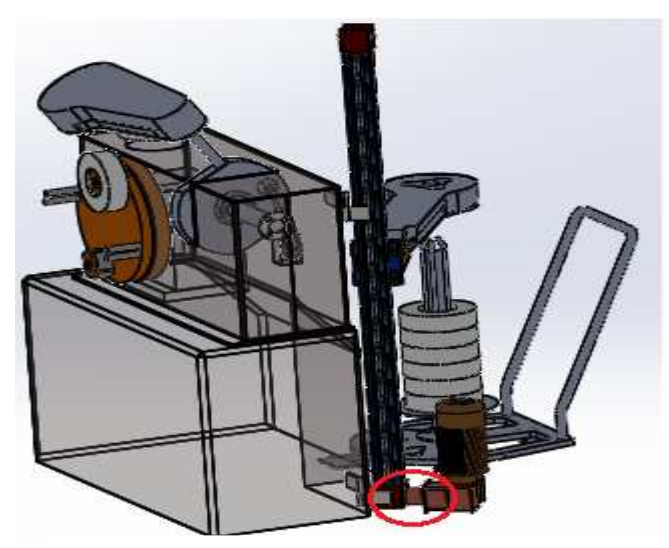

**Figure : II – 3** emplacement de la clavette

#### **II - 2 - 2 Différents types de clavettes :** [1,3]

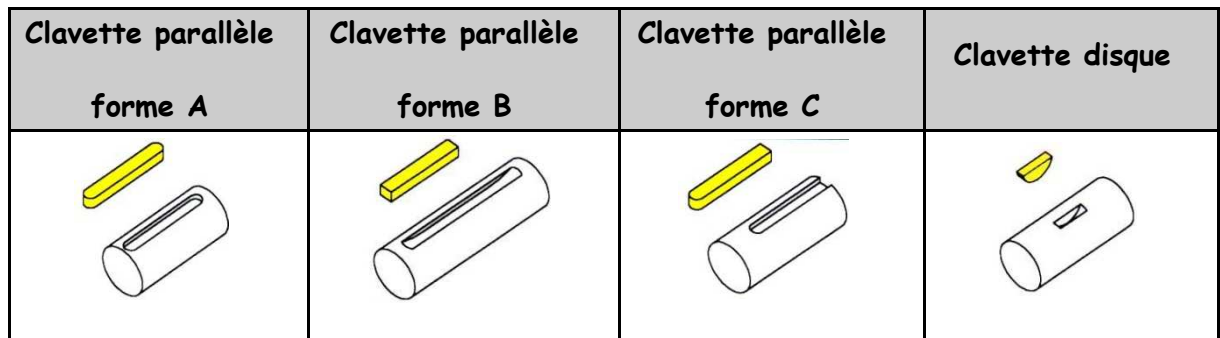

**Tableau-II-3** Différents types de clavettes

#### **II - 2 - 3 Choix de la forme des clavettes :**

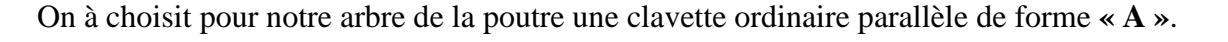

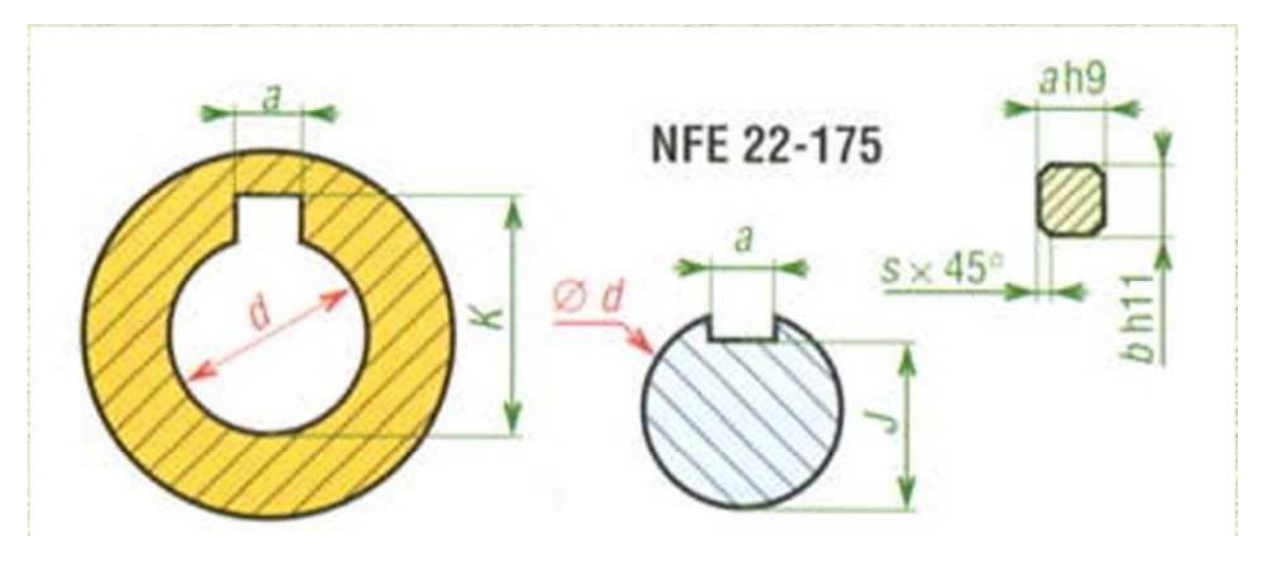

**Figure : II – 4** Clavette parallèle NFE 22-175

- a : largeur de la clavette.
- b : épaisseur ou hauteur de la clavette.
- d : diamètre de l'arbre.

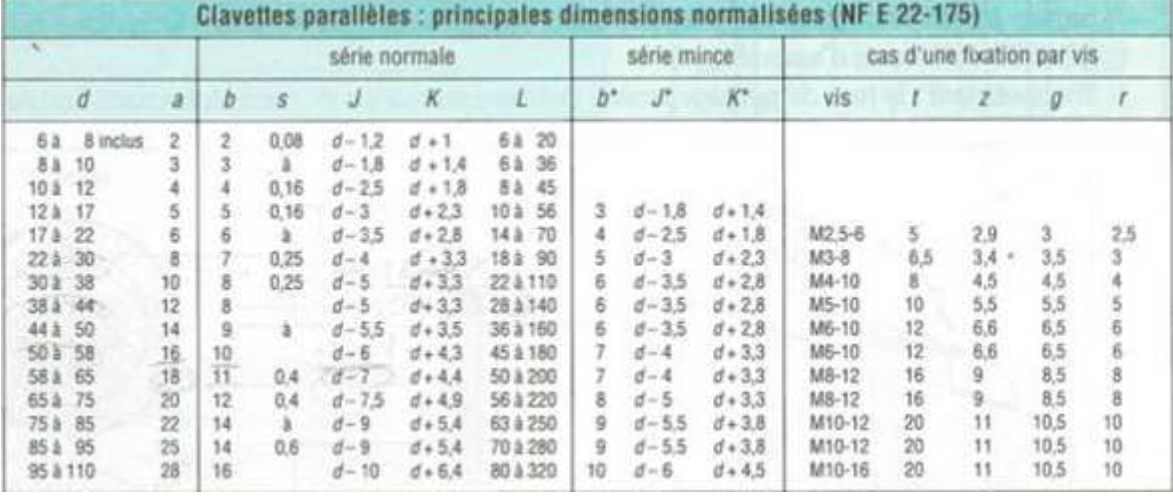

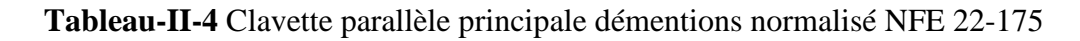

Désignation normalisée : clavette parallèle, forme A, 18 x 11 x 60 matériau en général E335 (ancienne norme : A60) (il faut  $R_r \ge 600 \text{ MPa}$ )

#### **II - 2 - 4 Détermination de la longueur pratique des clavettes :**

## **calcule de la clavette au matage (écrasement) :**

P = <sup>ଶ</sup>× ୠ×୪୮ Avec : ܶ = ଶ× ௗ ……………………… (II-4)

T : effort tangentiel

P : pression de matage

P = ୣ୭୰୲୲ୟ୬ୣ୬୲୧ୣ୪ ୱ୳୰ୟୡୣ୫ ୟ୲±ୣ = ୦×୪୮ ………………………. (II-5)

h:hauteur de la clavette

$$
h=b/2 \qquad \qquad \text{Donc}: \ \ P = \frac{2 \times T}{b \times lp}
$$

$$
\alpha_s \le \frac{P_{\text{adm}}}{P}
$$
 Donc:  $P_{\text{adm}} = P \times \alpha_s$ .................(II-6)

 $\alpha_s$ : Coefficient de sécurité

Cas des aciers nous avons le coefficient de sécurité entre [2 à 5], dans notre calcule on à choisie  $\alpha_s=2$ 

C : couple (23 Nm)

da =25mm (diamètre de l'arbre)

b =7 (choisie à partir de tableau II-4)

Pour les aciers on prend  $P_{adm}$  entre [2 et 20 Mpa]

Pour les clavettes glissant sous charge

 $p_{adm} \ge p \times \alpha_s$  Donc:  $\alpha_s = 2$  alors:  $p_{adm} = 2 \times p$ 

$$
p = \frac{2 \times c}{da \times b \times lp} \le p_{adm}
$$
\n
$$
lp \ge \frac{2 \times c}{da \times b \times p_{adm}}
$$
\n
$$
lp \ge \frac{2 \times 23000}{25 \times 7 \times 20} \ge 13.14 \text{ mm}
$$
\n
$$
\text{Lr} = \text{Lp} + a
$$
\n
$$
\text{(II} - 8)
$$

a = 8 (choisie à partir de tableau (**II**-4)

 $Lr = 13,14 + 8 = 21,14$  mm

Choisir la longueur normalisée parmi les valeurs suivantes : 6, 8, 10, 12, 14, 16, 18, 20, 22, 25, 28, 32, 36, 40, 45, 50, 56, 63, 70, 80, 90, 100, 110, 125, 140, 160, 180, 200, 220, 250, 280, 320, 360, 400, 450, 500.

DONC : on prend  $Lr = 22$  mm (normalisée)

Vérification au cisaillement :

$$
\tau_{cis} = \frac{F}{lp \times a} \le R_{pg} \dots \dots \dots \dots \dots \dots \dots \dots (II - 9)
$$

Avec :  $R_{pa} = 24 Mpa$  $\mathrm{Et}: F = \frac{2 \times c}{da}$ ௗ d'où <sup>ଶ</sup>× ௗ×× ≤ ܴ…………………………………………………………………………………………(II − 10)  $\tau_{cis} =$  $2 \times 23000$   $= 10,45$  Mpa  $25 \times 22 \times 8$ 

#### **II - 3 - les courroies :** [2.3.4.10]

#### **II - 3 - 1 Introduction :**

Les courroies sont des organes de transmission, au même titre que les engrenages ou les chaînes à rouleaux. Leur rôle est de transmettre la puissance d'un organe tournant à un autre, c'est-àdire le produit d'un effort par une vitesse ou un couple.

Le principe de fonctionnement des courroies repose sur deux éléments principaux :

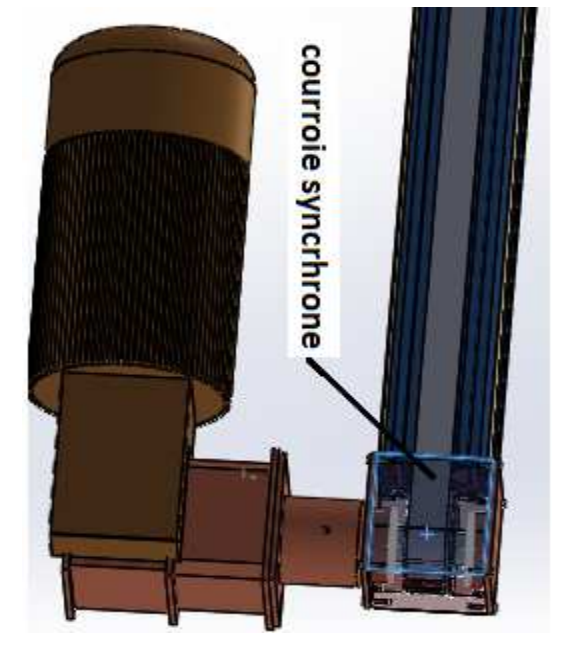

**Figure : II – 5** emplacement de la courroie

 Une surface de contact, dont l'importance est fonction de son coefficient de frottement, permettant de prélever le couple de la poulie motrice, de le transmettre à l'armature de traction et, ensuite, de le restituer aux poulies réceptrices de la transmission ;

 Une armature, capable de transformer l'effort tangentiel prélevé sur la poulie motrice en un effort longitudinal de traction entre les poulies.

Bien qu'organe mécanique, la courroie permet, en raison de sa souplesse, une certaine imprécision de réalisation qui évite d'avoir recours à des solutions très sophistiquées donc beaucoup plus coûteuses. Mais si la courroie est la solution la moins chère pour une transmission (absence de lubrification), elle est aussi une application quasi universelle grâce à la combinaison de ses différentes possibilités :

- Multiplication ou réduction du mouvement selon le diamètre des poulies,
- Variation de vitesse avec des poulies à flasques mobiles,
- $\triangleright$  Inversion du sens de rotation par croisement des brins,

Les courroies se sont considérablement améliorées depuis leur origine. Il y eut d'abord la courroie plate, toujours appréciée pour les vitesses linéaires élevées et les faibles diamètres d'enroulement. Puis la recherche constante d'amélioration des performances et de l'encombrement des transmissions a conduit à la création de la courroie trapézoïdale en 1900, mais il fallut attendre la production industrielle des matériaux synthétiques, fibres et élastomères, pour assister à la percée technologique de cette solution dans les années cinquante.

Actuellement, on peut dire qu'aucun domaine n'échappe à la courroie : de l'électroménager aux plus gros variateurs industriels, où une seule courroie de 100 mm de largeur supporte jusqu'à 100 kW. Et le plus remarquable est que la fiabilité a évolué dans le même sens que la capacité de transmission de puissance.

Lorsqu'une courroie est correctement déterminée et utilisée, son rendement est de l'ordre de 98 à 99%. Mais si les conditions de fonctionnement diffèrent des conditions optimales, cette valeur peut descendre jusqu'à 80%. On conçoit donc l'intérêt de calculer correctement une transmission par courroies.

#### **II - 3 - 2 Pourquoi choisir une courroie plutôt qu'une chaîne ?**

**Chaîne :**

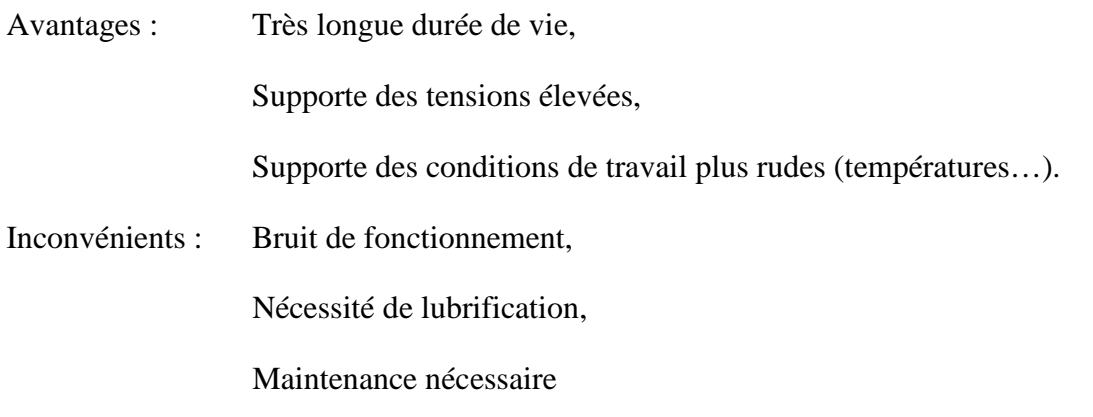

#### **Courroies :**

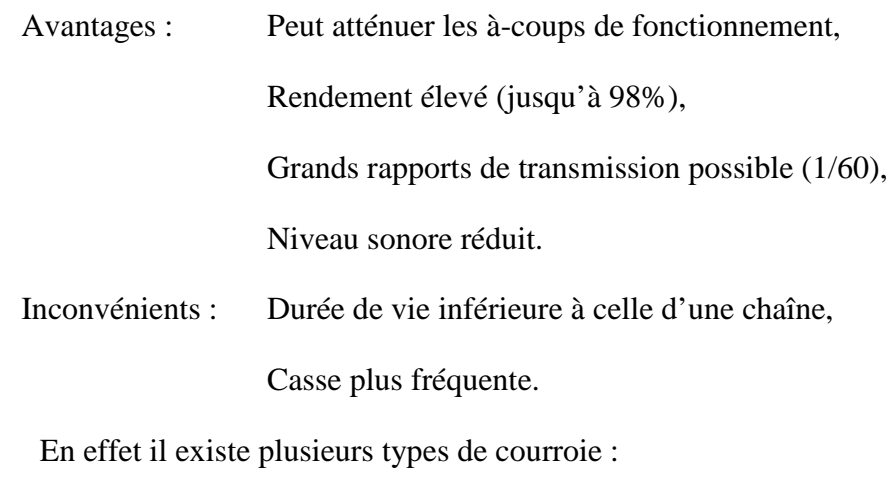

- Courroies plates
- -Courroies trapézoïdales
- Courroies striées
- -Courroies crantées ou synchrones
- Courroies hexagonales
- -Courroies trapézoïdales à bouts libres
- -Courroies de transport de matière

-Courroies rondes

Dans notre cas on s'intéresse ou « **Courroies crantées ou synchrones ».**

Les transmissions par courroies synchrones combinent les avantages des transmissions par courroies simples (plates, trapézoïdales ou striées) du fait de leur faible poids, de leur entretien minime, de grandes plages de vitesses linéaires et de grands rapports de transmission avec les avantages des chaînes : absence de glissement, transmission synchronisée de la vitesse, faible tension de pose, etc.…

Grâce à la denture de la courroie qui pénètre dans celle correspondante des poulies synchrones, il y a transmission directe de la puissance sans glissement comme entre deux engrenages.

Une transmission synchrone se compose d'une poulie dentée menant, d'une courroie et d'une ou plusieurs poulies dentées menées et, éventuellement, de galets lisses permettant, par ré enroulement de la courroie sur le dos.

La plupart des courroies synchrones sont constituées par un élastomère ou un matériau thermoplastique composant le corps de la courroie (dos et dents) dans lequel est noyée l'armature inextensible permettant de transmettre l'effort prélevé de la poulie motrice vers les poulies réceptrices, et d'une couche textile protégeant les dents. L'inextensibilité de l'armature est nécessaire pour garantir le synchronisme entre les arbres moteur et récepteurs (suppression du décalage angulaire). Les courroies synchrones sont généralement fabriquées sans fin à une longueur parfaitement définie, correspondant à un nombre de dents précis.

Les courroies synchrones existent en plusieurs réalisations : à simple denture (les dents se trouvant sur la face interne), à double denture ou avec un revêtement profilé sur le dos (transport de matières). Ces courroies existent avec des pas (intervalle entre les dents) mesurés en pouces ou en millimètres, les formes de dentures évoluant en fonction des constructeurs afin de pouvoir transmettre des puissances de plus en plus élevées.

Ces transmissions synchrones sont d'applications quasi universelles, dans tous les cas où l'utilisateur souhaite disposer d'un fonctionnement synchrone et sans glissement. Elles se rencontrent dans des domaines aussi différents que la micromécanique, la bureautique, les machines-outils ou les broyeurs industriels, sans oublier qu'actuellement la plupart des automobiles sont équipées de **courroies synchrones** pour la distribution (entraînement de l'arbre à cames), voire même d'une seule **courroie synchrone** pouvant non seulement assurer la distribution mais également entraîner tous les organes annexes du moteur.

#### **II - 3 - 3 Définitions et terminologie :**

 Courroie synchrone : courroie dont la section droite a la forme générale d'un rectangle mais qui comporte à intervalles réguliers des dents transversales sur sa face intérieure.

Des dents peuvent se trouver également sur sa face extérieure : courroie synchrone à double denture.

 Dent : un des éléments transversaux faisant saillie sur la face intérieure de la courroie et ayant le profil adéquat pour engrener avec les dents d'une poulie synchrone.

 Pas Pb : distance entre les axes de symétrie de deux dents consécutives, dans une portion rectiligne de courroie supportant l'effort de mesurage prescrit.

 Ligne primitive : toute ligne circonférentielle de courroie qui conserve sa longueur lorsque la courroie est pliée perpendiculairement à sa base.

 Longueur primitive L : longueur développée de la ligne primitive. Le mesurage des courroies est l'objet d'une norme.

**Figure : II - 6** courroie synchrone

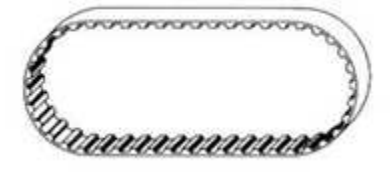
- Une courroie synchrone est définie par :
	- Sa hauteur totale H pour une simple denture
	- Sa hauteur de dent Hr
	- Son rayon en tête de dent r2
	- Son rayon en pied de dent r1
	- Sa largeur au pied de dent Bg
	- Son angle de dent αd

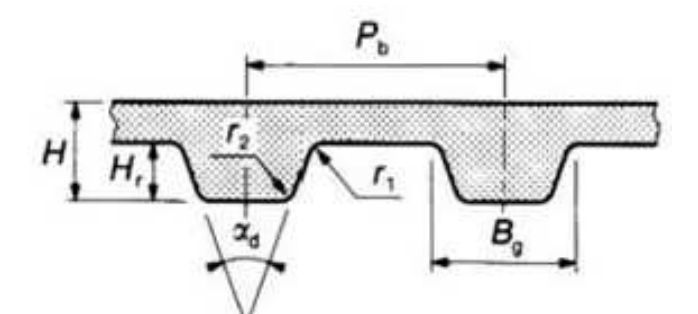

**Figure : II - 7** Définition d'une courroie synchrone à simple denture

### **II - 3 - 4 Définition d'une courroie synchrone à simple denture :**

#### *a)* **Constitution des courroies :**

Toutes les courroies synchrones sont constituées :

 D'une **armature** (ou élément de traction), elle-même constituée d'une nappe de câbles à fort module d'élasticité. L'acier, le seul utilisé à l'origine, est de plus en plus remplacé par les fibres de verre.

 D'un **élastomère** ou d'un **matériau thermoplastique** enrobant l'armature et formant les dents et le dos de la courroie. Les deux principaux matériaux employés sont le polyuréthanne et un caoutchouc à base de polychloroprène.

 D'un **tissu** (généralement en polyamide) protégeant les dents lorsque celles-ci sont à base de polychloroprène.

L'armature est constituée de fibres de verre formant des fils torsadés dans les deux sens. Les câbles de torsions inverses permettent d'équilibrer la courroie et évitent ainsi son déplacement latéral lors du fonctionnement de la transmission. Un câble sur deux est toronné

de sens Z, l'autre étant de sens S. Cette armature a sensiblement le même module d'élasticité que l'acier mais présente une plus grande flexibilité.

L'élastomère employé est du polychloroprène, ce qui confère à la courroie une bonne résistance à l'abrasion et au cisaillement ainsi qu'une faible déformation de la dent.

Les dents sont protégées par un tissu polyamide ayant un faible coefficient de frottement et une bonne résistance à l'usure.

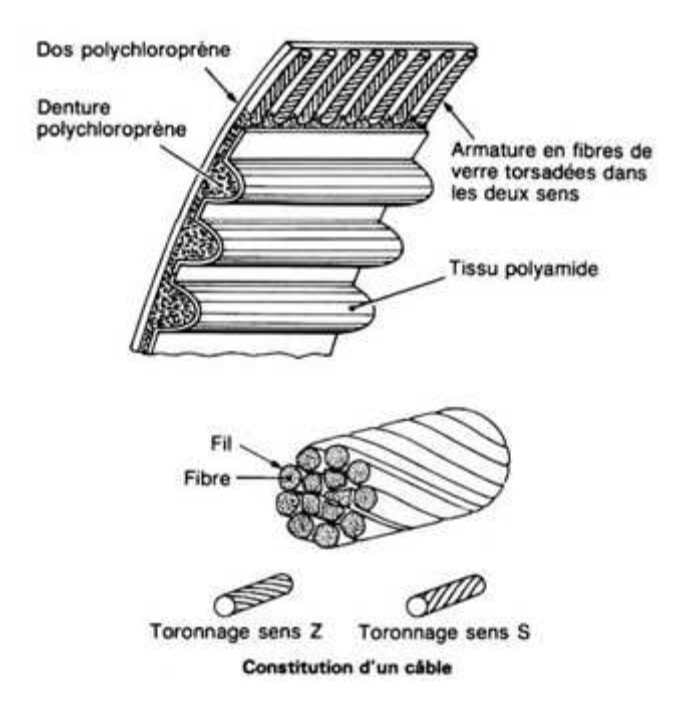

**Figure : II - 8** constitution d'une courroie synchrone

### **b) Domaines d'application :**

Les courroies synchrones sont utilisées dans tous les domaines industriels, là où il est demandé un entraînement synchrone, une absence d'entretien (rétention, lubrification, etc.…) et un fonctionnement silencieux.

Les courroies aux **pas inférieurs à 5 mm** se rencontrent dans la micromécanique, le matériel de bureau (machines à écrire, matériel informatique), le matériel cinématographique (caméras, projecteurs, magnétophones), le petit électroménager, le domaine de l'automatisation, etc.…

Les courroies aux **pas compris entre 5 et 14 mm** se rencontrent là où une chaîne présenterait des problèmes d'encombrement, de bruit, de poids mis en œuvre ou n'accepterait pas les vitesses élevées (supérieures à 30 m/s), en particulier sur les machines-outils, les machines à bois, les vélomoteurs, les bicyclettes d'appartement, dans l'industrie alimentaire, l'électroménager, l'industrie textile, la motoculture, etc.…

Les courroies aux pas supérieurs à 14 mm se rencontrent dans l'industrie lourde en remplacement des chaînes. Nous pouvons citer, à titre d'exemple, l'emploi des courroies synchrones dans les équipements pour sous-marins nucléaires où le fonctionnement silencieux est particulièrement souhaité.

#### **c) Calcul de la longueur pratique de courroie :**

<sup>L</sup> = 2 × c + ଶ (d<sup>ଵ</sup> + d<sup>ଶ</sup> ) + (ୢమିୢ<sup>భ</sup> ସൈେ ) <sup>ଶ</sup>… … … … … … … … … … … … … … (II <sup>−</sup> 11)

avec:  $d_1$  et  $d_2$  diametre poulie 1 et 2, c : contraste entre eux

$$
L_{\rm P} = 2(2000) + \frac{3,14}{2}(2 \times 77) + 0
$$

$$
L_{\rm P}=4013.86~{\rm mm}
$$

#### **d) Calcul de la vitesse linéaire de courroie :**

$$
V = \omega \times R
$$
.................(II – 12)  

$$
\omega = \frac{2 \times \pi \times N}{60}
$$
  

$$
V = \frac{2 \times 3.14 \times 28 \times 0.077}{60 \times 2} = 0.1128 \text{ m/s} = 112.83 \text{ mm/s}
$$

### **II - 4 - Poulies pour courroies synchrones :** [2.3.4.10]

Une poulie synchrone est une poulie plate munie à sa périphérie de dents transversales équidistantes assimilable à un pignon d'engrenage. La poulie peut être munie de flasques afin de guider la courroie sur la transmission.

En règle générale, sur une transmission, **il y a toujours au moins une poulie flasquée**.

Le matériau utilisé est principalement la **fonte** ou l'**acier**. Les matières plastiques ou les alliages d'aluminium peuvent être employés sur des transmissions où la fonction de la courroie est plus de transmettre un mouvement qu'une puissance.

Une poulie d'une largeur donnée est définie par :

• Son *pas* P<sub>b</sub> équivalent à celui de la courroie correspondante

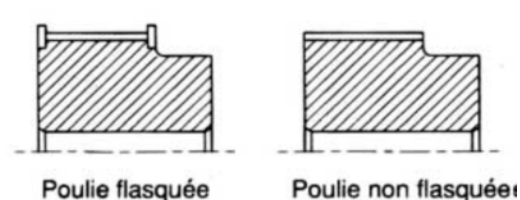

**Figure : II - 9** Poulies pour courroies synchrones

Son *nombre de dents* z

 Son *diamètre primitif* D. Cette valeur correspond au diamètre d'un cylindre fictif (cylindre primitif) coaxial à la poulie et servant à définir les cotes des dents de la poulie et le pas tel que :

$$
Z = \frac{D \times \pi}{P_b} = \frac{77 \times 3,14}{9} = 27 \text{ dent ... ... ... ... ... ... ... ... ... ...}
$$
 (II – 13)

### **II - 5 - VIS DE FIXATION :** [2.3.4.10]

Les vis de fixation servent à réunir plusieurs pièces par pression des unes sur les autres.

Deux modes d'action dont utilisée :

-la pression est exercée par la tête (vis d'assemblage)

-la pression est exercée par l'extrémité (vis de pression)

M1 : la masse du bras

M2 : la masse de la bobine

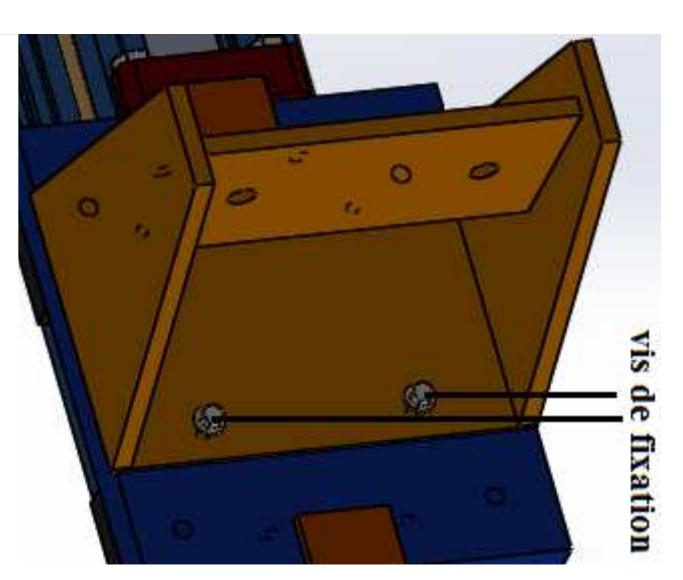

**Figure : II – 10** emplacement vis de fixation

$$
Xg = \frac{x1 m1 + x2 m2}{m1 + m2} \dots \dots \dots \dots \dots \dots \dots \dots \dots (II - 14).
$$

Xg : centre de gravité

Moment fléchissant Mf:

 $Mf = f \times xg$ 

= ݂ߪ ݂ ܯ ݖܫ = ߩ × ݃ݔ × ܨ ݀⁴ × ߨ 64 × ݀ 2 (15 − II (. .… … … … … ݎݐ[ߪ] ≥

 $\sigma f$ : Contrainte de flexion

 $\lceil \sigma \rceil$ tr : Contrainte admissible de traction

On cherche d :

$$
d \ge \sqrt[3]{\frac{32 \times xg \times F}{\pi \times [\sigma]tr}}
$$

Dnominal =d+1,226×p………………………………………………………(II <sup>−</sup> 16)

**Avec p** : le pas métrique = **1,5**

Pour ce la on à choisie un alliage d'aluminium N°3003

$$
d \ge \sqrt[3]{\frac{32 \times 500 \times 500}{3.14 \times 125}}
$$

 $d \geq 27.31$  mm

D= d +1,226×1,5 D= 29,15mm pour une vis donc :  $(D/4)$ =7,288 mm

Alors on prend :  $D = 8$  mm

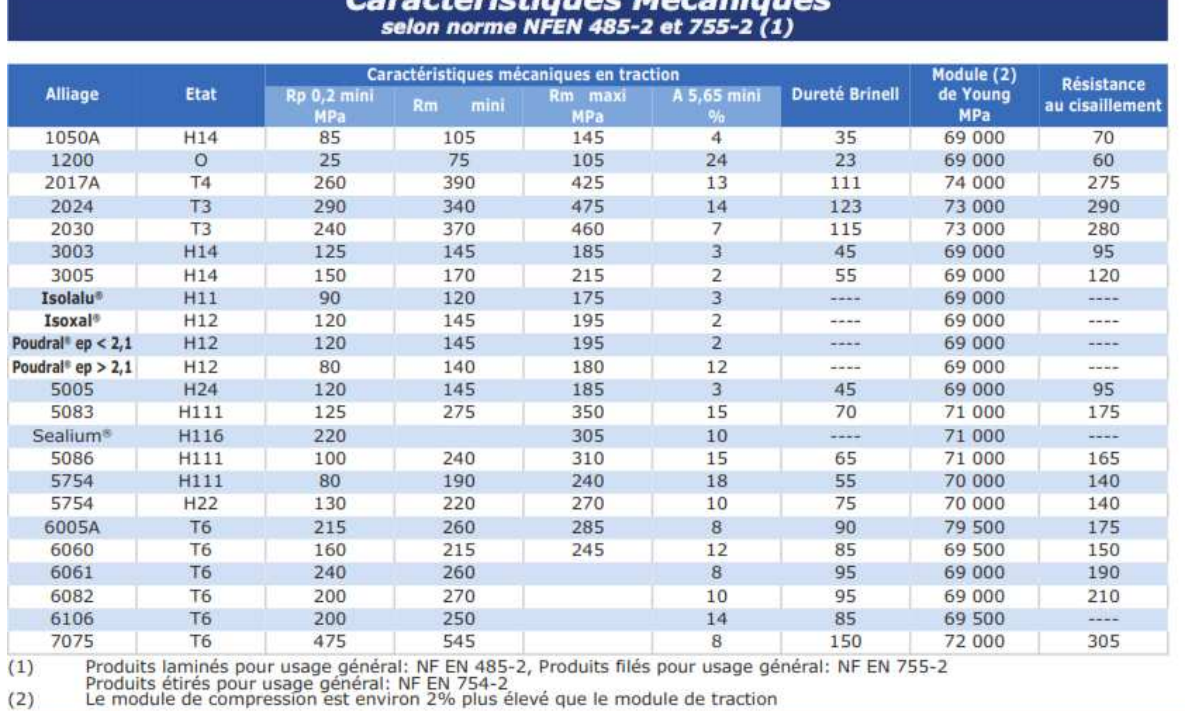

**Caractéristiques Mécaniques** 

**Informations Techniques Aluminium** 

 $ALMET$  p. 57

**Tableau-II-5** Caractéristique mécanique alliage d'aluminium N°3003

# **II - 6 - Le soudage :** [2.3.4.10]

La soudure et un type de liaison complète non démontable obtenue par interpénétration de la matière de deux éléments métalliques amenés à l'état liquide dans leur zone de contact. Avec ou sans métal d'apport, le métal d'apport doit avoir une composition approximativement identique à celle de métal de base (matière de deux élément à assemblé).

Le dépôt commun de métal entre les deux éléments à soudé A et B d'un assemblage s'appelle **cordon de soudure** ou joint, le cordon et réaliser par fusion. On obtienne alors une soudure autogène ayant pratiquement la même résistance que celle de pièce.

#### **II - 6 – 1 Définitions du soudage à l'arc électrique :**

Le soudage à l'électrode enrobée est souvent appelé « soudage à l'arc », il utilise des baguettes comme métal d'apport. La soudure autogène à l'électrode enrobée consiste à mettre en fusion l'acier des pièces à souder et de les assembler grâce à un métal d'apport (l'âme de l'électrode). Pour obtenir cette fusion, il faut une température très élevée,(3200°C) qui est obtenue par court-circuit entre deux électrodes (la pièce à souder et l'électrode) en créant un "arc électrique" qui est une sorte d'étincelle continue de très forte puissance qui dégage à la fois une lumière

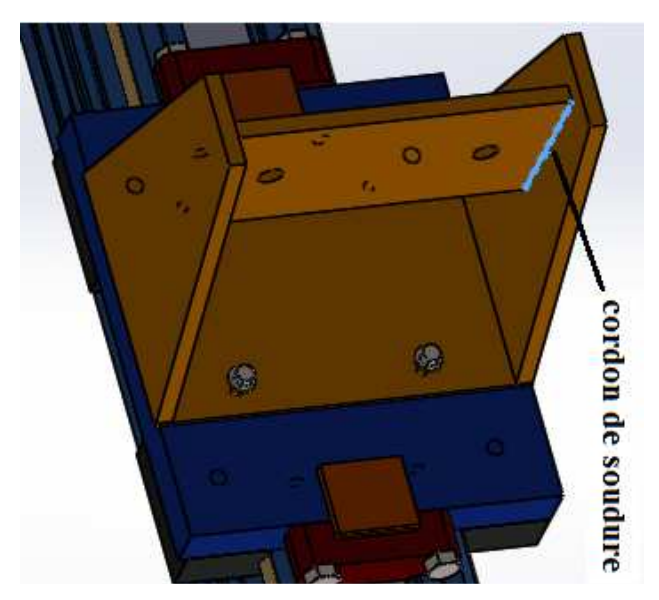

**Figure : II – 11** emplacement de cordon de soudure

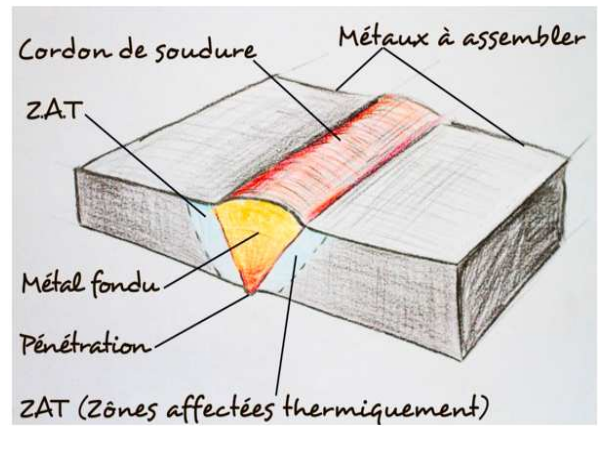

**Figure : II - 12** assemblage par soudage

La **baguette** fond dans le **bain de fusion** formant ainsi la soudure, l'enrobage de l'électrode (laitier) fond à la température de l'arc et protège la soudure contre l'oxydation.

Le plan de cisaillement au milieu longitudinal de cordon de soudure

$$
\tau cis = \frac{F}{h \times l \times i} \ll [\tau] cis \dots \dots \dots \dots \dots \dots \dots (II - 17)
$$

Avec :  $[\tau]$ *cis*: Contrainte admissible de cordon aux cisaillements

F : la charge max

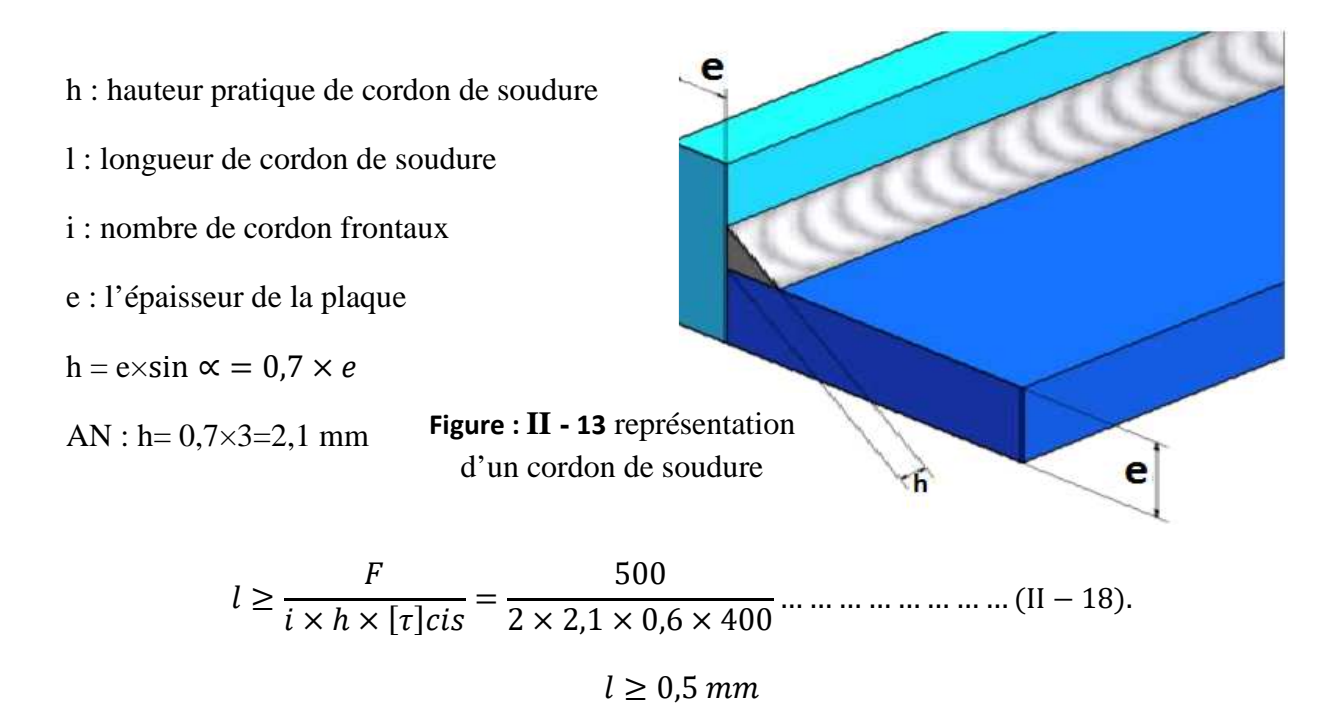

Les calcules de soudure ont montré que la longueur total de la soudure est très petit (négligeable) : 0,5 mm (se n'est pas significatif) car la charge F impliquée très faible. Pour ce la on à opté pour quatre point de soudure de 5 mm pour chacun (deux pour chaque coté).

## **II - 7 - Calcul des arbres :** [2.3.4.10]

### **II - 7 – Arbre porte bras:**

Le diamètre de l'arbre est calculé à la sollicitation composé (flexion et torsion) :

Calcul de Mt et Mf :

Mf -  $0.9 \times F = 0$   $\implies$  Mf =  $0.9 \times F$  $= 450 \times 10^3$  Nmm Mt -  $0.54 \times F = 0$   $\implies$  Mt =  $0.54 \times F$  $= 270 \times 10^3$  Nmm

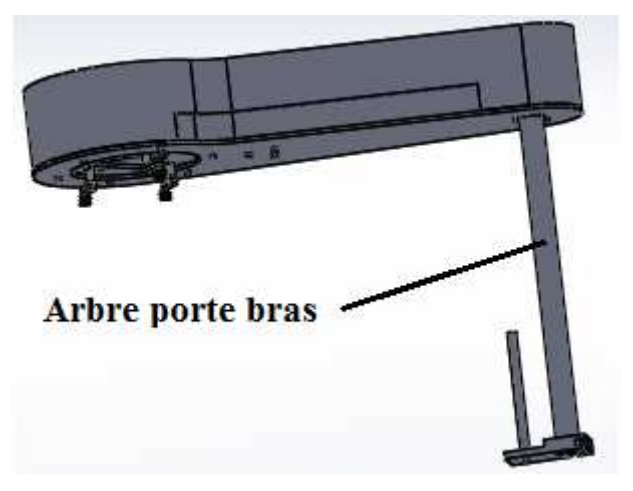

**Figure : II – 14** emplacement Arbre porte

Avec :  $F = 500 N$ 

Calcul de diamètre D :

$$
\tau_{max} \le R_{pg} \text{ Ave:}
$$
\n
$$
\tau_{max} = \frac{\sqrt{Mf^2 + Mt^2}}{I_0} \times \rho \quad \text{et:} \quad \frac{D}{d} = 1,2 \quad \text{et } I_s = \frac{\pi (D^4 - d^4)}{32} \text{ ... } \text{ ... } \text{ ... } \text{ ... } \text{ (II - 19)}
$$

 $\tau_{max}$ : la contrainte max

Mt : moment de torsion

I : le moment polaire

ρ : la fibre la plus éloigniez

Rpg : la résistance pratique au glissement avec : Rpg=Re/s

- Re : la limite élastique (voir tableau)
- S : coefficient de sécurité
- D : diamètre extérieure
- d : diamètre intérieure

$$
\frac{\sqrt{Mf^2 + Mt^2}}{\pi \times D^4 \times (1 - \frac{1}{(1,2)^4})} \times \frac{32D}{2} \le R_{pg \dots} \tag{II - 20}
$$

AN :

$$
D \ge \sqrt[3]{\frac{16 \times \sqrt{(450 \times 10^3)^2 + (270 \times 10^3)^2}}{\pi \times (1 - \frac{1}{(1,2)^4}) \times R_{pg}}}
$$

### $D \geq 37.24$  mm

Dans ce cas on prend **D = 40** mm car le diamètre intérieure (d) des roulements linéaire sont normalisé (voir le tableau)

$$
\frac{D}{d} = 1.2 \Rightarrow d = 33.33 \text{ mm} \cong 34 \text{ mm}
$$

- Aciers pour traitements thermiques

|                              |                                | <b>CARACTERISTIQUES</b>             |       | <b>TRAITEMENTS</b>               |            |               |             |             |           |  |
|------------------------------|--------------------------------|-------------------------------------|-------|----------------------------------|------------|---------------|-------------|-------------|-----------|--|
| <b>XC 10</b>                 | $R_{e_{\text{N}/\text{mm}^2}}$ | $R_{m}$ <sub>N/mm<sup>2</sup></sub> | $A\%$ | 'KCU <sub>J/CM<sup>2</sup></sub> | Dureté     | <b>Trempe</b> | Rev.        | Rec.        | Cem.      |  |
| Etat recuit                  | 240                            | 400                                 | 30    | 140                              | $HB = 135$ | $900^\circ$ E | $200^\circ$ | $910^\circ$ | 870°-930° |  |
| Trempe 900° E<br>Revenu 200° | 300                            | 500-750                             | 17    | 120                              | $HB = 170$ |               |             |             |           |  |

Utilisations : Pièces devant présenter une  $R_m$  à cœur de 420 à 520 N/mm<sup>2</sup>, résistant surtout à l'usure après cémentation et trempe. (Axes de pistons, arbres à cames, leviers, bagues...). Acier très soudable à l'état recuit.

**Tableau-II-6** Caractéristique mécanique acier XC 10

# **II - 7 – 2 Axe porte disque :**

Le diamètre de l'arbre est calculé ou flexion

 $Re = 180 MPa$ 

Le coefficient de sécurité  $= 5$ 

 $F = 618,68$  N

 $F_T = F_{disque} + F$  $F_T = 918,68 N$ 

 $Rpe = 7.2 MPa$  et  $D/d = 1.44$ 

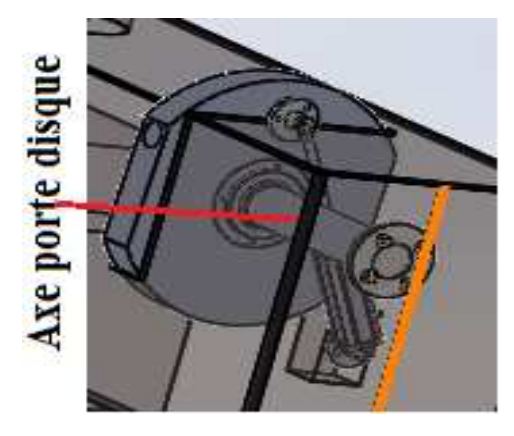

**Figure : II – 15** emplacement Axe porte disque

 $Mf = 918,68 \times 140 = 128,615 \times 10^3$  N mm

$$
\frac{Mf}{\frac{\pi(D^4 - d^4)}{64}} \times \frac{D}{2} \le Rpe \dots \dots \dots \dots \dots \dots \dots \dots \dots \dots \dots \dots \dots (H - 21)
$$

AN :

$$
D \ge \sqrt[3]{\frac{32 \times Mf}{\pi \times Rpe \times (1 - \frac{1}{(1,44)^4})}}
$$

$$
D \ge \sqrt[3]{\frac{32 \times 128615,2}{3,14 \times 7,2 \times (1 - \frac{1}{(1,44)^4})}}
$$

 $D \geq 61,9$  mm

Dans ce cas on prend **D= 65** mm car le diamètre intérieure (d) des roulements sont normalisé (voir le tableau)

$$
\frac{D}{d} = 1.44 \Rightarrow d = 45,33 \text{ mm}
$$

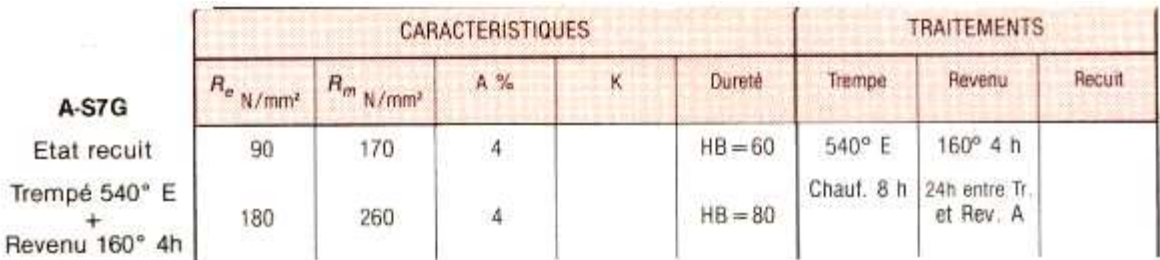

Utilisations : Alliage de fonderie. Coulabilité moins bonne que pour l'A S13 mais durcissable par trempe<br>et revenu, Intervalle de solidification 610°-570°. Retrait moyen 12,5%. Aptitude à l'anodisation de pro-<br>tection et a manutention, la marine...

**Tableau-II-7** Caractéristique mécanique acier A-S7G

#### **Calcul la rotation φ et la flèche max en flexion :**

݂ = ݈ × ܨ ଷ <sup>௭</sup>ܫ × ܧ × 3 … … … … … … … … … … … . (II − 22) ߮ = ܨ ܫ × ܧ ቆ ݔ ଶ 2 − ݈× ݔቇ… … … … … … … … … . . (II − 23)

Condition au limite :

Si (x= 0) alors φ(0) = 0  
\nSi (x= 1) alors φ(1) = φ = 
$$
-\frac{F \times l^2}{2 \times E \times I_z}
$$
 avec l=140mm  
\nAN : $I_z = \frac{\pi \times (D^4 - d^4)}{64} = 6.74 \times 10^5$  mm<sup>4</sup>  
\n $φ = \frac{128615.2}{21.1 \times 10^4 \times 6.74 \times 10^5} (\frac{140^2}{2})$   
\n $φ = 0.56°$ 

# **II - 8 Les roulements :** [2.6. 8.10.12.13]

## **II – 8 - 1 CARACTERISTIQUES DES ROULEMENTS :**

#### **a) Définition**

On appelle ROULEMENT un ensemble de pièces inséré entre deux organes mobiles l'un par Rapport à l'autre et destiné à remplacer un glissement par un roulement. En effet c'est un organe mécanique destiné à permettre la transmission des efforts entre deux pièces En rotation l'une par rapport à l'autre avec un frottement minimal.

#### **b) Pourquoi les roulements :**

Le coefficient de frottement interne au roulement est très faible (de 0,001 à 0,005) :

- · Peu de perte dans le roulement
- · Puissance absorbée par la résistance au roulement très faible
- · Très bon rendement au niveau de la liaison réalisée par le roulement

### **c) Composition des roulements :**

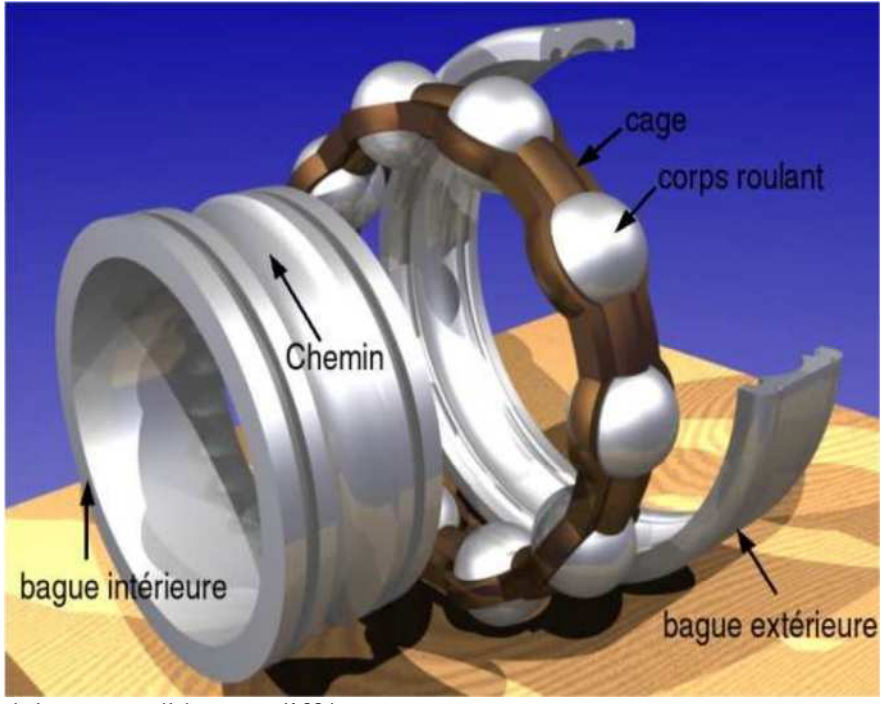

**Figure : II - 16** Composition des roulements

Un roulement est constitué de quatre éléments différents:

- Une bague extérieure : elle sera montée dans un logement ménagé dans un bâti fixe ou un moyeu tournant.

- Une bague intérieure rendue solidaire du tourillon de l'arbre tournant ou fixe

- Des éléments roulants qui permettent la rotation relative d'une bague par rapport à l'autre - La cage qui maintient l'écartement des éléments roulants et les empêche de frotter l'un contre l'autre.

### **II – 8 - 2 Les principaux types de roulements :**

**a) Roulements à une rangée de billes :**

**Roulements à une rangée de billes à contact radial :**

Ces roulements présentent l'avantage de pouvoir supporter des charges radiales et axiales

Relativement importantes. C'est le roulement universel, il présente un excellent rapport performances/prix, il exige toutefois une bonne coaxialité entre les portées de l'arbre et de L'alésage.

### **Roulements à une rangée de billes à contact oblique :**

Dans le roulement à une rangée de billes à contact oblique, l'angle de contact des billes sur Les pistes donne une capacité de charge axiale importante. Ce type de roulement peut supporter des charges axiales pures ou des charges combinées à condition que la proportion charge axiale sur charge radiale reste supérieure à une valeur qui dépend de l'angle de contact.

#### **b) Roulements à rotule sur deux rangées de billes :**

Ce roulement comporte deux rangées de billes roulant sur deux pistes de la bague intérieure et dans la même piste sphérique de la bague extérieure

#### **c) Roulements à rouleaux cylindrique :**

Ce roulement peut supporter des charges radiales assez élevé mais pas de charge axiale, il convient aux grandes vitesses.

#### **d) Roulements à rouleaux coniques :**

Les rouleaux de ce roulement sont rigoureusement coniques. Leur grande base rectifiée, sphérique, s'appuie contre un épaulement de la bague intérieure.

Ses propriétés sont les mêmes que celles du roulement à une rangée de billes à contact oblique. Il peut supporter des charges plus élevées (contact linéaire), mais sa limite de vitesse est plus basse. Ces roulements sont en général montés par paires en opposition

#### **e) Butées à billes à simple effet :**

.

Elle comporte une rangée de billes roulant entre une rondelle arbre et une rondelle logement. Ces butées n'admettent aucun déversement entre la rondelle arbre et la rondelle logement.

La rondelle logement a une surface d'appui plate ou sphérique ; dans ce dernier cas, elle repose généralement sur une contreplaque sphérique. Les rondelles plates sont souvent préférées, les possibilités d'alignement de la rondelle sphérique ne devant intervenir qu'au montage.

#### **f) Butées à billes à double effet :**

La butée à billes à double effet comprend deux jeux de billes, deux rondelles logement et une rondelle arbre ou rondelle médiane. Cette rondelle possède une gorge sur chacune de ses faces. Elle est montée de façon à transmettre les efforts axiaux, soit dans un sens, soit dans l'autre.

### **II – 8 - 3 Le tableaux ci-dessous résume les principaux types de roulements :**

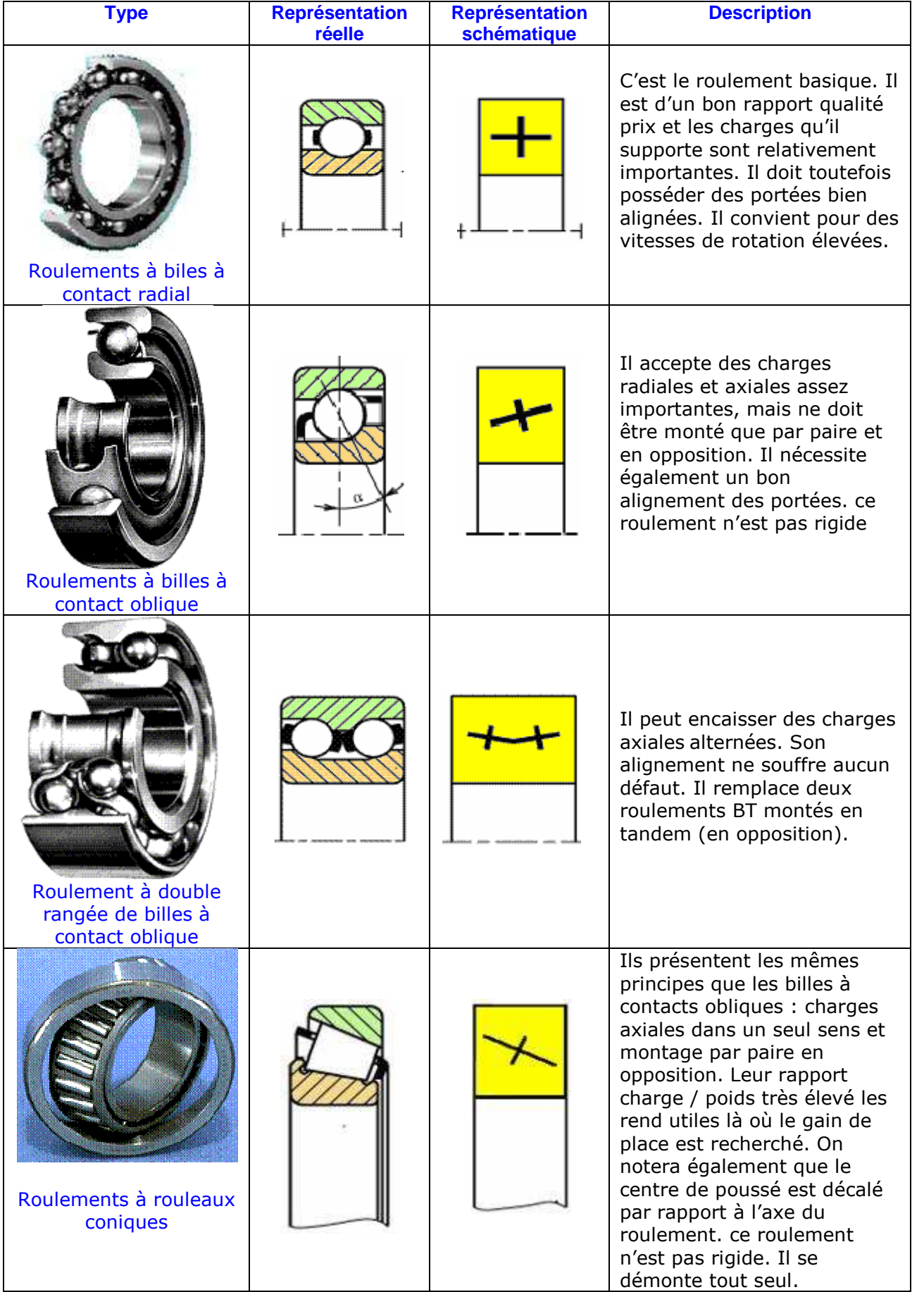

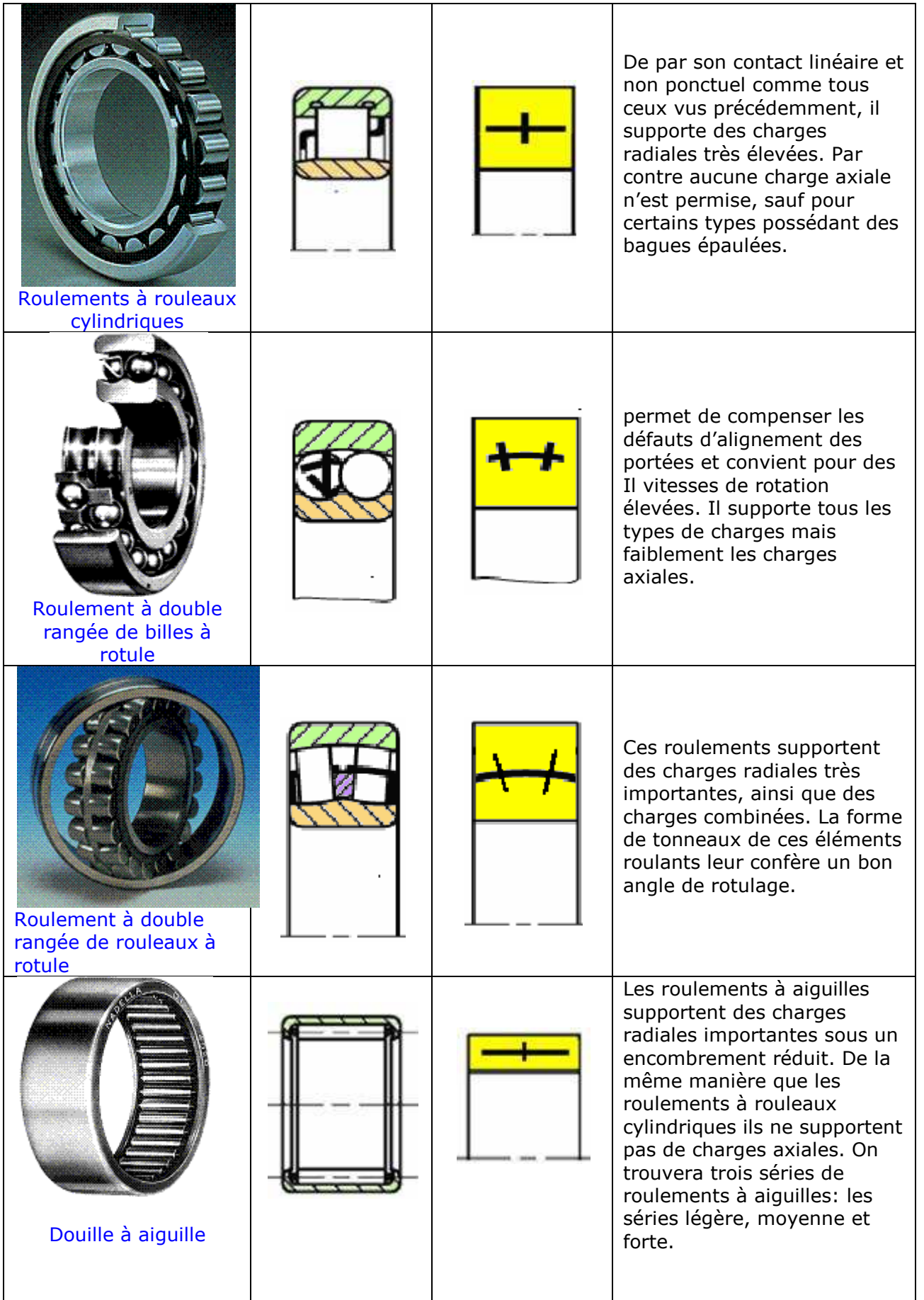

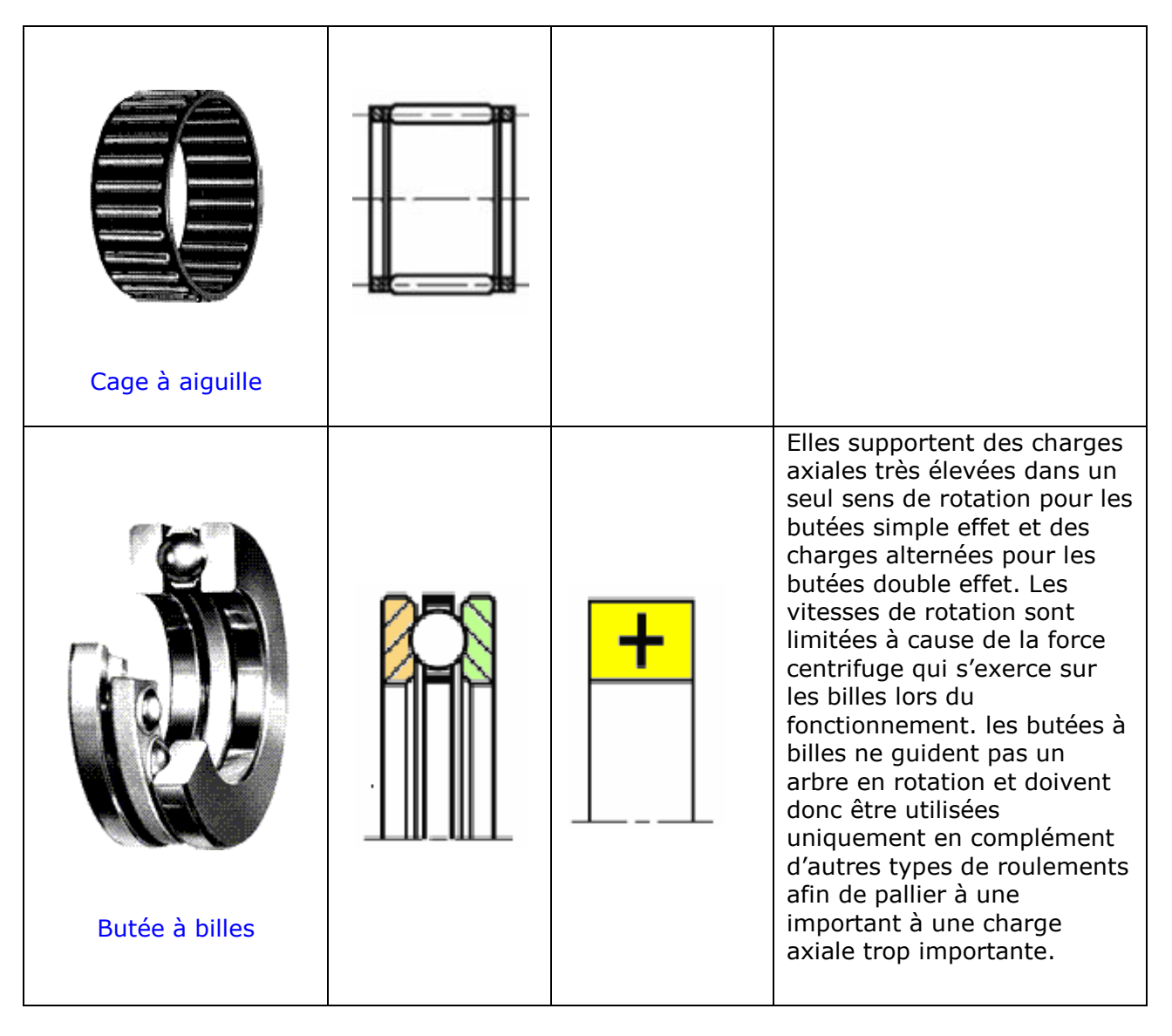

**Tableau-II-8** les principaux types de roulements

## **II – 8 - 4 Choix des roulements :**

Les roulements sont dimensionnés en fonction de :

- la capacité de charge statique **Co**
- la capacité de charge dynamique **C**
- vitesse maximal de rotation **(tr/min)**

## **a) la capacité de charge statique Co:**

Ou bien charge statique de base c'est la charge maximal qui peut être supporté par le roulement au repos ou a vitesse très faible (1 tour/min).par convention c'est la charge qui provoque au contacte bague-élément roulant une déformation total permanant de 10ˉ de diamètre.

## **Définition de Co :**

Soit une charge Po, statique, purement radiale, qui provoque une déformation de 0,0001\*Dw De l'élément roulant le plus chargé.

On définie Co par:

$$
Co = s. Po
$$
.................(II – 24)

**Co** en daN

Dw : diamètre de l'élément roulant S : coefficient de sécurité statique  $s > 1$  si le roulement subit des chocs  $s = 0.5$  si il ne subit pas de chocs

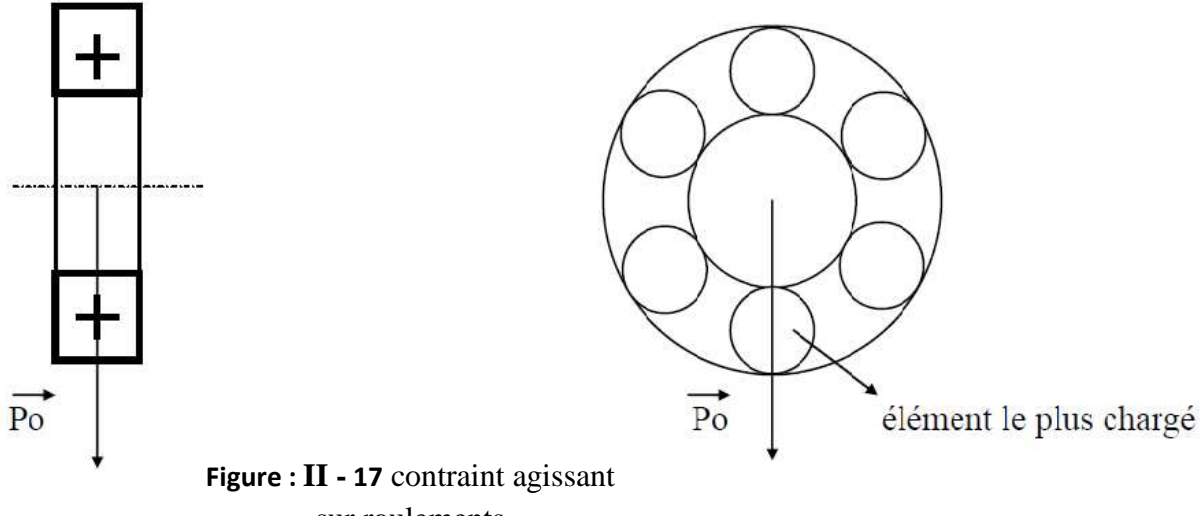

sur roulements

#### **b) la capacité de charge dynamique C :**

Elle est liée à la duré de vie de roulement la capacité de charge dynamique et celle qui permet à 90% des roulements fonctionnant dans les mêmes conditions d'atteindre une duré de vie de fonctionnement de 1000000 de tour, si la charge appliqué au roulement est supérieure à **c** la duré du vie théorique sera inferieur à 1 million de tour et inversement soit :

L : la duré théorique en million de tour

Lh : la duré théorique en heure

Peq : la charge équivalente

La relation entre L (Lth) et Peq est donné par :

$$
L = \left(\frac{c}{Peq}\right)^m
$$

= ℎܮ 1 ݊ ( ܥ ݍܲ݁ ) = 10 60ܰ ( ܿ ݍܲ݁ ) … … … … … … … … … (II − 25)

Avec :

**m = 3** pour les roulements à bille

**m = 10/3** pour les roulements à aiguilles et à rouleaux

Peq : c'est une force fictive qui tient compte de la charge radiale et axial (Fr et Fa) elle est donné par :

 $Peq = X \times V \times Fr + Y \times Fa$ Avec :

V : coefficient dépond de la rotation des bagues

 $V = 1$  rotation de la bague intérieur

 $V = 1.2$  rotation de la bague extérieure

X et Y : sont les coefficients de la charge radiale et axial et sont donné en fonction du rapport

$$
\frac{Fa}{VFr} \qquad ; \qquad \text{Nous avons :}
$$

$$
P(1) \qquad \frac{Fa}{VFr} \leq e \qquad X=1, Y=0
$$

2) 
$$
\frac{Fa}{VFr} > e \qquad X \neq 0, Y \neq 0
$$
  
e : factor

X et Y seront choisis en fonction de type de roulement et de rapport  $(Fa / Co)$ 

| <b>Type de</b><br>roulements                                                                                                    |              |                |                | d'éléments roulants | Roulement à une rangée | Roulement à deux rangées<br>d'éléments roulants ou deux<br>roulements à une rangée | <b>Facteur</b> |                  |                    |                   |
|----------------------------------------------------------------------------------------------------|--------------|----------------|----------------|---------------------|------------------------|------------------------------------------------------------------------------------|----------------|------------------|--------------------|-------------------|
|                                                                                                    |              | $V_k F_r$      |                |                     |                        |                                                                                    |                |                  | $\boldsymbol{e}$   |                   |
|                                                                                                    |              | $\overline{X}$ | Y              | X                   | Y                      | X                                                                                  | Y              | $\boldsymbol{X}$ | Y                  |                   |
| <b>Roulements</b>                                                                                                    | 0.025        | 1              | $\overline{0}$ | 0.56                | 2,0                    | 1                                                                                  | $\overline{0}$ | 0.56             | 2,0                | 0.22              |
| rigides à                                                                                                    | 0.04         | 1              | $\bf{0}$       | 0.56                | 1,8                    | 1                                                                                  | $\bf{0}$       | 0.56             | 1,8                | 0,24              |
|                                                                                                    | 0.07         | 1              | $\overline{0}$ | 0,56                | 1.6                    | 1                                                                                  | $\overline{0}$ | 0,56             | 1,6                | 0,27              |
|                                                                                                    | 0,13         | $\overline{1}$ | $\mathbf{0}$   | 0.56                | 1,4                    | 1                                                                                  | $\bf{0}$       | 0.56             | 1,4                | 0,31              |
|                                                                                                    | 0,25         | 1              | $\bf{0}$       | 0,56                | 1,2                    | 1                                                                                  | $\bf{0}$       | 0.56             | 1,2                | 0.37              |
|                                                                                                    | 0,50         | 1              | $\overline{0}$ | 0.56                | 1,0                    | 1                                                                                  | $\bf{0}$       | 0,56             | 1,0                | 0,44              |
|                                                                                                    | $\alpha$     | X              | Y              | X                   | Y                      | X                                                                                  | Y              | X                | Y                  | $\boldsymbol{e}$  |
|                                                                                                    | $20^{\circ}$ | 1              | $\overline{0}$ | 0.43                | 1,00                   | 1                                                                                  | 1,09           | 0.70             | 1,63               | 0,57              |
|                                                                                                    |              | $\mathbf{1}$   | $\overline{0}$ | 0,41                | 0,87                   | $\overline{1}$                                                                     | 0,92           | 0,67             | 1,41               | 0,68              |
| d'éléments roulants montés<br><b>Butée supportant certaine</b><br>charge radiale<br>symétriquement<br>$\overline{F_a} \leq e$<br>$\frac{\overline{F_a}}{V_k F_r} \leq e$<br>$\frac{\overline{F_a}}{V_k F_r} > e$<br>$\frac{\overline{F_a}}{V_k F_r} > e$<br>$\frac{F_a}{C_0}$<br>billes sans<br>encoche de<br>remplissage<br>$\alpha = 0$<br><b>Roulements</b><br>$25^\circ$<br>à billes à<br>$30^\circ$<br>$\mathbf{1}$<br>$\overline{0}$<br>0.76<br>$\mathbf{1}$<br>0.78<br>0.39<br>0.63<br>contact<br>$\overline{1}$<br>$35^\circ$<br>1<br>$\overline{0}$<br>0,37<br>0.66<br>0.60<br>0.66<br>oblique<br>0,35<br>0,57<br>$\mathbf{1}$<br>0.55<br>$40^\circ$<br>$\overline{1}$<br>$\overline{0}$<br>0.57<br>$0,42 \cot \alpha$<br>$0,4 \cot \alpha$<br>Roulements à rotule<br>$\bf{0}$<br>1<br>0.65<br>1<br>0.4<br>sur billes<br>2.5<br>Roulements<br>$\mathbf{1}$<br>$\Omega$<br>0.5<br>$\overline{a}$<br>$\overline{\phantom{a}}$<br>$\overline{a}$<br>démontables à billes<br>$0,45 \cot \alpha$<br>1<br>$\overline{0}$<br>0,4<br>$0.4 \cot \alpha$<br>1<br>0.67<br>Roulements à rotule<br>sur rouleaux<br>$0,45 \cot \alpha$<br>1<br>$\Omega$<br>0.4<br>$0.4 \cot \alpha$<br>1<br>0.67<br>Roulements à<br>rouleaux coniques | 1.24         | 0.80           |                |                     |                        |                                                                                    |                |                  |                    |                   |
|                                                                                                    |              |                |                |                     |                        |                                                                                    |                |                  | 1,07               | 0,95              |
|                                                                                                    |              |                |                |                     |                        |                                                                                    |                |                  | 0.93               | 1.14              |
|                                                                                                    |              |                |                |                     |                        |                                                                                    |                |                  | $0.65 \cot \alpha$ | $1,5$ tg $\alpha$ |
|                                                                                                    |              |                |                |                     |                        |                                                                                    |                |                  | $\sim$             | 0.2               |
|                                                                                                    |              |                |                |                     |                        |                                                                                    |                |                  | $0.67 \cot \alpha$ | $1,5$ tg $\alpha$ |
|                                                                                                    |              |                |                |                     |                        |                                                                                    |                |                  | $0.67 \cot \alpha$ | $1,5$ tg $\alpha$ |

**II – 8 - 5 Coefficient** *X* **et** *Y* **en tenant compte des conditions de rotation :**

### **Tableau-II-9** Coefficient X et Y en tenant compte des conditions de rotation

### **II – 8 – 6 calcul des roulements :**

**NB** : le type des roulements que on à choisie et basé sur le concepteur et le constructeur mondiale NTN et SKF

# **6-1- Poutre :**

Notre mécanisme est soumis uniquement à des charges radial (le poids de bras et bobine) avec un diamètre de l'arbre d = 25mm, donc nous optent pour les roulements à une rangé de bille à contacte oblique réf : 6205  $(25\times52\times15)$ .

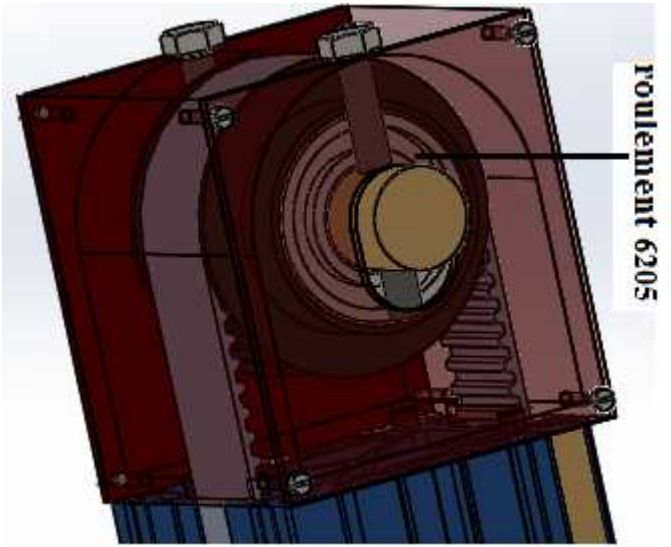

**Figure : II – 18** emplacement Roulement 6205

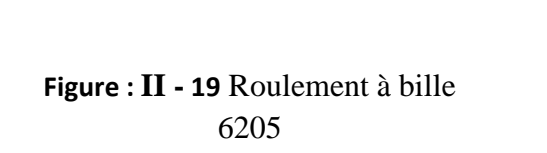

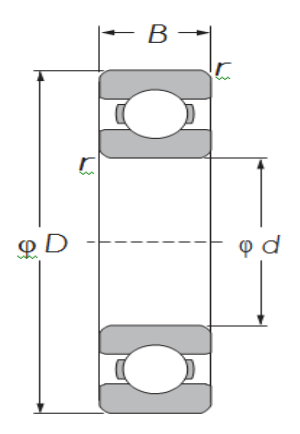

## **6-1-1 Calcul de la charge dynamique équivalente :**

P = (X×V×F <sup>r</sup>+ y×Fa)………………………………………………………………… (II − 26)

Le roulement n'est soumis à aucune charge axiale d'où :

 $Fa = 0$  puisque nous avons aucune charge axial, alors :

 $V = 1$  (facteur de rotation de la bague intérieure).

$$
\frac{Fa}{Fr} \ll e \implies e. Fr \ge Fa \dots \dots \dots \dots \dots \dots \dots \dots \dots (II-27)
$$

 $Fa = 0 \rightarrow e$ .  $Fr \ge 0$  avec:  $Fr = p \rightarrow e > 0$ 

Donc on prend :  $X = 1$ 

 $P = Fr = 500 N$ , p < c

**6-1-2 Calcule la duré théorique en heure Lh :**

$$
Lh = \frac{10^6}{60N} \left(\frac{c}{Peq}\right)^m = \frac{10^6}{60.28} \left(\frac{14000}{500}\right)^3
$$

 $Lh = 2{,}17. 10^5 h$ 

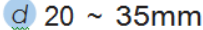

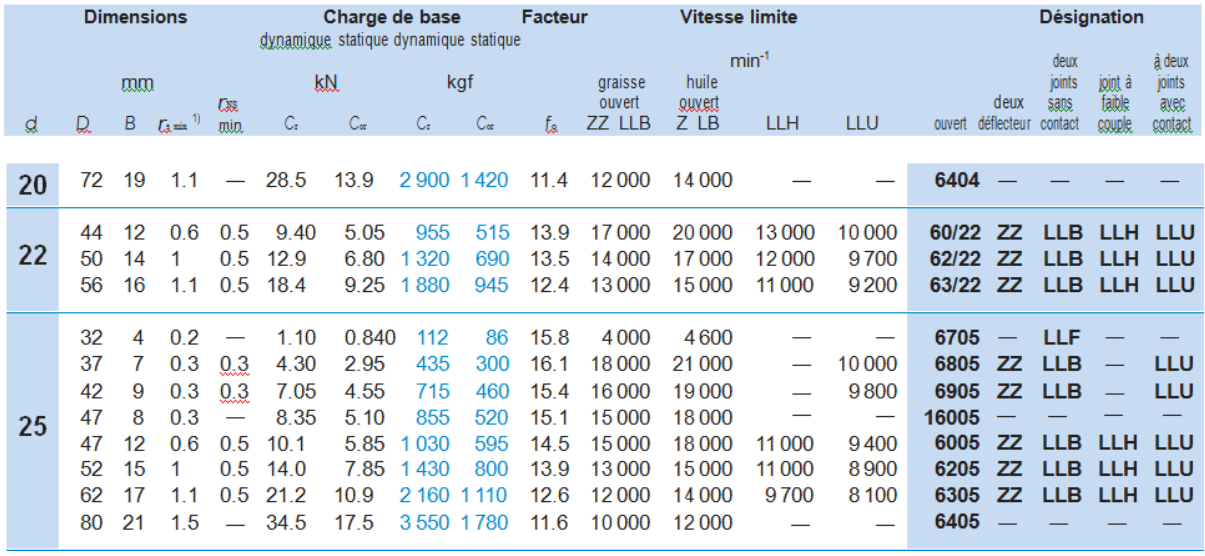

#### **Tableau-II-10** caractéristiques de roulement 60205

# **6-2 Axe principale :**

notre mécanisme est soumis uniquement à des charges radiales (le poids de bras et bobine ainsi que le tambour et ces accessoires) dont l'obligation d'utiliser des roulements à une rangé de bille. Cependant notre mécanisme va être soumis à des vibrations à savoir des chocs due ou :

- le prélèvement et l'introduction des bobines dans leur emplacement.

- les vibrations générées par le fonctionnement des vérins.

- les incertitudes des capteurs.

Pour augmenter le rendement, la durée de vie : ils conviennent bien d'utiliser des roulements à rouleaux coniques.de fait que ces derniers supportant des chocs et des conditions de travail extrême. Les calcules d'arbre principale ont aboutie a un diamètre d = 65 mm nous optant pour les roulements 32013 (65X100X23).

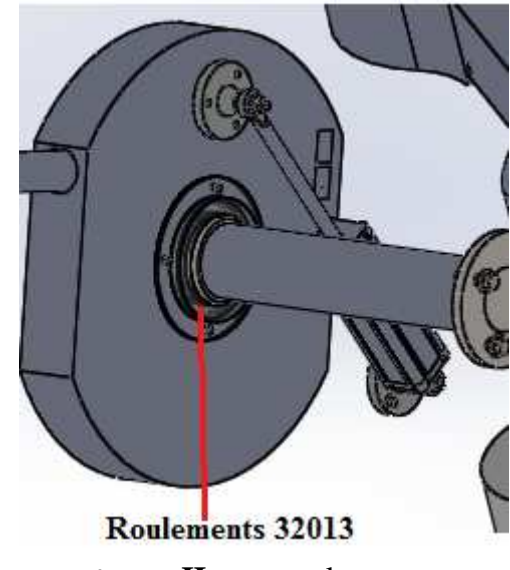

**Figure : II – 20** emplacement Roulement 32013

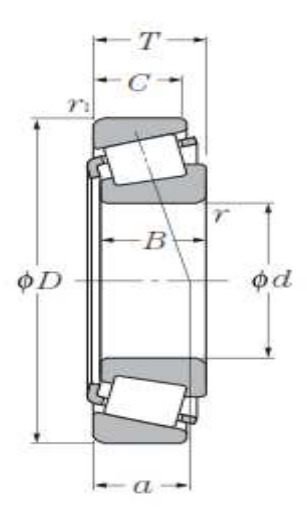

**Figure : II - 21** Roulements à rouleaux coniques 32013

## **6-2-1 Calcul de la charge dynamique équivalente :**

 $P = (X \times V \times F_r + y \times F_a)$ 

Le roulement n'est soumis à aucune charge axiale d'où :

 $Fa = 0$  puisque nous avons aucune charge axial, alors :

 $V = 1,2$  (facteur de rotation de la bague extérieure).

$$
\frac{Fa}{Fr} \ll e \implies e. Fr \ge Fa
$$

 $Fa = 0 \rightarrow e$ .  $Fr \ge 0$  avec:  $Fr = p \rightarrow e > 0$ 

Donc on prend :  $X = 1$ 

 $P = 1,2 \times Fr = 1200 \text{ N}$ ,  $p < c$ 

## **6-2-2 Calcul duré théorique en heure Lh :**

$$
Lh = \frac{10^6}{60N} \left(\frac{c}{Peq}\right)^m = \frac{10^6}{60 \times 3} \left(\frac{83000}{1200}\right)^3
$$

$$
Lh = 1,53.10^6 h
$$

#### $d_{60} \sim 75$ mm

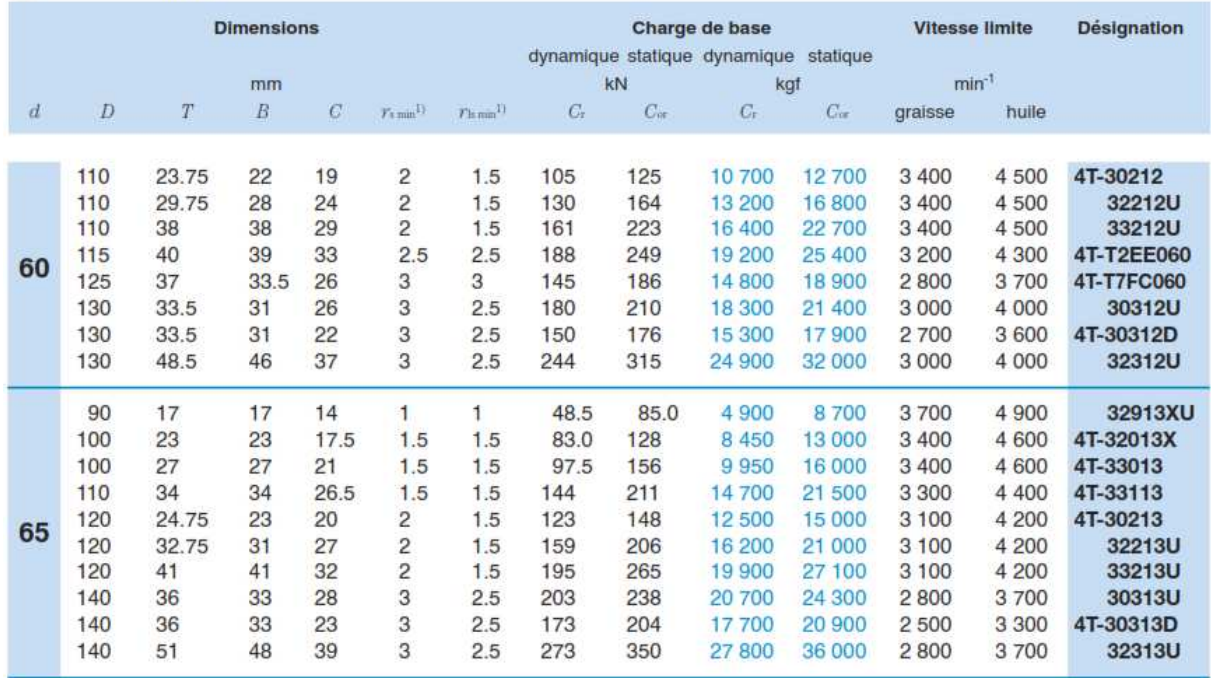

**Tableau-II-11** caractéristiques de roulement 32013

## **6-3 Axe support bras chargeur :**

Les guidages linéaires sont des éléments de guidage pour des mouvements en translation.

La douille à billes auto-alignante est une douille haute performance dotée d'une capacité de charge 3 fois supérieure et d'une durée de vie jusqu'à 27 fois supérieure à celle d'une douille à billes conventionnelle.

Les douilles à billes auto-alignantes peuvent s'adapter à de nombreuses applications telles que les équipements automatisés d'usines, les machines outils, les machines industrielles, les équipements électriques, les instruments optiques et de mesures.

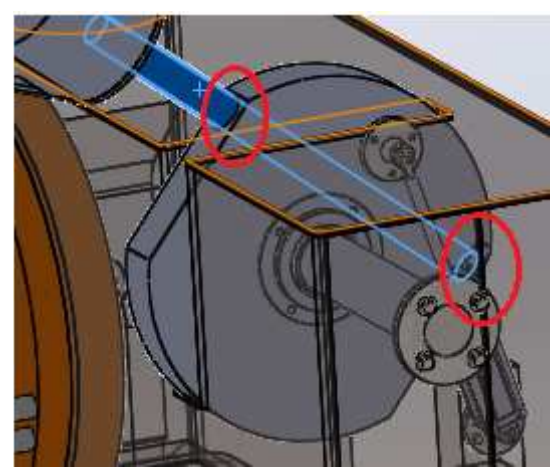

**Figure : II – 22** emplacement Roulement Série 4060-PP

Les roulements linéaires et paliers sont constitués de bagues pourvues de pistes de recirculation des billes, caractérisées par un cœfficient de frottement très faible et une course illimitée. La gamme de paliers à roulement linéaire, de bagues lisses linéaires et d'accessoires permet de réaliser des systèmes de guidage linéaire simples et économiques répondant aux exigences de nombreuses applications.

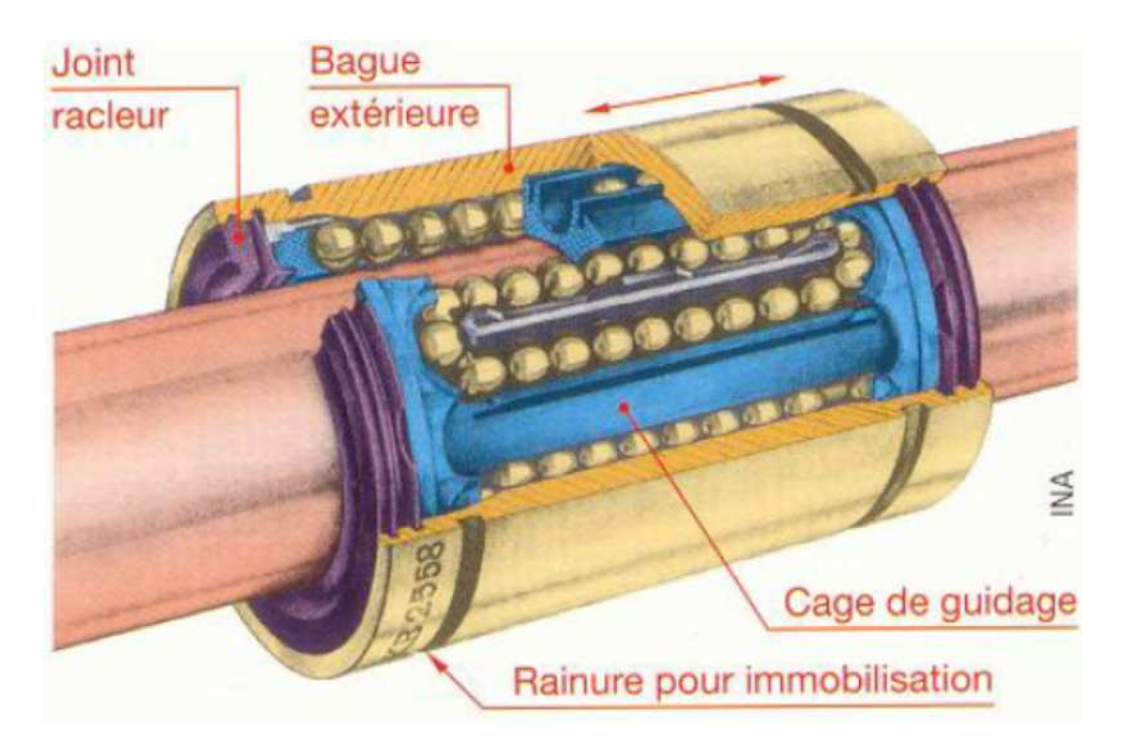

**Figure : II - 23** guidages linéaires

# **6-3-1 Descriptif :**

Bague extérieure emboutie et cage en matière plastique ou acier. Étanchéité par joints des deux côtés (PP). Lubrification sans entretien mais possibilité de les rengraisser. Températures de fonctionnement : -  $30^{\circ}$ C à +  $80^{\circ}$ C.

## **6-3-2 Points forts :**

Série compacte (faible encombrement radial), économique.

## **6-3-3 Caractéristiques techniques :**

- $\bullet$  Poids 0.185
- Série 4060-PP
- Diamètre extérieur D : 52mm
- Longueur L : 60mm
- Joint PP
- Charge dynamique de base C : 5500 N
- Charge statique de base  $C_{\alpha}$ : 4500N
- Diamètre intérieur Fw : 40mm
- La dureté de l'arbre : 60-64 HRC

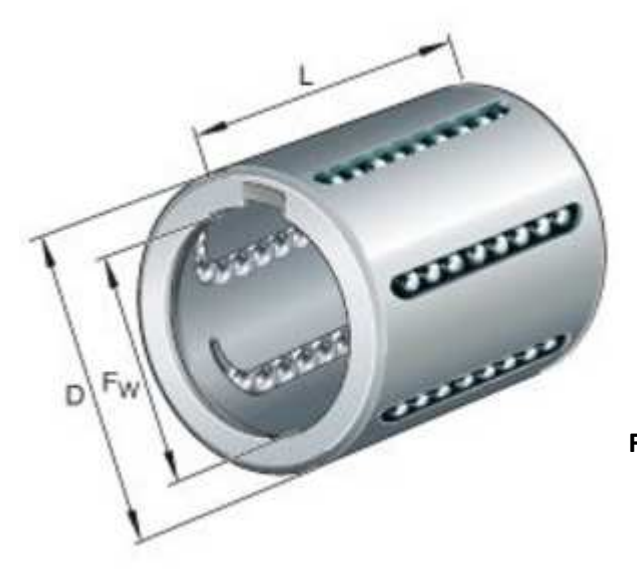

**Figure : II - 24** douille à billes autoalignante 4060-PP

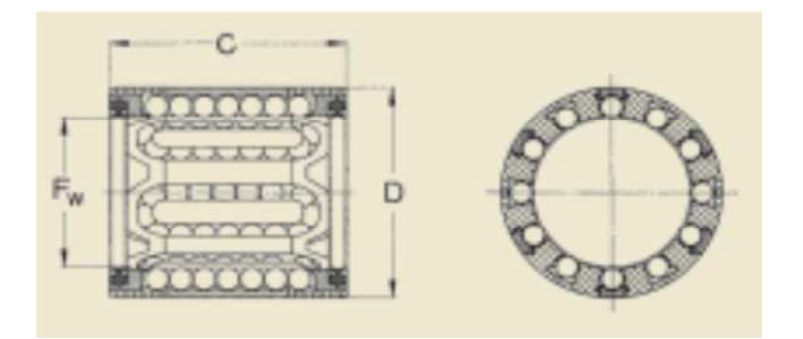

| Dimensions                |    | Nombre<br>de circuits | Capacité<br>de charge |         | Masse      | Designations |                     |                                 |                         |                                 |  |
|---------------------------|----|-----------------------|-----------------------|---------|------------|--------------|---------------------|---------------------------------|-------------------------|---------------------------------|--|
|                           |    |                       | de billes             |         |            |              |                     | Roulements à billes linéaires   | Version inoxydable      |                                 |  |
| $\mathsf{F}_{\mathsf{w}}$ | D  | С                     |                       | dyn.    | stat<br>c, |              | modèle<br>standard  | avec 2 joints<br>à double levre | modèle<br>standard      | avec 2 joints<br>à double levre |  |
| mm                        |    |                       |                       | N       |            | kg           |                     |                                 |                         |                                 |  |
| 3                         | 7  | 10                    | a                     | 60      | 44         | 0,0007       | LBBR 34             | LBBR 3-2LS <sup>n</sup>         | LBBR 3/HV64             | LBBR 3-2LS/HV67                 |  |
|                           | 8  | 12                    | 4                     | 75      | 60         | 0,001        | LBBR 4 <sup>3</sup> | LBBR 4-2LS <sup>a</sup>         | LBBR 4/HV6 <sup>3</sup> | LBBR 4-2LS/HV6 <sup>2</sup>     |  |
| 5                         | 10 | 15                    | 4                     | 170     | 129        | 0,002        | LBBR <sup>3</sup>   | LBBR 5-2LS <sup>3</sup>         | LBBR 5/HV6 <sup>3</sup> | LBBR 5-2LS/HV6 <sup>4</sup>     |  |
| 6                         | 12 | 22%                   | ٤                     | 335     | 270        | 0.006        | LBBR 6A             | <b>LBBR 6A-2LS</b>              | LBBR 6A/HV6             | LBBR 6A-2LS/HV6                 |  |
| 8                         | 15 | 24                    | 4                     | 490     | 355        | 0,007        | LBBR <sub>8</sub>   | <b>LBBR 8-2LS</b>               | LBBR 8/HV6              | <b>LBBR 8-2LS/HV6</b>           |  |
| 10                        | 17 | 26                    | 5                     | 585     | 415        | 0,011        | <b>LBBR 10</b>      | <b>LBBR 10-2LS</b>              | LBBR 10/HV6             | LBBR 10-2LS/HV6                 |  |
| 12                        | 19 | 28                    | 5                     | 695     | 510        | 0.012        | <b>LBBR 12</b>      | <b>LBBR 12-2LS</b>              | LBBR 12/HV6             | LBBR 12-2LS/HV6                 |  |
| 14                        | 21 | 28                    | 5                     | 710     | 530        | 0.013        | <b>LBBR 14</b>      | LBBR 14-2LS                     | LBBR 14/HV6             | LBBR 14-2LS/HV6                 |  |
| 16                        | 24 | 30                    | 5                     | 930     | 630        | 0.018        | <b>LBBR 16</b>      | LBBR 16-2LS                     | LBBR 16/HV6             | LBBR 16-2LS/HV6                 |  |
| 20                        | 28 | 30                    | 6                     | 1 1 6 0 | 800        | 0.021        | LBBR 20             | LBBR 20-2LS                     | LBBR 20/HV6             | LBBR 20-2LS/HV6                 |  |
| 25                        | 35 | 40                    | 7                     | 2 1 2 0 | 1 560      | 0.047        | <b>LBBR 25</b>      | <b>LBBR 25-2LS</b>              | <b>LBBR 25/HV6</b>      | LBBR 25-2LS/HV6                 |  |
| 30                        | 40 | 50                    | 8                     | 3 1 5 0 | 2700       | 0,070        | <b>LBBR 30</b>      | <b>LBBR 30-2LS</b>              | LBBR 30/HV6             | LBBR 30-2LS/HV6                 |  |
| 40                        | 52 | 60                    | 8                     | 5 500   | 4 500      | 0,130        | <b>LBBR 40</b>      | <b>LBBR 40-2LS</b>              | LBBR 40/HV6             | LBBR 40-2LS/HV6                 |  |
| 50                        | 62 | 70                    | g                     | 6 9 5 0 | 6 300      | 0.18         | LBBR 50             | <b>LBBR 50-2LS</b>              | LBBR 50/HV6             | LBBR 50-2LS/HV6                 |  |

**Tableau-II-12** caractéristiques douille à billes auto-alignante 4060-PP

## **6-3-4 CALCUL DES DUREES DE VIE L :**

La durée de vie nominale peut être calculée à partir de l'équation suivante :

$$
L = \left(\frac{C}{p}\right)^3 \times 5 \dots \dots \dots \dots \dots \dots \dots (II - 28)
$$

Ou bien :

$$
L = (\frac{Fh}{Fw} \times \frac{C}{p})^3 \times 50 \dots \dots \dots \dots \dots \dots \dots \dots \dots \dots \dots \dots \dots (II - 29)
$$

Avec :

L : durée de vie nominale (km) C : charge dynamique de base P : charge (N) Fh : facteur de dureté Fw : facteur de charge

**6-3-5 calcul duré de vie Lh :** la duré de vie put être déterminée en calculant la distance de déplacement par unité de temps en utilisant la formule suivants :

= ℎܮ <sup>ଷ</sup>10× ܮ (30 − II… … … … … … … … … … … … … … … … … … … … … (60 × ܰ1× ݏܮ × 2

Avec :

Lh : durée de vie dans le temps (h) L : durée de vie nominale en (km) Ls : longueur du mouvement (m) N1 : fréquence des chocs par minute (cpm) **AN :**

**6-3-6 calcul des durées de vie L:**

- méthode 1 :

$$
L = \left(\frac{C}{p}\right)^3 \times 50 = \left(\frac{5500}{500}\right)^3 \times 50
$$

 $L = 66550$  km

- méthode 2 :

$$
L = (\frac{Fh}{Fw} \times \frac{C}{p})^3 \times 50 = (\frac{1}{1} \times \frac{5500}{500})^3 \times 50
$$

 $L = 66550 \text{ km}$ 

**NB :** Fh et Fs sont déterminé à partir des abaques suivants :

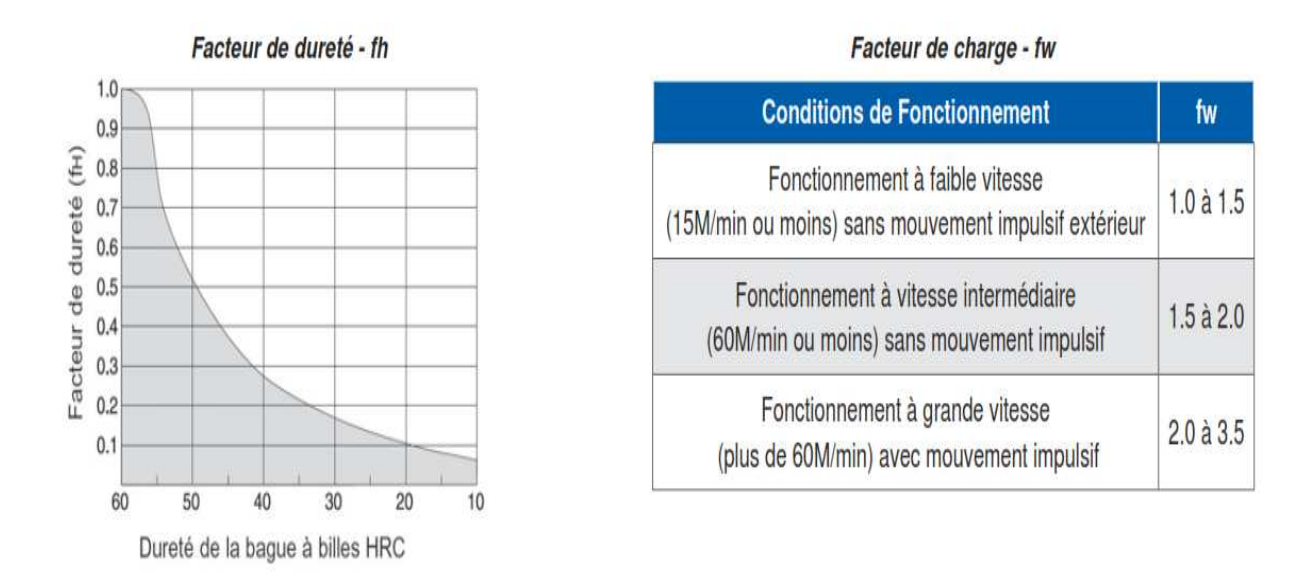

### **Tableau-II-13** facteur de dureté et de charge

### **6-3-7 Calcul la duré de vie Lh :**

$$
Lh = \frac{L \times 10^3}{2 \times Ls \times N1 \times 60} = \frac{66550 \times 10^3}{2 \times 220 \times 10^{-3} \times 0.26 \times 60}
$$

$$
Lh = 9,695 \text{ heures}
$$

Avec :

N1=nombre ou bien fréquence de marche par minute ou bien Nombre de va-et-vient par minute  $N1 = 4 \times 4 = 16$  fois/heur

 $= 16/60=0,26$  fois/min

#### **6-3-8 Facteurs de charge en cas d'inclinaison** :

1) Du fait des flexions de l'arbre, on ne peut pas toujours éviter une inclinaison, Si tel est le cas, il faut tenir compte des facteurs de charge pour l'inclinaison

$$
P = K_f \times F_r
$$
  

$$
P_{\circ} = K_{f_{\circ}} \times F_r
$$

 $F_r$ : Charge radiale maximale

C, C<sub>o</sub>: Charge dynamique ou statique de base P, P˳ : Charge dynamique ou statique équivalente  $K_f, K_{f_s}$ : Facteur de charge dynamique ou statique pour l'inclinaison,  $\varphi$ : Angle d'inclinaison

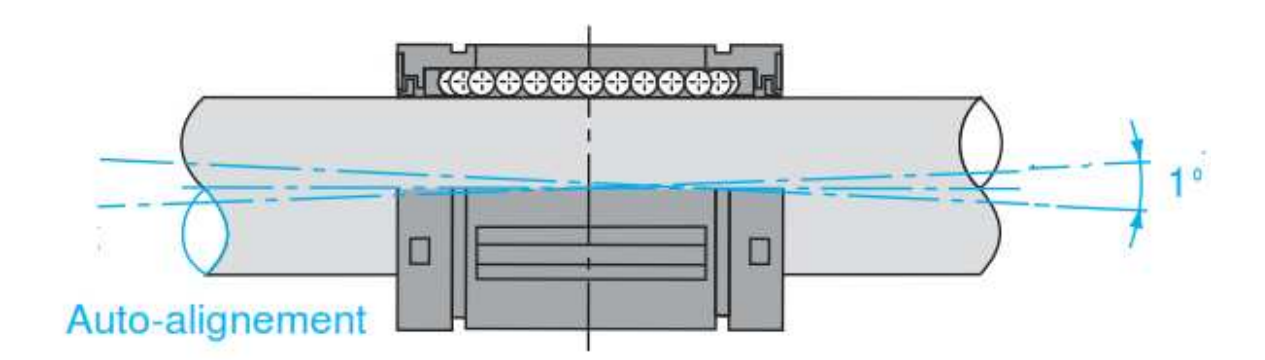

**Figure -II-25** Facteurs de charge en cas d'inclinaison de l'arbre

Pour vérifier Charge dynamique ou statique due à l'inclinaison on doit se référée ou abaque suivants :

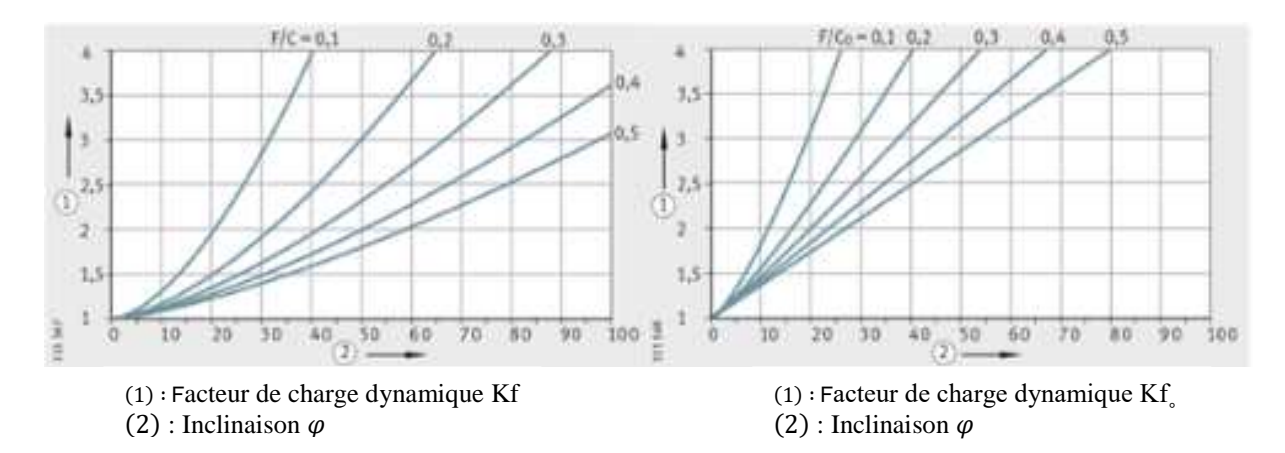

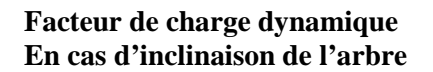

**Facteur de charge statique en cas d'inclinaison de l'arbre**

**Tableau-II-14**: facteur de charge dynamique et statique

## **Remarque importants :**

Les douilles à billes sont auto-alignant. Ils compensent des inclinaisons d'angle sans réduction de la capacité de charge.

Pour calculer les Facteur de charge dynamique et statique En cas d'inclinaison de l'arbre on doit d'abord connaitre les efforts maximal exercé sur l'extrémité de guide linéaire l'angle d'inclinaison de tube :

**Critère de trésca :**

$$
\tau_{max} = \frac{\sqrt{Mf^2 + Mt^2}}{I} \times \frac{d}{2} \le Rpg \dots \dots \dots \dots \dots \dots \dots \dots \dots \dots \dots \dots \dots \dots (II - 31)
$$
  
MPa avec : s = 3

On a Rpg  $= 100$ 

$$
\tau_{max} = \frac{\sqrt{Mf^2 + Mt^2}}{I} \times \frac{d}{2} \le Rpg
$$
  
\n
$$
F \le \frac{Rpg \times \pi \times D^3 (1 - \frac{1}{(1,2)^4})}{16\sqrt{(900)^2 + (540)^2}}
$$
  
\n
$$
F \le \frac{100 \times 3.14 \times 40^3 (1 - \frac{1}{(1,2)^4})}{16\sqrt{(900)^2 + (540)^2}}
$$
  
\n
$$
F \le 618,68 \text{ N}
$$

 $F = M \times g$  avec  $M = m1 + m2$ M2 = ρ × v (ρ : masse volumique = 7850 kg/m³) ………………………………….(II − 32)  $M2 = \rho \times$  —  $\pi(D^2 - d^2)$ 4  $\times l$ 

 $M2 = 2,73$  kg

Calcul la rotation φ et la flèche max en flexion :

$$
f = \frac{F \times l^3}{3 \times E \times I_z}
$$

$$
\varphi = \frac{F}{E \times I} (\frac{x^2}{2} - l \times x)
$$

Condition à la limite :

Si (x= 0) alors φ(0) = 0  
\nSi (x= 1) alors φ(1) = φ = 
$$
-\frac{F \times l^2}{2 \times E \times I_z}
$$
 avec : 1 = 900 mm  
\nAN : $I_z = \frac{\pi \times (D^4 - d^4)}{64} = 60036,015$  mm<sup>4</sup>  
\n $φ = \frac{500}{21,1 \times 10^4 \times 60036,015} (\frac{900^2}{2})$ 

$$
\varphi=0.9^{\rm o}=54'
$$

**Vérification :**

$$
P = K_f \times F_r = 5 \times 618,68
$$

$$
P = 3093,4 N
$$

Et :

$$
P_{\circ} = K_{f_{\circ}} \times F_{r} = 5.5 \times 618,68
$$

$$
P_{\circ} = 3402,74 N
$$

 $\checkmark$  la Charge dynamique équivalente P elle est inferieure à la capacité de charge dynamique C

 $P < C$ 

 $\checkmark$  la Charge statique équivalente P elle est inferieure à la capacité de charge statique  $C<sub>2</sub>$ 

 $P_{\circ} < C_{\circ}$ 

Dans ce cas notre douille à billes auto-alignant peut supporter notre mécanisme

## **II - 9 Les vérins :** [2.6.9.11]

Dans notre thèse on à besoin de 4 type de vérin double effet pour assure le bon fonctionnement de l'alimentateur.

**II–9-1 rôle du vérin** : le vérin pneumatique fait partie des actionneurs pneumatiques

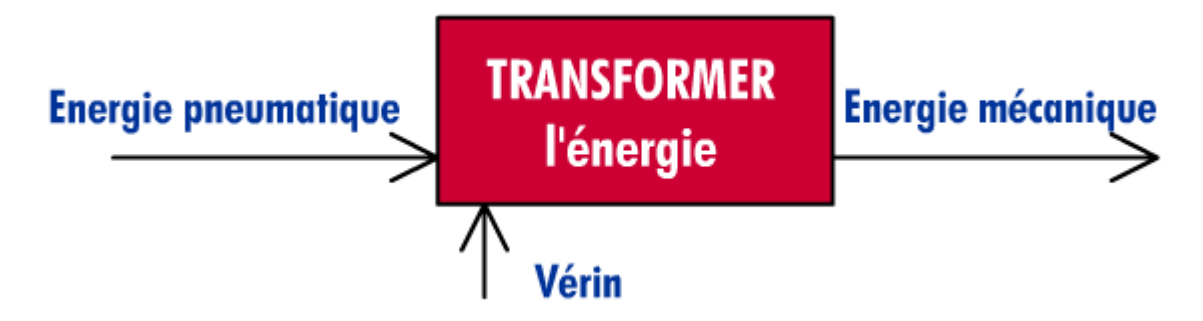

L'énergie mécanique est produite sous forme d'un mouvement permettant de provoquer un déplacement ou de créer une force.

**II–9-2 constitution d'un vérin :** quelque soit le vérin, son type et son constructeur, il sera constitué des mêmes éléments. Le piston est solidaire de la tige qui peut se déplacer à l'intérieur du corps. Le corps est délimité par le nez et le fond dans lesquels sont aménagés les orifices d'alimentation en air comprimé.

Les espaces vides qui peuvent être remplis d'air comprimé s'appellent les chambres.

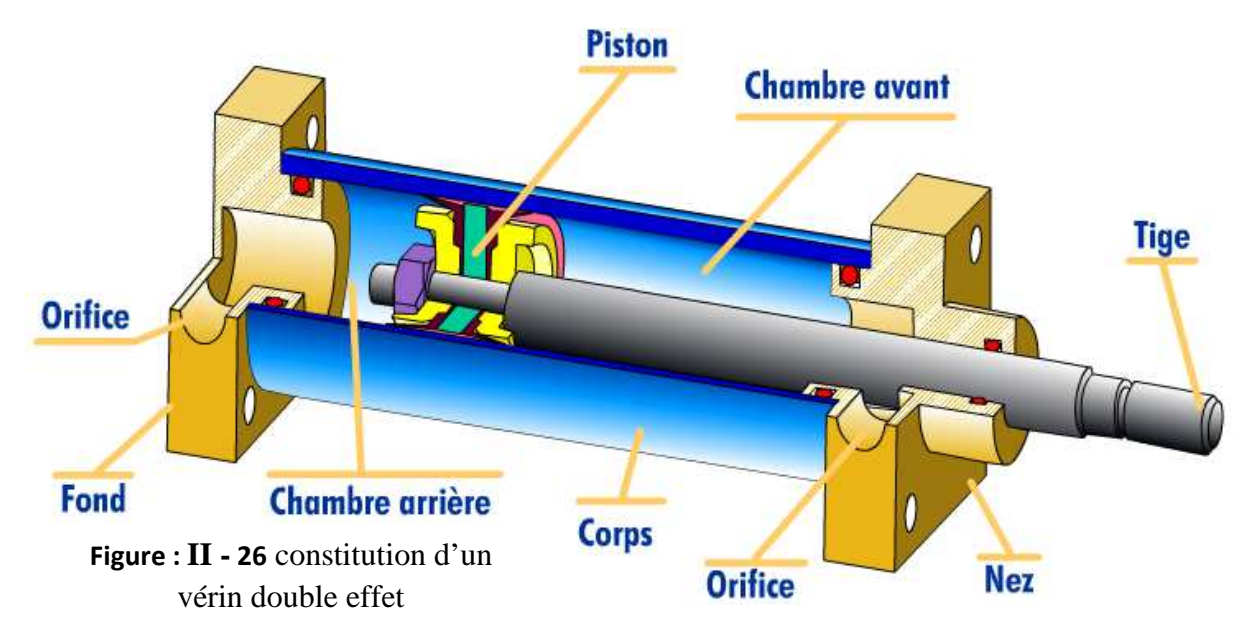

**II–9-3 principe de fonctionnement :** c'est L'air comprimé qui, en pénétrant dans l'une des chambres, pousse sur le piston. La tige se déplace. L'air présent dans l'autre chambre est donc chassé et évacué du corps du vérin. Le mouvement contraire est obtenu en inversant le sens de déplacement de l'air comprimé.

Le piston peut se déplacer librement dans le corps, lorsque il est poussé par l'air comprimé, il reste en position : tige rentré ou sortie.

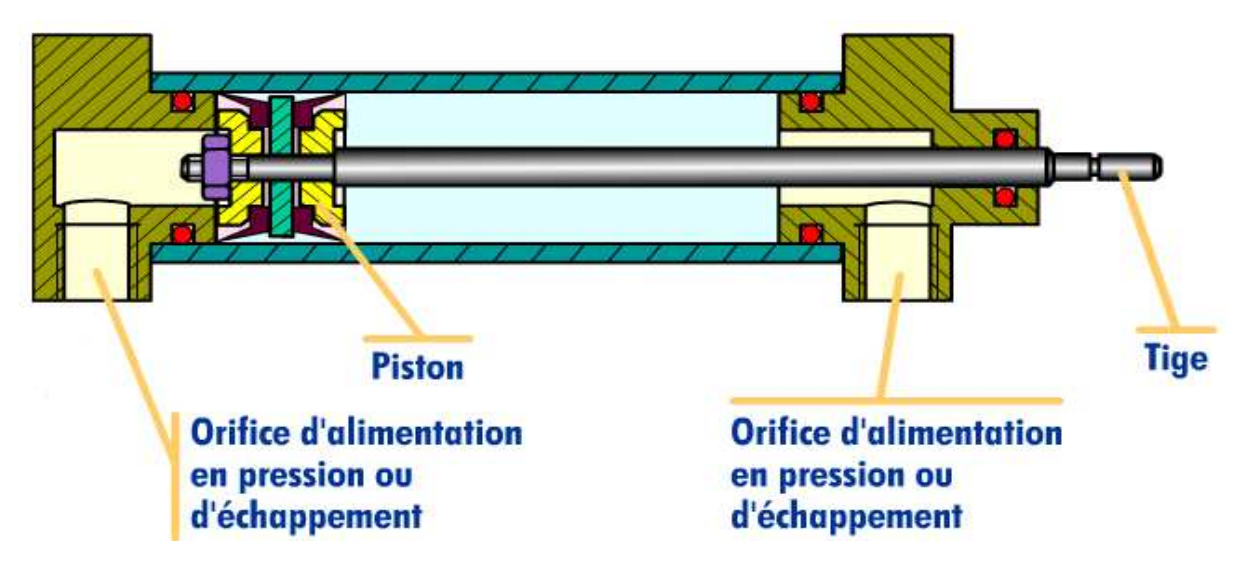

**Figure : II - 27** fonctionnement vérin double effet

**II–9-4 caractéristiques et dimensionnement :** un vérin se détermine en fonction de paramètres de fonctionnement comme la force développé et la vitesse de déplacement de la tige ou de critères technique (environnement, encombrement, utilisation particulière, …..)

La course est choisie en fonction du déplacement à réaliser. La longueur de course du vérin doit au moins être égale à la course souhaitée. Selon le vérin choisi, la course sera standard impos0ée par le constructeur.

### **II–9-5 dimensionnement des vérins :**

### **5-1 vérin prise bobine bras élévateur :**

 $F = P \times S \implies S = F / P$ F: force (en daN) = poids  $\times$  G  $P: la pression = 6 bar$ S : la surface en cm² D : diamètre en cm

 $S = F1 / P = 10 / 6 = 1,66$  cm<sup>2</sup>

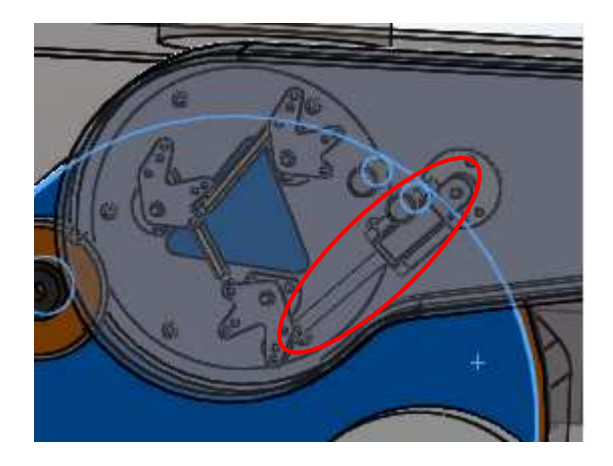

**Figure : II – 28** emplacement vérin festo ADVC-40-20-I-P-A

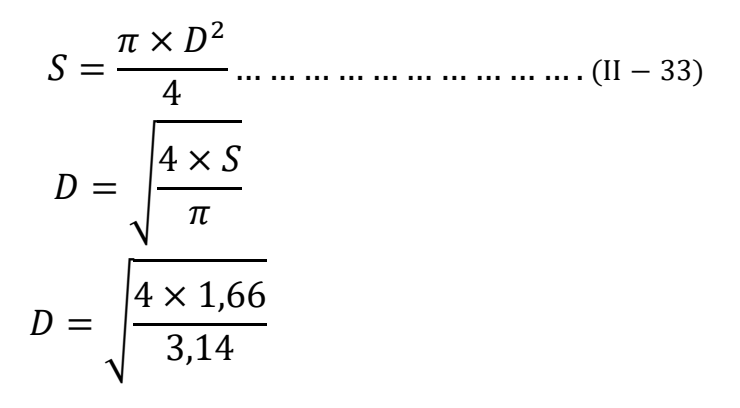

### $D = 1,45$  cm = 14,5 mm

Après des recherches, je trouve que le vérin normalisé ayant la course nécessaire et se rapprochant le plus de notre résultat est un vérin de 16 mm avec un diamètre de tige de 8 mm.

### **Vérification :**

Calcule de la force de rentrée pour voir si elle est possible avec ce vérin : Surface de coté tige = Surface de piston – Surface de tige

$$
S = \frac{\pi \times D_{piston}^2}{4} - \frac{\pi \times D_{tige}^2}{4} \dots \dots \dots \dots \dots \dots \dots \dots \dots \dots (II - 34)
$$

$$
S = \frac{3,14 \times 1,6^2}{4} - \frac{\pi \times 0,8^2}{4}
$$

S= 1,50 cm²

F rentrante  $= P \times S$  coté tige

 $F = 6$  x 1,50 = 9 daN

Puisque nous avons 3 appuie alors la force sera deviser par  $3 \implies$  $F/3 = 9 / 3 = 3$  daN

3 daN < 10 daN => Avec ce vérin, la force exercé est très faible (condition non vérifie), donc on prend un diamètre plus grand . $D = 25$  mm et d = 10 mm

$$
S = \frac{\pi \times D_{piston}^2}{4} - \frac{\pi \times D_{tige}^2}{4}
$$

$$
S = \frac{3.14 \times 2.5^2}{4} - \frac{\pi \times 1^2}{4}
$$

 $S = 4, 40 \text{ cm}^2$ 

 $F = 6$  x 4, 40 = 26,4 daN

 $F/3 = 26, 4 / 3 = 8, 8$  daN

8,8 daN  $\langle 10 \text{ d}aN \rangle$  = (condition non vérifie), donc on prend un diamètre plus grand.  $D = 40$  mm et d = 16 mm  $\overline{a}$ 

$$
S = \frac{\pi \times D_{piston}^2}{4} - \frac{\pi \times D_{tige}^2}{4}
$$

$$
S = \frac{3,14 \times 4^2}{4} - \frac{\pi \times 1,6^2}{4}
$$

 $S = 10,55$  cm<sup>2</sup> F rentrante  $= P \times S$  coté tige

 $F = 6$  x 10,55 = 63,3 daN

63,3 daN  $>$  50 daN =  $>$  Avec ce vérin, la rentrée de tige est possible. Dou le chois de vérin festo ADVC-40-20-I-P-A

![](_page_67_Figure_0.jpeg)

**Tableau-II-15** caractéristiques vérin ADVC-40-20-I-P-A et ADVC-40-210-I-P-A

# **5-2 vérins de translation Bras chargeur bobines :**

**Figure : II – 29** emplacement vérin festo ADVC-40-210-I-P-A

![](_page_67_Figure_4.jpeg)

 $S = F / P = 50 / 6 = 8.33$  cm<sup>2</sup>

**Figure : II – 29** emplacement vérin festo ADVC-40-210-I-P-A

$$
S = \frac{\pi \times D^2}{4}
$$

$$
D = \sqrt{\frac{4 \times S}{\pi}}
$$

$$
D = \sqrt{\frac{4 \times 8,33}{3,14}}
$$

### $D = 3,25$  cm = 32,5 mm

Après des recherches, je trouve que le vérin normalisé ayant la course nécessaire et se rapprochant le plus de notre résultat est un vérin de 40 mm avec un diamètre de tige de 16 mm.

### **Vérification :**

Calcule de la force de rentrée pour voir si elle est possible avec ce vérin : Surface de coté tige = Surface de piston – Surface de tige

$$
S = \frac{\pi \times D_{piston}^2}{4} - \frac{\pi \times D_{tige}^2}{4}
$$

$$
S = \frac{3.14 \times 4^2}{4} - \frac{\pi \times 1.6^2}{4}
$$

S= 10,55 cm²

F rentrante  $= P \times S$  coté tige  $F = 6$  x 10,55 = 63,3 daN

63,3 daN  $>$  50 daN =  $>$  Avec ce vérin, la rentrée de tige est possible. . Dou le chois de vérin festo ADVC-40-210-I-P-A

#### **5-2 vérins poussoir bobine:**

![](_page_68_Figure_10.jpeg)

**Figure : II – 30** emplacement vérin festo ADVC-16-50-I-P-A

 $F_1 = P \times S \implies S = F_1 / P$ 

Dans ce cas la force est deviser par 3 car il y a 3 vérin (répartitions de charge)

$$
F_1 = \frac{F}{3}
$$
  

$$
S_1 = F_1/P = 0.55 \text{ cm}^2
$$

$$
S_1 = \frac{\pi \times D_1^2}{4}
$$

$$
D_1 = \sqrt{\frac{4 \times S_1}{\pi}}
$$

$$
D_1 = \sqrt{\frac{4 \times 0.55}{3.14}}
$$

 $D = 0,84$  cm = 8,4 mm

Après des recherches, je trouve que le vérin normalisé ayant la course nécessaire et se rapprochant le plus de notre résultat est un vérin de 16 mm avec un diamètre de tige de 8 mm.

#### **Vérification :**

Calcule de la force de rentrée pour voir si elle est possible avec ce vérin : Surface de coté tige = Surface de piston – Surface de tige

$$
S_1 = \frac{\pi \times D_{1 \text{ piston}}^2}{4} - \frac{\pi \times D_{1 \text{ tige}}^2}{4}
$$

$$
S_1 = \frac{3,14 \times 1,6^2}{4} - \frac{\pi \times 0,8^2}{4}
$$

S= 1,50 cm²

F rentrante  $= P \times S$  coté tige  $F = 6$  x 1,50 = 9 daN (avec 3 vérins Ftotal = 63.3 daN)

63,3 daN  $> 10$  daN  $\Rightarrow$  Avec ce vérin, la rentrée de tige est possible. . Dou le chois de vérin festo ADVC-16-50-I-P-A

![](_page_70_Figure_0.jpeg)

| $\circ$<br>[mm] | ъ<br>d11                 | <b>bG</b> | ÐI<br>ø<br>H <sub>9</sub> |     | Łt               | н                        | u    | Đ      | L4 | <b>MM</b><br>ø | И.   | к              | 22<br>$-0,2$ | ΙG  | VĐ                       | Д    | $=$ $C1$<br>h13 |
|-----------------|--------------------------|-----------|---------------------------|-----|------------------|--------------------------|------|--------|----|----------------|------|----------------|--------------|-----|--------------------------|------|-----------------|
|                 | ÷                        | 18,5      | ō                         | 29  | M <sub>5</sub>   |                          | 38   |        | 16 | o              | 8    | M4             | 4            | 18  | $\overline{\phantom{a}}$ | 42,5 | 5               |
| 16              | ÷                        | 18.5      | ō.                        | 29  | M <sub>5</sub>   |                          | 38   |        | 16 | 8              | 8    | M4             | 4            | 18  | ÷                        | 42,5 | 7               |
| 20              | $\overline{\phantom{a}}$ | 18.5      | ō                         | 36  | M <sub>5</sub>   | 1.5                      | 38   | 4      | 18 | 10             | 8    | M <sub>5</sub> | 4            | 22  | $\rightarrow$            | 42,5 | 9               |
| 25              | $\sim$                   | 18.5      | Ð                         | 40  | M <sub>5</sub>   | 1.5                      | 39,5 | 4      | 18 | 10             | 8    | M <sub>5</sub> | 4            | 26  | ÷                        | 45   | 9               |
| 32              | -                        | 21,5      | ō                         | 50  | 61/8             |                          | 44.5 |        | 20 | 12             | 8    | Mб             | 4            | 32  |                          | 50.5 | 10              |
| 40              | $\overline{\phantom{a}}$ | 21.5      | 6                         | 60  | 61/8             | 2.5                      | 45,5 |        | 20 | 12             | 8    | M6             | 4            | 42  | $\overline{\phantom{a}}$ | 52   | 10              |
| 50              | $\sim$                   | 22        | Đ.                        | 68  | G1/s             |                          | 45,5 | 6.     | 20 | 16             | 8    | M8             | 4            | 50  | $\rightarrow$            | 53   | 13              |
| 63              | $\sim$                   | 24.5      | 8                         | 87  | 61/8             |                          | 50   | 8      | 25 | 16             | 8    | M10            | 4            | 62  | $\overline{\phantom{a}}$ | 57.5 | 13              |
| 80              | ÷                        | 27.5      | 8                         | 107 | GVs              | ĥ.                       | 56   | 8      | 25 | 20             | 8.5  | M10            | 4            | 82  | ۰                        | 64   | 17              |
| 100             | -                        | 32.5      | 8                         | 128 | $G_{44}$         |                          | 66.5 | 8      | 25 | 25             | 10.5 | M10            | 4            | 103 | ÷                        | 76,5 | 22              |
| 125             | 60                       | 19,5      | 10                        | 132 | G <sub>3</sub> % | $\overline{\phantom{a}}$ | 81   | $\sim$ | 18 | 32             | 10,5 | M12            | Đ.           | 110 | 4                        | 99   | 27              |

**Tableau-II-16** caractéristiques vérin ADVC-16-50-I-P-A et ADVC-32-150-I-P-A

![](_page_70_Figure_3.jpeg)

**5-4 vérins poussoir poutre :**

**Figure : II – 31** emplacement vérin festo ADVC-32-150-I-P-A

 $d = 150$  mm = 0, 15 m  $M_1 = d \times Poids = 150$  N.m Avec :  $D_G = 2$  m (longueur de la poutre)

M<sup>2</sup> = D<sup>G</sup> × F d<sup>G</sup> × F = d × P = ܨ d × Poids dୋ = 0,15 × 1000 2 = 75 ܰ = 7,5݀ܽܰ … … … … … … … … … … (II − 35) F = P × S ⟹ S = F/P = 75/6 S = 1,25 cm² ඨ = ܦ 4 × ܵ ߨ = ඨ 4 × 1,25 3,14

 $D = 1,26$  cm

Après des recherches, je trouve que le vérin normalisé ayant la course nécessaire et se rapprochant le plus de notre résultat est un vérin de 20 mm avec un diamètre de tige de 10 mm.

#### **Vérification :**

Calcule de la force de rentrée pour voir si elle est possible avec ce vérin : Surface de coté tige = Surface de piston – Surface de tige

$$
S = \frac{\pi \times D_{piston}^2}{4} - \frac{\pi \times D_{tige}^2}{4}
$$

$$
S = \frac{3.14 \times 2.0^2}{4} - \frac{\pi \times 1^2}{4}
$$

 $S = 0.78$  cm<sup>2</sup>  $F = 6$  x 4,40 = 4,68 daN

4,68 daN  $\langle 7,5 \rangle$  daN  $\Rightarrow$  (condition non vérifie), donc on prend un diamètre plu grand.  $D = 32$  mm et d = 12 mm

$$
S = \frac{\pi \times D_{piston}^2}{4} - \frac{\pi \times D_{tige}^2}{4}
$$

$$
S = \frac{3.14 \times 3.2^2}{4} - \frac{\pi \times 1.2^2}{4}
$$

 $S = 6.9$  cm<sup>2</sup>

F rentrante  $= P \times S$  coté tige  $F = 6$  x 6,9 = 41,44 daN
41,44 daN  $>$  7.5 daN =  $>$  Avec ce vérin, la rentrée de tige est possible. . Dou le chois de vérin festo ADVC-32-150-I-P-A

### **II–10 Vérins linéaires :**

Le disque porte Bras chargeur de bobines fait un mouvement de 90° pour cela on a opté pour les vérins électromécaniques. Le corps de vérin (partie fixe) est fixé sur l'extrémité du bâté de la machine tans des que la partie mobil est fixe sur le tambour en utilisant des rotules pour les deux extrémités. Alors en fonctionnement lorsque le vérin fait un mouvement de translation, le tambour fait une rotation. Ce choix à été fait vu les avantages que peut apporter ce type de mécanisme : prix, fiabilité, Facilite d'utilisation et d'installation Grande fiabilité.

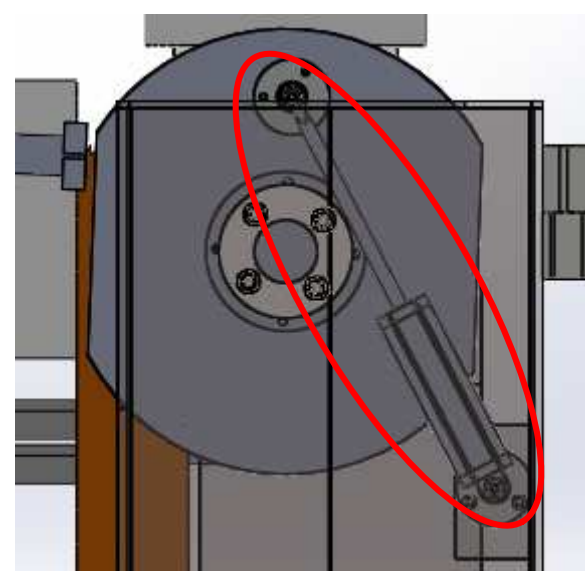

**Figure : II – 32** emplacement vérin linéaire SRSA2505-300-X63R4B

### **II–10-1 Définition :**

Les vérins linéaires électromécaniques permettent un mouvement de poussée / traction précis, contrôlé et répétable dans des applications de contrôle et de positionnement linéaire.

Les vérins linéaires sont une alternative efficace, écologique et pratiquement sans maintenance comparés aux vérins hydrauliques ou pneumatiques. Les versions standard peuvent supporter des charges pouvant atteindre 12 kN, fournir une vitesse maximale de 150 mm/s et se déplacer sur une longueur de 1500 mm. Elles peuvent être intégrées de manière

Autonome dans des logements en aluminium, zinc ou polymère et sont prêtes à l'installation pour un fonctionnement instantané.

Le champ d'application potentielle s'élargit avec l'introduction de technologies pour

Utilisations spécifiques, telles que les capteurs à effet Hall, les interrupteurs de fin de

Course, les potentiomètres, les embrayages à friction ou les écrous de sécurité. Les vérins linéaires de type à vis alimentés par un moteur CA ou CC électrique sont constitués d'une vis mère (broche/arbre fileté) avec un écrou d'entraînement et un tube de poussée. Dans 90 % des cas, un réducteur entre le moteur et la vis est également présent.

Lorsque l'installation est sous tension, le moteur fait tourner la vis mère, ce qui entraîne Le déplacement de l'écrou d'entraînement qui étend le tube de poussée. Inverser la rotation du moteur rétracte le tube de poussée.

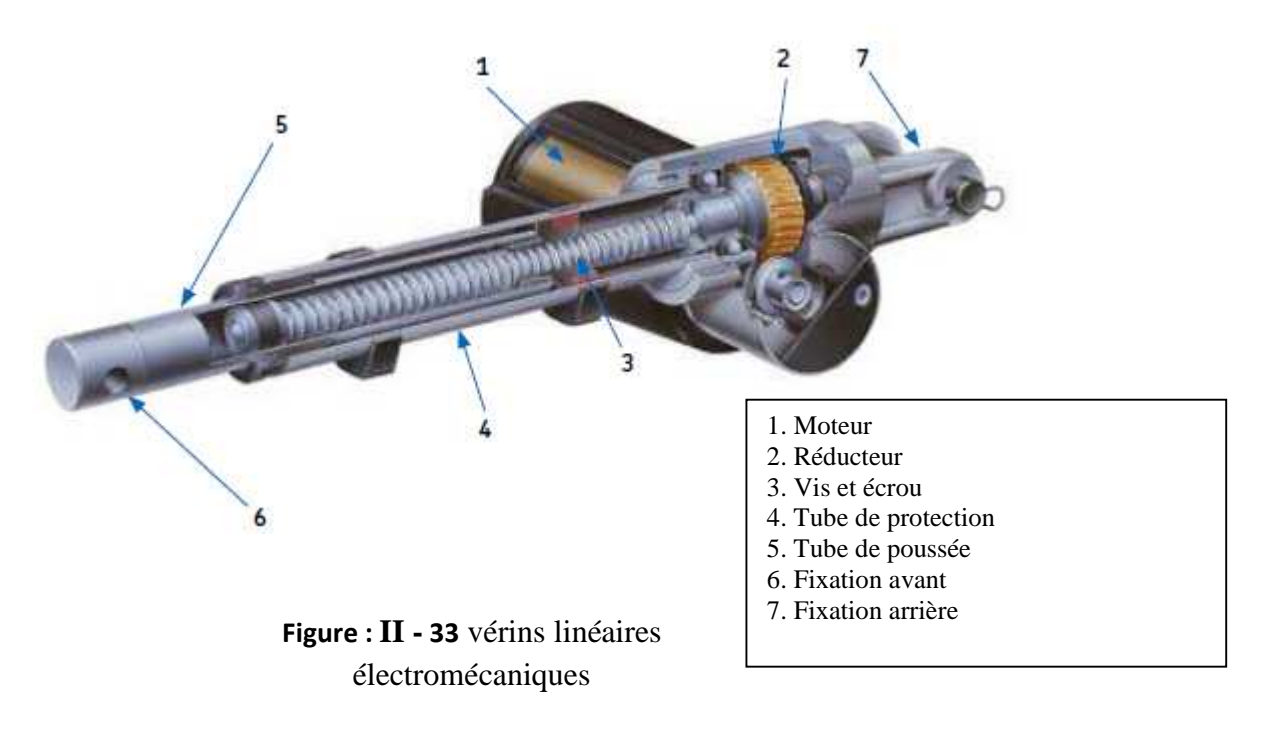

- Pour permettre ou tambour porte Bras chargeur de bobines d'avoir un mouvement de ÷ rotation de 90° (va et viens, mouvement alternatif) on à besoin d'un moteur brushless (moteur synchrone) ce type de moteur est équipé d'un détecteur de position (resolver ou codeur numérique) est associé au moteur, il transmet à tout moment la position exacte du rotor à un variateur électronique. Cependant ce type de moteur ont leur propre inconvénients :
	- Le prix de revient.
	- l'emplacement et l'encombrement du mécanisme.
	- Les contraintes technologiques (alimentation de puissance et commande, un équipement spécifique soft et hard).

Pour cela nous optons pour les Vérins linéaires électromécaniques, ce dernier à pour but de faire pivoté le disque en avant et en arrière ou tour d'un axe fixe. En effet le mouvement de translation de vérin linéaire va engendrer un mouvement de rotation du disque. Pour aboutir à cette fin on à choisie le vérin SKF : SRSA2505-…-X63R4B

**Calcul de la charge moyenne :**

ඨ = ܥ ³ ܯ ³ ܯ + <sup>ଵ</sup>ܥ × <sup>ଵ</sup> ³ ܯ + <sup>ଶ</sup>ܥ × <sup>ଶ</sup> <sup>ଷ</sup> × ܥ<sup>ଷ</sup> <sup>ଷ</sup>ܥ + <sup>ଶ</sup>ܥ + <sup>ଵ</sup>ܥ … … … … … … … … … … … . య (II − 36)

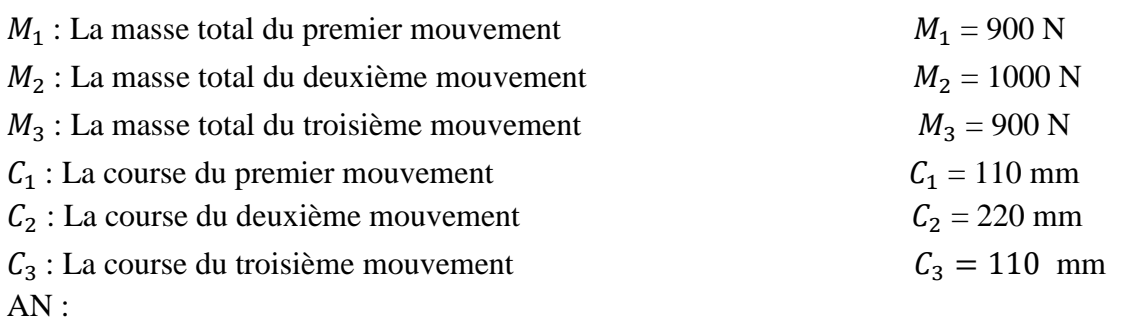

### $C_h = \frac{3}{900^\circ \times 110 + 1000^\circ \times 220 + 900^\circ \times 110}{110 + 220 + 110}$ 110 + 220 + 110 య  $C_h = 952,62 N$

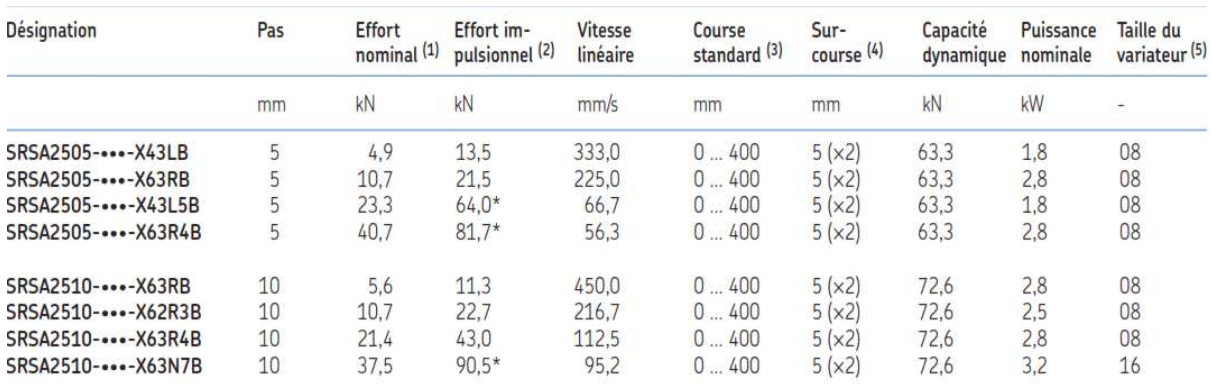

#### **Tableau-II-17** Caractéristiques vérin linéaire SRSA2505-300-X63R4B

#### **Calcul de la duré de vie :**

$$
L = \frac{500000 \times P}{S} \times \left(\frac{C}{C_h}\right)^3 \dots \dots \dots \dots \dots \dots \dots \dots \dots \dots \dots (H - 37)
$$

Avec :

L : durée de vie nominale en courses doubles c'est-à-dire la course depuis une extrémité jusqu'à l'autre et la course de retour.

C : charge dynamique de base (N).

 $P : Pas$  (mm).

S : Course utile (mm).

 $C_h$ : Charge moyenne (N).

C : Charge dynamique de base (N).

$$
L = \frac{500000 \times 5}{220} \times \left(\frac{10700}{952,62}\right)^3
$$

$$
L = 16103103, 17
$$
 cycles

**Calcul l'effort thermique :**

ܨ௧ ௨ = ඨ ² ܯ ² ܯ + <sup>ଵ</sup>ܥ × <sup>ଵ</sup> ² ܯ + <sup>ଶ</sup>ܥ × <sup>ଶ</sup> <sup>ଷ</sup> × ܥ<sup>ଷ</sup> <sup>ଷ</sup>ܥ + <sup>ଶ</sup>ܥ + <sup>ଵ</sup>ܥ … … … … … … … … … … . . (II − 38)

AN :

$$
F_{thermique} = \sqrt{\frac{900^2 \times 110 + 1000^2 \times 220 + 900^2 \times 110}{110 + 220 + 110}}
$$

 $F_{thermique} = 951,31 N$ 

#### **Calcul la force nominale :**

$$
F_{nominale} = \frac{F_{thermique}}{0.7} \dots \dots \dots \dots \dots \dots \dots \dots \dots \dots \dots \dots (II - 39)
$$

$$
F_{nominale} = 1359,02\ N
$$

- La force nominale calculé inferieure à la force nominale du tableau, implique que notre vérin est adéquate à notre utilisation. Dou notre chois de vérin SRSA2505-300-X63R4B On à prie un vérin de course de 300 mm vue l'emplacement et l'encombrement du mécanisme

Ce type de vérin et équipé d'un système de localisation de position (potentiomètre de 0 à 10v), l'alimentation de moteur vérin 24v continue. Ce dernier peut être reprogrammé pour plusieurs positions :

- Position de fonctionnement normal de la machine le bras de flasque doit ce retrouvé dans la position de 45°

- Position de bras de flasque doit ce retrouvé ou moment de prélèvements bobine à 90°

- Position de bras de flasque doit ce retrouvé ou moment de l'introduction de la bobine dans le mandrin de tambour à 0°

NB : l'opération et répétitifs pour chaque remplacement de la bobine.

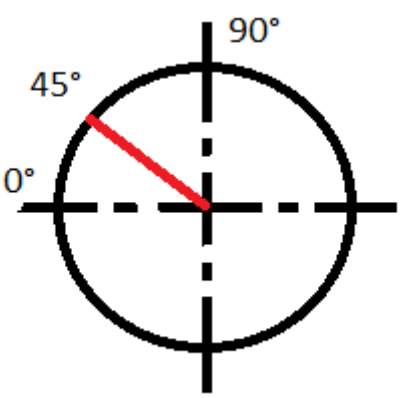

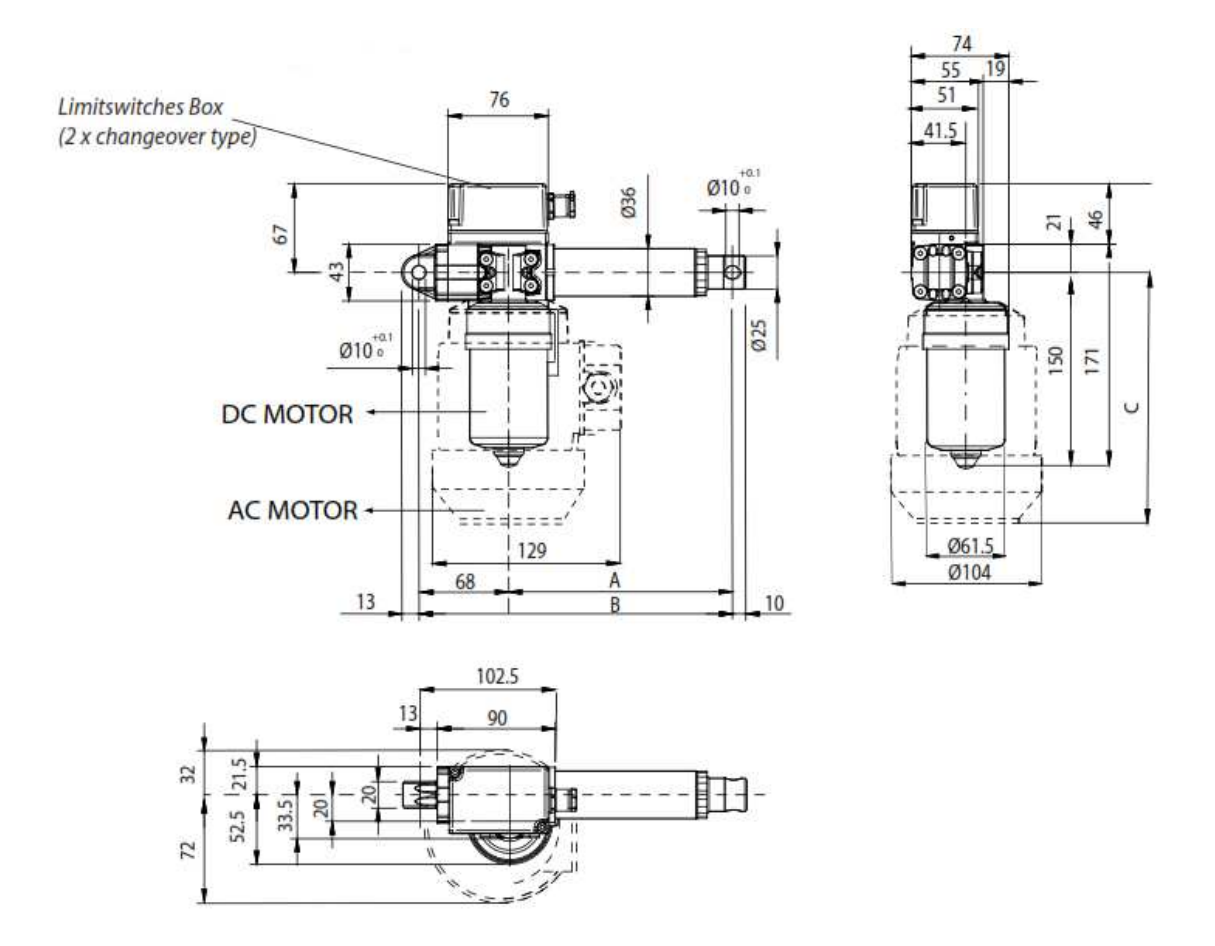

**Figure : II - 34** Caractéristiques dimensionnelles vérin linéaire SRSA2505-300-X63R4B

# **Chapitre III : Solidworks, Etude et conception et Le calcul de vérification**

# **III-1- Introduction**[15]

En raison de leurs performances attendues, les mécanismes robotisé sont considérés, de nos Jours, comme une alternative intéressante vue les avantage qui pouvant apporté dans plusieurs applications. Les modèles géométriques souvent difficiles à déterminer et aussi l'existence de singularités à l'intérieur de leur espace de travail. Ces singularités internes conduisent à une détérioration des mécanismes, pièces mobile. Pour répondre à ces critères des logiciels ont été développée.

L'objectif principal de ces travaux de thèse est d'exploiter les possibilités offertes par Les outils de Conception Assistée par Ordinateur (CAO) et de programmation graphique pour Une meilleure caractérisation et analyse des performances. Dans ce contexte, nous proposons un ensemble d'approches géométriques et techniques, qui offrent une meilleure analyse et caractérisation. En s'appuyant sur les fonctionnalités de la CAO.

# **III-2- Principe de fonctionnement :** [15]

L'utilisation des logiciels pour la résolution des problèmes physiques est de nos jours très fréquents. En effet, dans la plus part de ces problèmes, surtout la résolution des phénomènes (transferts de chaleur, rayonnement, changement de phase…) couplés à la mécanique des fluides n'est possible que sous certaines hypothèses simplifié qui ne permettent pas de faire une étude plus réelle des phénomènes physiques observés expérimentalement.

# **III-3- Conception Assistée Par Ordinateur (CAO):** [15]

La conception assistée par ordinateur (CAO) permet de créer une vue virtuelle d'un projet servant de maquette pour la simulation. Cette technique est très importante, compte tenue de l'enjeu économique et financier de certains projets, elle est aussi utilisée pour réaliser des séquences cinématographiques qu'il serait impossible ou trop onéreux de tourner véritablement.

Les différentes applications de la CAO permettent de créer des objets en (2D) ou (3D) et de les visualiser en modèles, surfaciques, volumiques, ou encore sous forme de solides avec leur texture. On procède par la discrétisation des pièces à étudier en éléments ou bien volumes finis en les calculant numériquement.

Elle est utilisée dans tous les services de la recherche et de développement de nombreux métiers liés à l'industrie (automobile, armement, aéronautique, etc.…), mais également dans des applications nécessitant une représentation graphique fidèle de ce que l'on envisage de réaliser, comme en architecture. La conception assistée par ordinateur (CAO) est devenue une technique incontournable dans l'industrie aérospatiale.

# **III-4- Le logiciel SolidWorks :** [15]

Inventé par l'éditeur américain en 1993, et qui a été acheté par la société Dassault Systèmes. Les grandes entreprises qui utilisent le SOLIDWORKS sont : Michelin, Patek Philippe, MegaBloks, Axiome, ME2C, SACMO, et le Boulch Robert Renaud. Le SOLIDWORKS est un modeleur 3D utilisant la conception paramétrique.

Il génère 3 types de fichiers relatifs à trois concepts de base : la pièce, l'assemblage, et la mise en plan. De nombreux logiciels viennent compléter l'éditeur SOLIDWORKS. Des utilitaires orientés métiers (tôlerie, bois, BTP…), mais aussi des applications de simulation mécanique ou d'image des synthèses travaillent à partir des éléments de maquette virtuelle. Le fonctionnement et donner par les étapes suivants :

## **III-4-1-La pièce :**

Elle est l'objet 3D monobloc, la modélisation d'une telle entité dépendra de la culture de l'utilisateur, c'est la réunion d'un ensemble de fonctions volumiques avec des relations d'antériorité, des géométriques, cette organisation est rappelée sur l'arbre de construction. Chaque ligne est associée à une fonction qu'on peut renommer à sa guise. Parmi les fonctions génératrices on trouve :

### **III-4-2-L'extrusion :**

Déplacement d'une section droite dans une direction perpendiculaire à la section. La section est définie dans une esquisse qui apparait alors dans l'arbre de création comme élément générateur de la fonction. Cette esquisse contient l'ensemble des spécifications géométriques (cotation) nécessaires à la complète définition de la section. Cet ensemble de cotes auquel il faut ajouter la (ou les) longueur d'extrusion constitue l'ensemble des paramètres de la fonction ;

Il est possible de les modifier une fois la fonction validée.

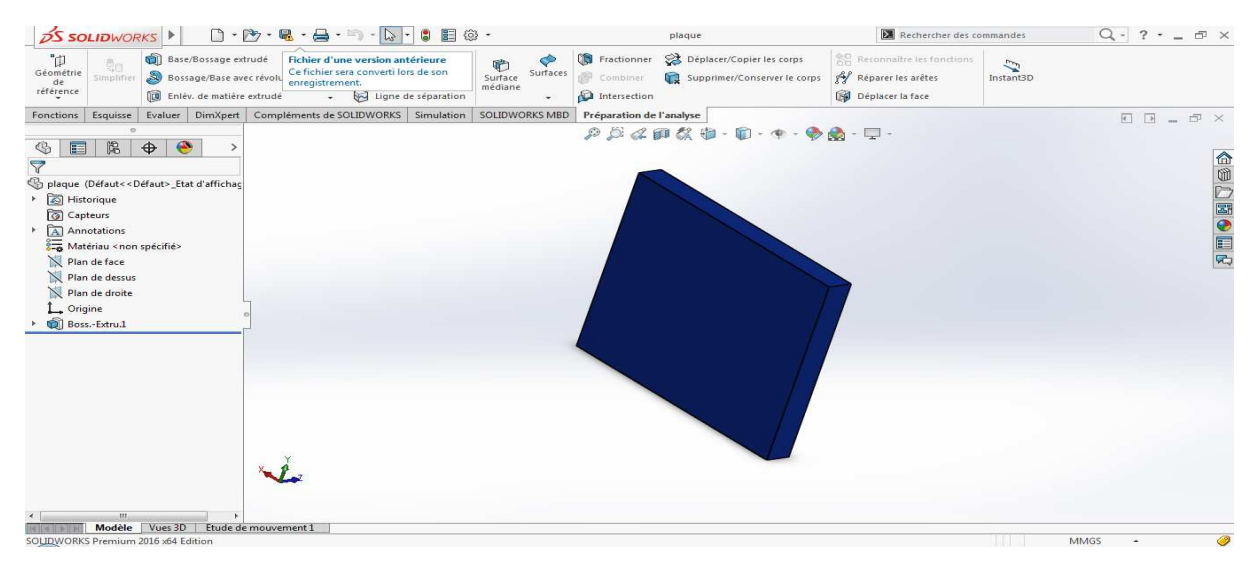

**Figure-III—1** Dessin qui montre L'extrusion d'un rectangle

### **III-4-3-La mise en plan :**

C'est un dessin de définition établi avec **SOLIDWORKS**. Il concerne à la fois les pièces (dessin de définition) ou les assemblages (dessin d'ensemble). Pour aboutir à un plan fini d'une pièce, on peut estimer de mettre deux fois de temps qu'avec un outil **CAO** (temps de conception et exécution du dessin). En effet, en **CAO**, chaque trait est indépendant et c'est au dessinateur de savoir quelles entités graphiques sont concernées par une modification. Le logiciel 3D ne fait qu'une projection de l'objet. Les modifications éventuelles sont opérées sur l'objet représenté, et ne concernent pas directement le plan.

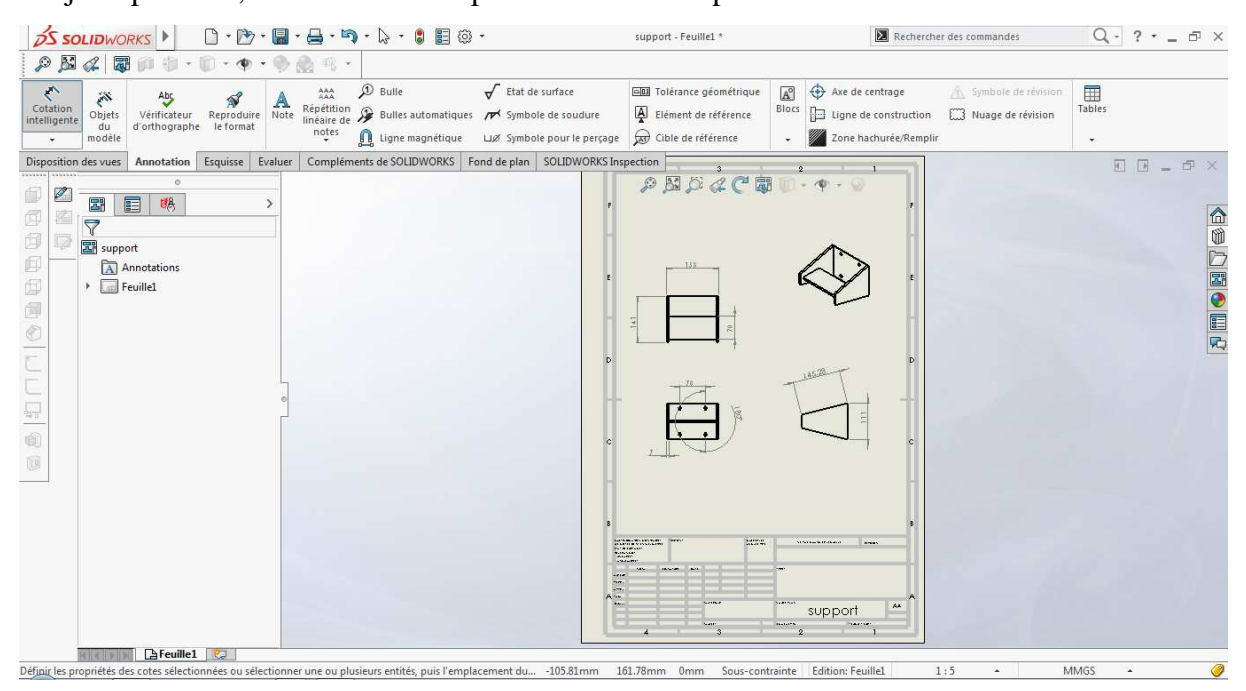

**Figure-III-2** Dessin qui montre La mise en plan

 **Vues :** la projection sur plan de modèle ne pose aucun problème. Aujourd'hui il est très facile d'obtenir un plan, forcément juste (avec un logiciel de **CAO** il est possible d'éditer un plan faux). Les vues en coupes, les vues partielles, perspectives, sont exécutées d'un simple clic. Les seuls problèmes encore rencontrés concernent la représentation des filetages et taraudages dans les assemblages.

De plus, chaque vue peut être exécuté avec habillage différent, filaire, conventionnel

Ou ombré rendant encore plus accessible la lecture de plans aux non-initiés.

 **Cotation :** La cotation regroupe l'ensemble des spécifications géométriques définissant la pièce, les paramètres déclarés des esquisses en font partie. Ils peuvent être automatiquement intégrés, de manière équilibrée, à la mise en plan. À ce niveau il est encore possible de modifier la pièce en changeant la valeur des côtes. L'indépendance de ces paramètres, se rapproche du principe dit d'indépendance (cotation **GPS**). Cependant, la mise en forme définitive de la cotation demande encore un peu de travail (avec un éditeur **DAO** ou sur le calque aussi).

 **Fond de plan : SOLIDWORKS** par défaut propose ses propres fonds de plan. Mais il est possible de les faire soi-même ; il existe deux types de fond de plan :

- Le fond de plan statique, où il faut remplir à la main chacun des champs.

- Le fond de plan dynamique, où il se remplit automatiquement suivant les paramètres mis dans l'assemblage ou dans la pièce.

- **Nomenclature :** Le fichier assemblage contient chacune des pièces qui composent l'assemblage, on peut donc sortir de façon automatique la nomenclature appartenant à la maquette 3D.
- **Les extensions des fichiers :** La simple ouverture d'un fichier dans une version ultérieure le rend inutilisable pour toutes versions antérieures. Vu leur très faible interopérabilité et le fait que leur contenu soit sauvé sans que l'on utilise la commande de sauvegarde, ces fichiers **SOLIDWORKS** ne doivent pas être considérés comme des sauvegardes à long terme d'un contenu, mais comme une simple extension de mémoire physique ayant la propriété de rémanence.

Chaque type de fichier possède une extension qui lui est propre. On trouve :

**.solder,** pour les fichiers pièce.

**.soldas,** pour les fichiers assemblage.

**.solder,** pour les fichiers plans.

**.soldat ;** pour les fichiers de fond de plan. Certains formats proposés par le logiciel permettent d'envisager une sauvegarde à long terme.

# **III-4-4- L'assemblage :**

Il est obtenu par la juxtaposition de pièces. La mise en position des pièces est définie par un ensemble de contraintes d'assemblage associant, deux entités respectives par une relation géométrique (coïncidence, tangence, coaxial ite…).

Dans une certaine mesure, ces associations de contraintes s'apparentent aux liaisons mécaniques entre les pièces. Le mécanisme monté, s'il possède encore des mobilités, peut être manipulé virtuellement. On peut alors aisément procéder à des réglages à l'aide des différents outils disponibles (déplacement composants, détection de collision, mesure des jeux, etc.).

Comme pour les pièces, la gestion de l'ensemble est portée par un arbre de création qui donne accès à l'arbre de création de chaque pièce. Il est d'ailleurs possible d'assembler des assemblages, donc de former des sous-groupes de pièces. Cette opération étant préalable ou en cours d'édition.

L'intérêt de cet outil, c'est qu'il rend possible la création d'une pièce dans l'assemblage, c'est qu'il propose la même méthode au concepteur que celle qu'il appliquait sur la table à dessin: tout concevoir en même temps. En effet, à part sur les petits ensembles simples (ou déjà définis), il n'est pas raisonnable de concevoir chaque pièce dans son coin pour corriger ensuite, lors de l'assemblage, les problèmes éventuels d'interférence, ou de coïncidence. La conception intégrée lie automatiquement les géométries des pièces entre elles, si bien qu'une modification sur une, est automatiquement répercutée sur les autres. Alors l'édition de pièce est la conséquence de l'édition de l'ensemble.

# **III-5- Quelques exemples d'assemblages :**

# **III-5-1- chariot porte-bobine :**

Il contient 4 composants : Il contient 4 composants : 1- corps de chariot, 2- porte bobine, 3- roues et 4- plaques positionnements chariot. L'assemblage des composants obtient le chariot porte-bobine.

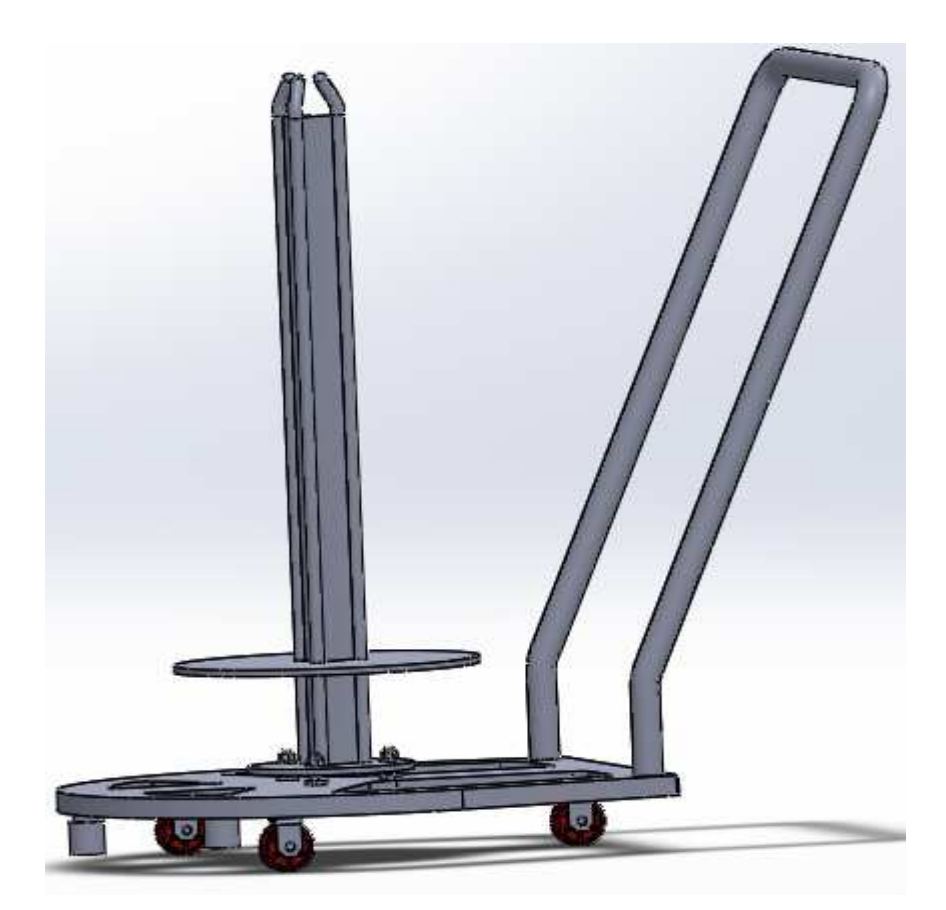

**Figure-III-3** assemblages chariot porte-bobine

### **III-5-2- poutre guidage bras de prélèvement :**

Elle contient plusieurs composants : poulie avec roulement coté supérieure, poulie coté inferieure, glissière, poutre, dispositif de fixation courroie, boitier de fixation haut et bas, courroie synchrone, support port bas prélèvements bobine, motoréducteur, axe poulie, flasque, L'ensemble de ces pièces constituent une poutre Guidage bras de prélèvement.

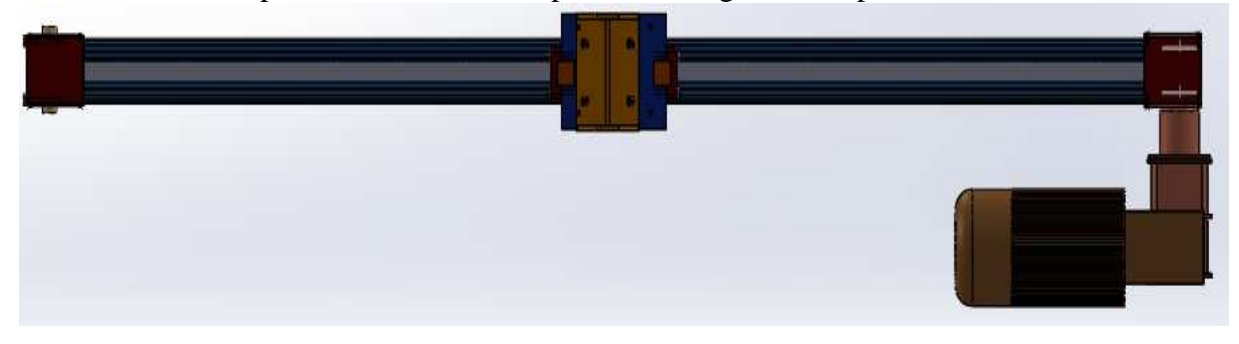

**Figure-III-4** assemblages poutre Guidage bras de prélèvement

### **III-5-3- bras de prélèvement de bobine :**

Il contient plusieurs composants: levier, pivot, étoile, plateau, rotule, tige fileté, Piston, axe de piston, support, cache, Piston, axe de piston …

L'ensemble de ces pièces constituent un bras de prélèvement de bobine.

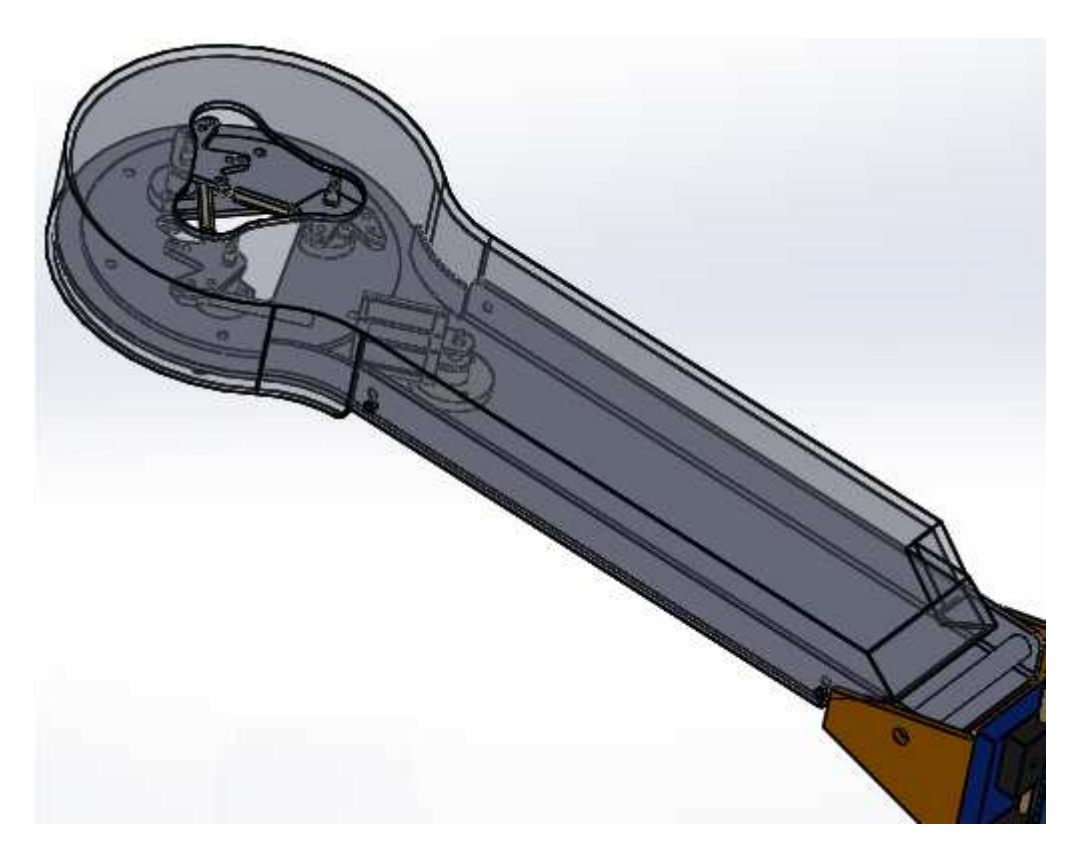

**Figure-III-5** assemblages bras de prélèvement de bobine

## **III-5-3- assemblage finale :**

Notre alimentateur est constituée des groupes et sous groupe déjà assembler précédemment.

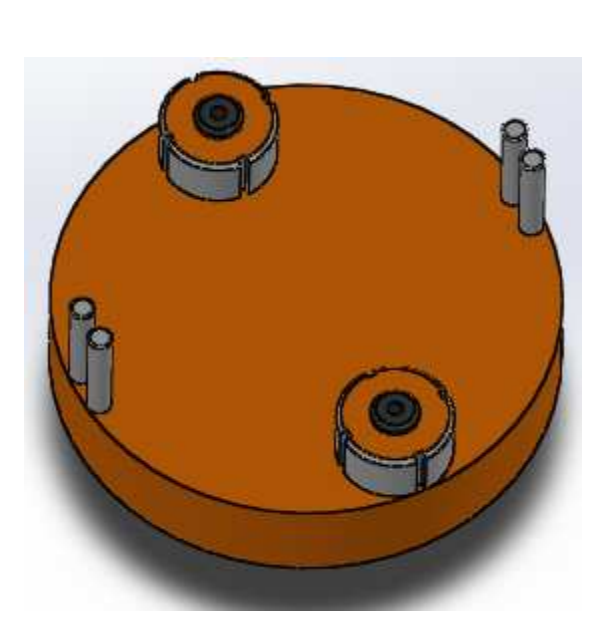

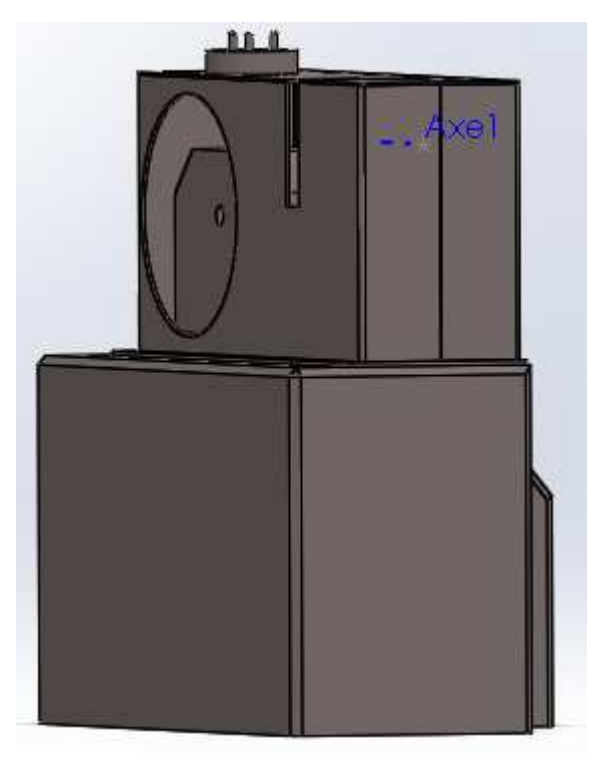

**Figure-III-6** tambour porte mandrin **Figure-III-7** perspective d'une empaqueteuse

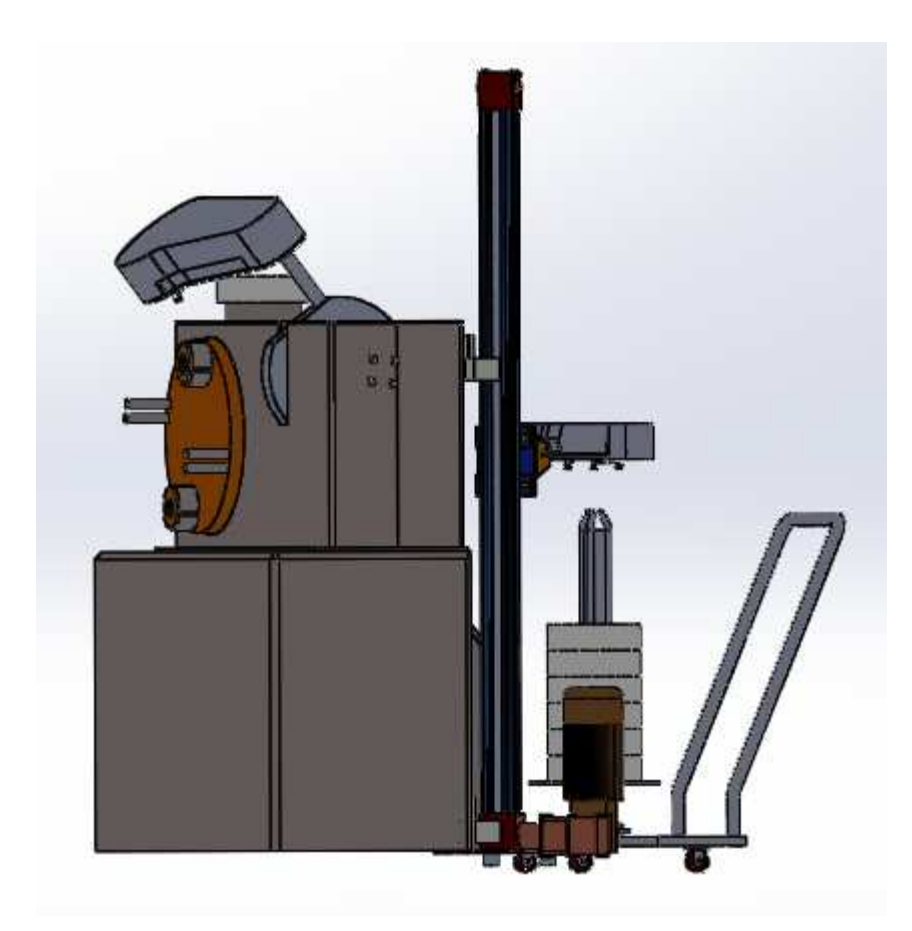

**Figure-III-8** assemblage finale de notre alimentateur

### **III- 6-simulation assisté par ordinateur utilisant solidworks :**

C'est un logiciel de calcul de résistance des matériaux spécialisés dans les simulations des déférant contraint et déformations qui subirait une barre, poutre, ….etc. lors de l'application d'une ou plusieurs charges ou forces dans les différent sens.

Dans ce contexte on va démontrer une simulation des charges et forces sur déférents pièces essentielle à notre alimentateur et prédire leur comportement grâce au RDM-6 tel-que :

- 1- La répartition des contraintes.
- 2- La flèche maximale.
- 3- Les points les plus dangereux.
- 4- Les déformations
- 5- Les déplacements

**III-7- vérification, simulation (solidworks) :** on doit suivre les étapes suivantes :

On choisi l'assistance d'analyse de simulation qui situé dans les icônes.

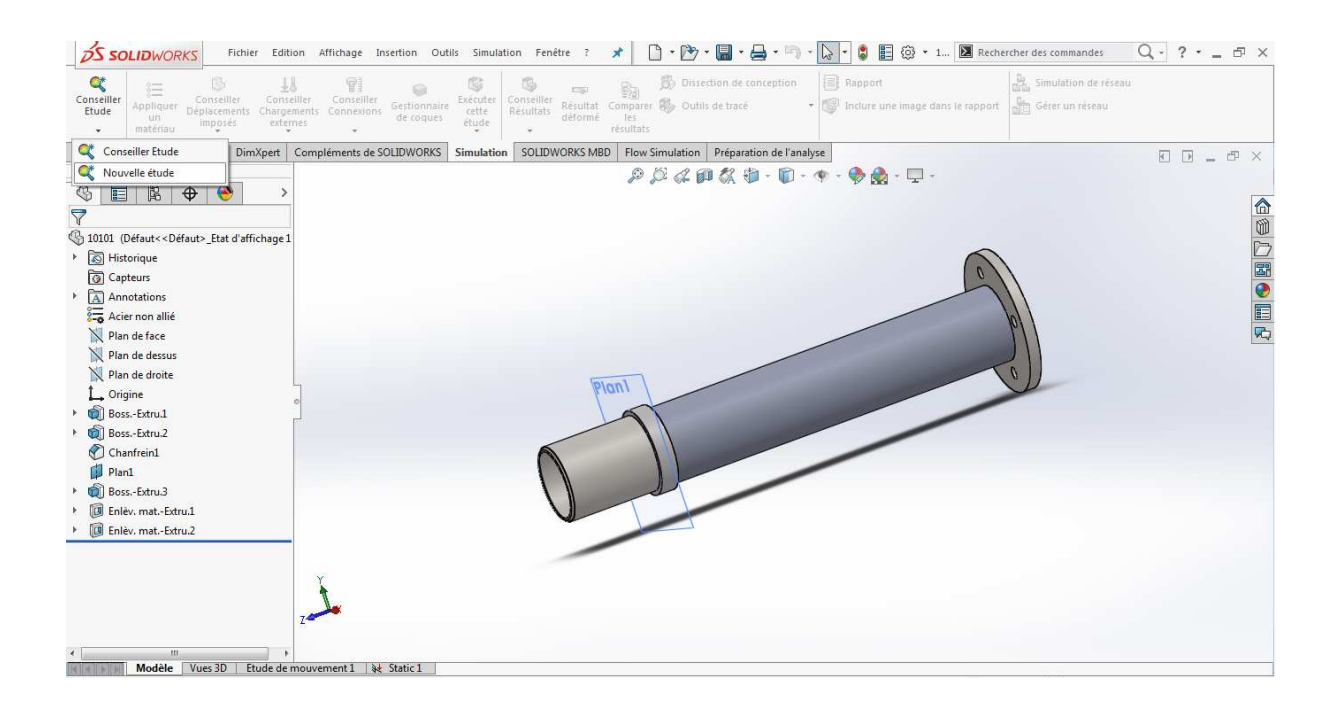

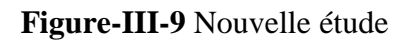

# **III-7- 1-Application d'encastrement :**

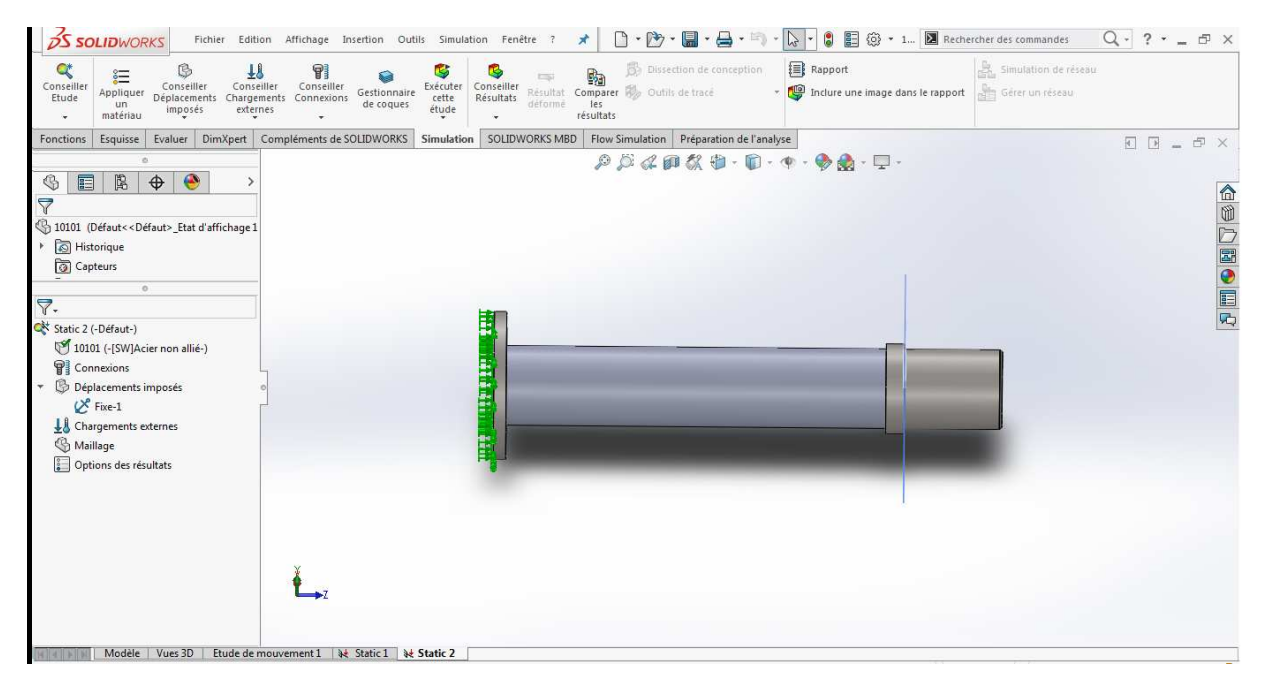

### **Figure-III-10** Déplacement

### **III-7- 2-Application de la force** *:*

#### SSOLIDWORKS Fichier Edition Affichage Insertion Outils Simulation Fenêtre ? \* 0 - 8 - 8 - 9 - 8 - 9 - 8 E 3 + 1... A Rechercher des commandes Q - ? • \_ 5 X Conseiller<br>
Appliquer Conseiller Conseiller<br>
Etude Appliquer Déplacements Chargement<br>
matériau imposés externes **Particular Conservation of the Conservation of the Conservation Conservation Conservation Conservation Conservation Conservation Conservation Conservation Conservation Conservation Conservation Conservation Conservation C**  $\bigcirc$  Rapport **A**, Simulation de ré Inclure une image dans le rapport Fonctions Esquisse Evaluer DimXpert Compléments de SOLIDWORKS Simulation SOLIDWORKS MBD Flow Simulation Préparation de l'analyse  $\begin{array}{lll} \Box & \Box & = & \Box \end{array} \end{array} \begin{array}{lll} \times \end{array}$  $\mathcal{P} \mathcal{B} \not\subset \mathcal{B} \not\subset \mathcal{B} \cdot \mathcal{B} \cdot \mathcal{B} \cdot \mathcal{C} \cdot \mathcal{C} \cdot \mathcal{B} \cdot \mathcal{C}$  $\circledast$  E B  $\circledast$ △第○國●国内 Samuel Contract Contract of Section 2 (Contract of Section 2)<br>Section 2 (Contract of Section 2) and Section 2 (Contract of Section 2) and Section 2 (Contract of Section 2) Historique Capteurs  $\nabla$ . Static 2 (-Défaut-)<br>
10101 (-[SW]Acier non allié-) **PI** Connexions  $\overline{\phantom{a}}$  Déplacements imposés  $\&$  Fixe-1<br>  $\bullet$  Largements externes Force-1 (:Par entité: 1000 N:)<br>
Maillage Options des résultats Modèle Vues 3D | Etude de mouvement 1 | 4 | Static 1 | 4 | St

#### En clique sur conseiller chargements externes après en ajout une force.

**Figure-III-11** Ajout d'une force

### **III-7- 3- Choix du matériau** :

On fait la sélection de la pièce et on choisi : évaluer/ propriété de la masse

On aura ce tableau.

Après on choisi notre matériaux exemple acier non allié.

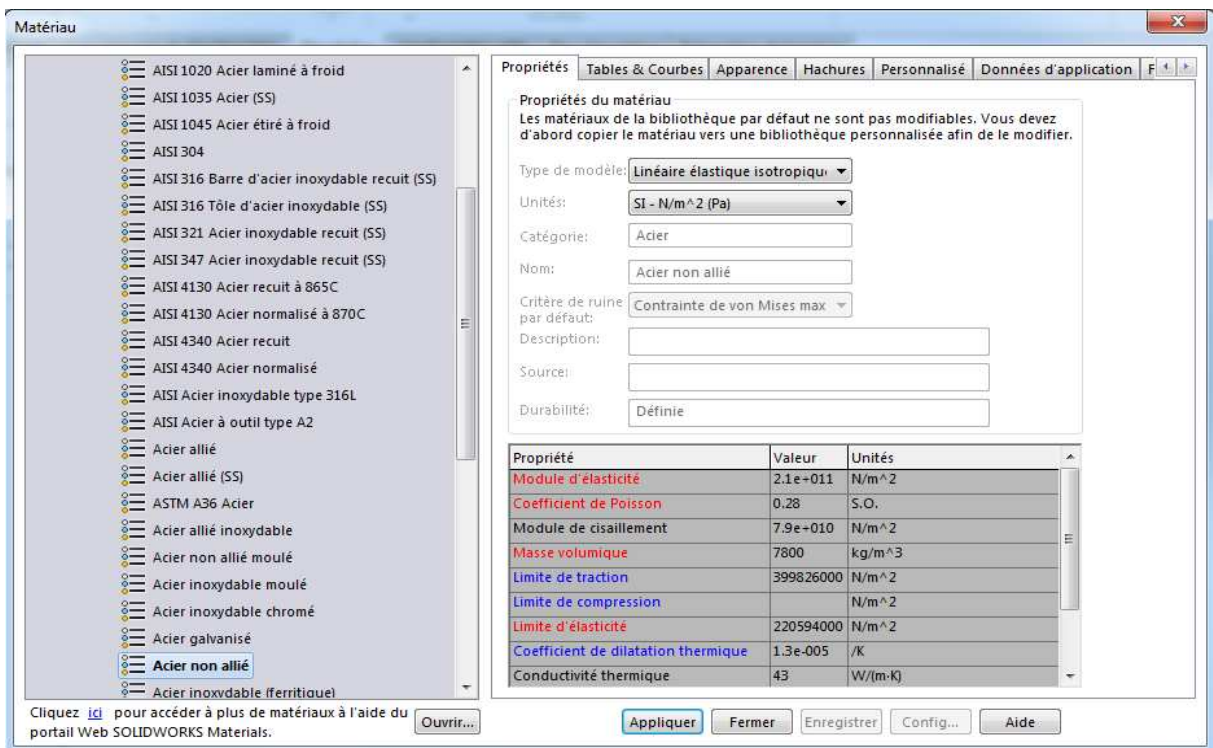

**Figure-III-12** Tableau des Matériaux

### **III-7- 4- Résultat :**

On clique avec le bouton droit sur étude1 et on choisi exécuter on aura comme résultat:

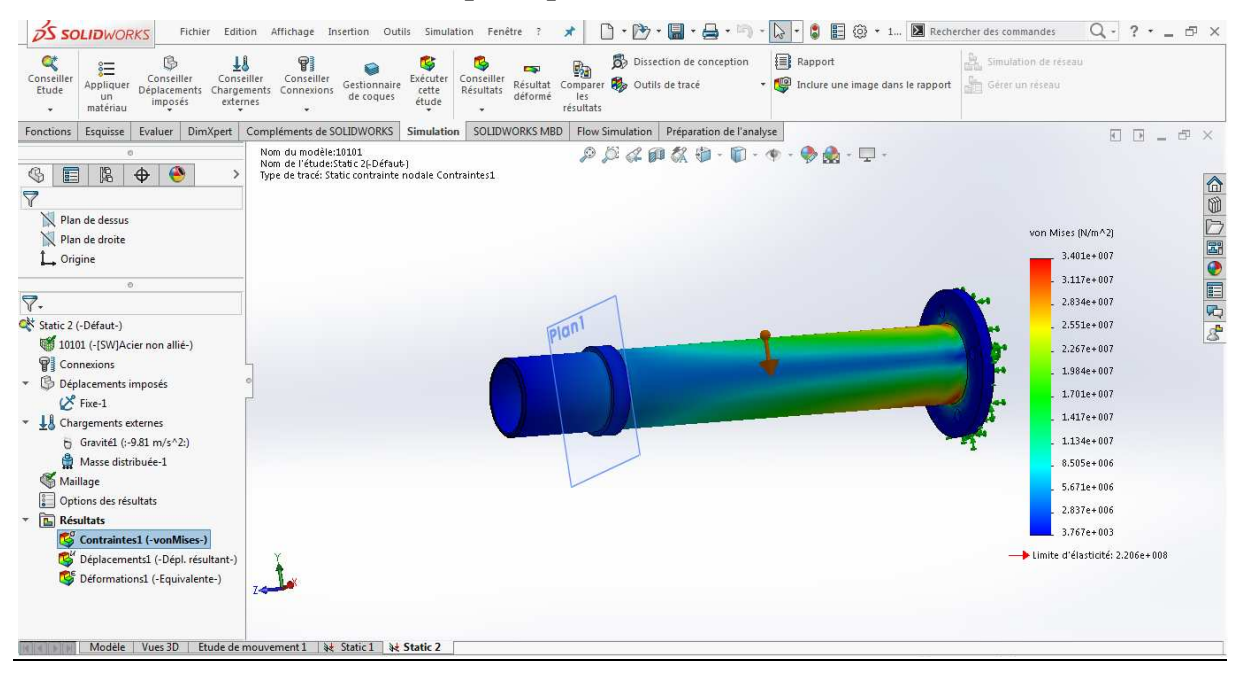

**Contraintes nodales (axe principale) :**

**Figure-III-13** résultat de contraint axe principale

Le résulta de l'étude montre les zones ou les contrainte sont aux maximums (les zone rouge) dans notre axe principale, le max est à  $3.401 \times 10^7$  N/m<sup>2</sup>

la contrainte admissible dans notre matériaux est de 2.206  $\times$  10<sup>8</sup> N/m<sup>2</sup> alors le axe principale à un résultat acceptable.

### **Déplacement maximale (axe principale) :**

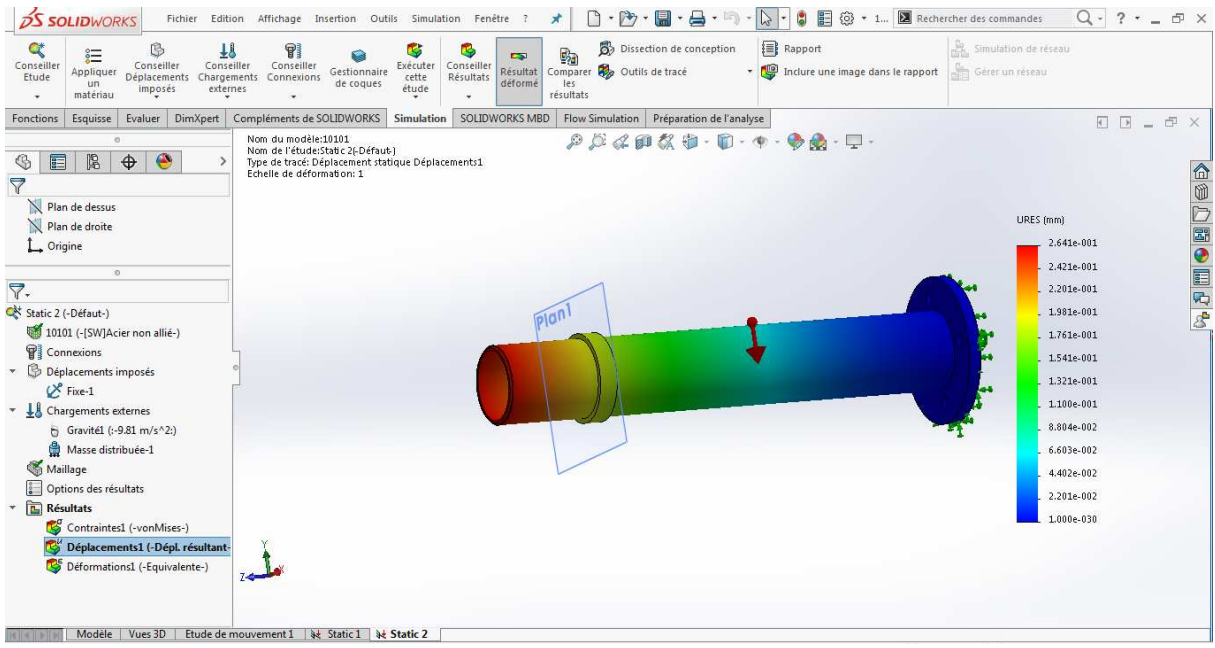

## **Figure-III-14** résultat de déplacement axe principale

Le résulta de l'étude montre les zones ou déplacement sont aux maximums (les zone rouge) dans notre axe principale, le max est à 0.02 mm et cette valeur est dans la zone élastique (déformation négligeable).

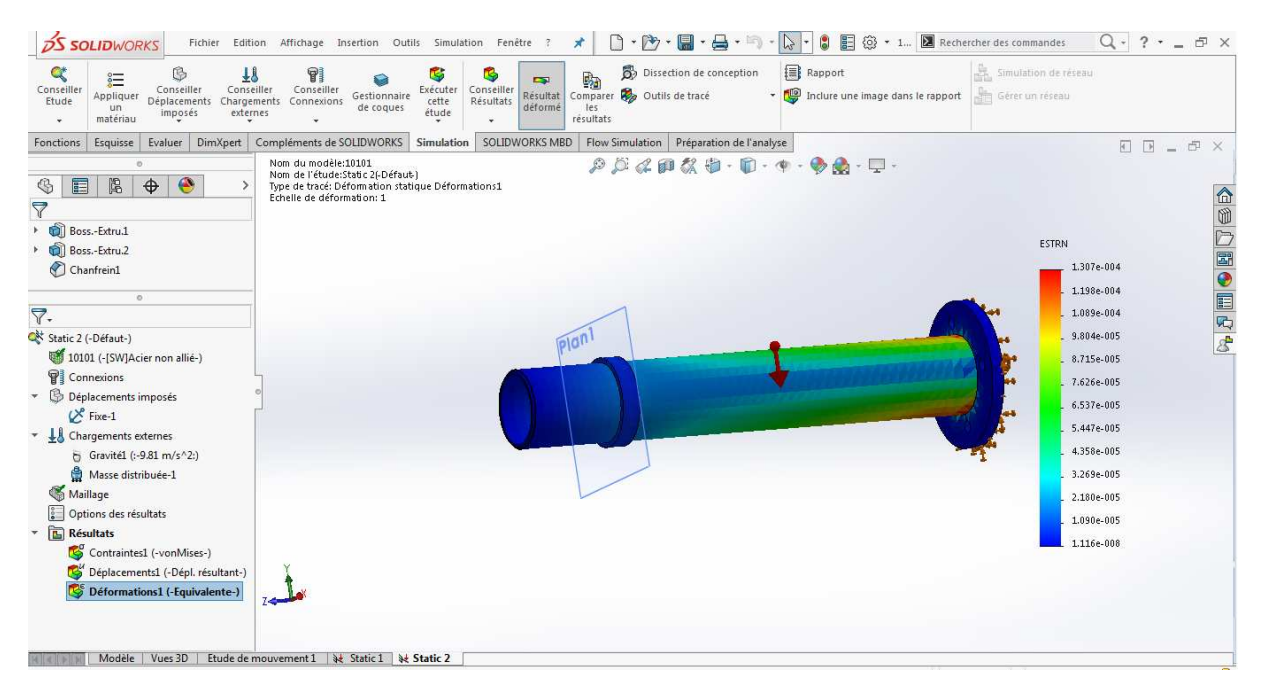

# **Déformation (axe principale) :**

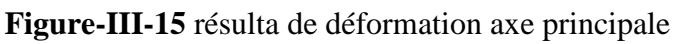

Le résulta de l'étude montre les zones ou des déformations sont aux maximums (les zone rouge) dans notre axe principale, le max est 0.00004 mm et cette valeur est négligeable alors L'axe principal a un résultat acceptable.

## **III-7- 5- Quelques exemples de simulation :**

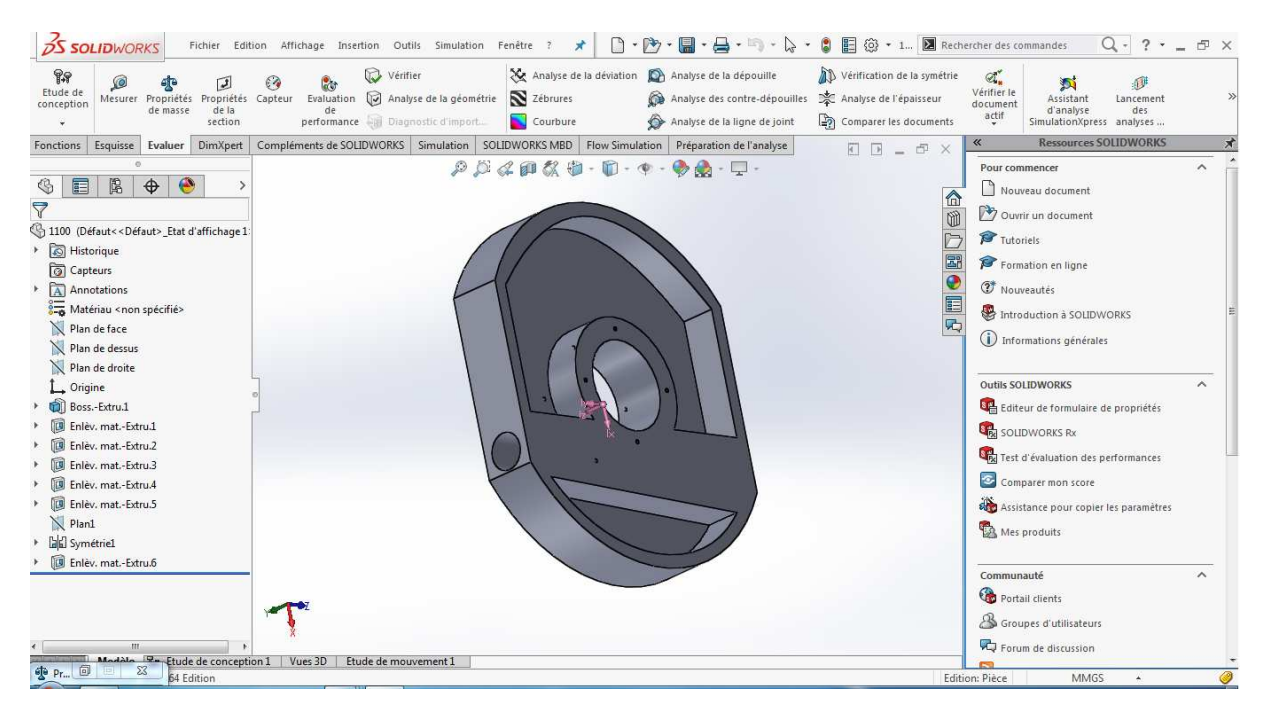

### **5-1- Propriété de lamasse de disque :**

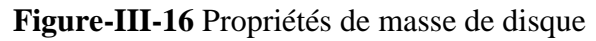

Propriétés de masse de disque :

Système de coordonnées: -- par défaut --

 $Masse = 3770.18$  grammes Volume = 3770184.98 millimètres cubes Superficie = 426572.71 millimètres carrés Centre de gravité: ( millimètres )

 $X = 8.25$  $Y = 36.40$  $Z = 0.53$ 

Principaux axes et moments d'inertie: ( grammes \* millimètres carrés ) Pris au centre de gravité.

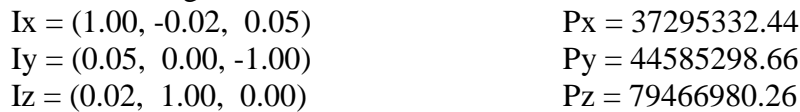

Moments d'inertie: ( grammes \* millimètres carrés )

Pris au centre de gravité et aligné avec le système de coordonnées de sortie.

 $Lxx = 37329472.23$   $Lxy = -848424.92$   $Lxz = 351171.60$ 

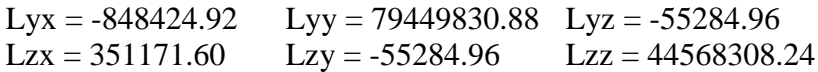

Moments d'inertie: ( grammes \* millimètres carrés ) Pris au système de coordonnées de sortie.

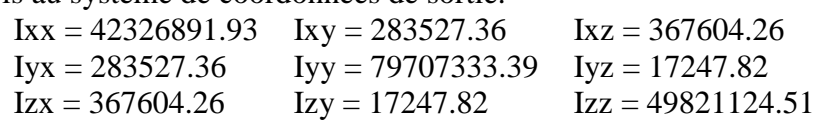

### **5-2- Vérification bras prélèvement bobine :**

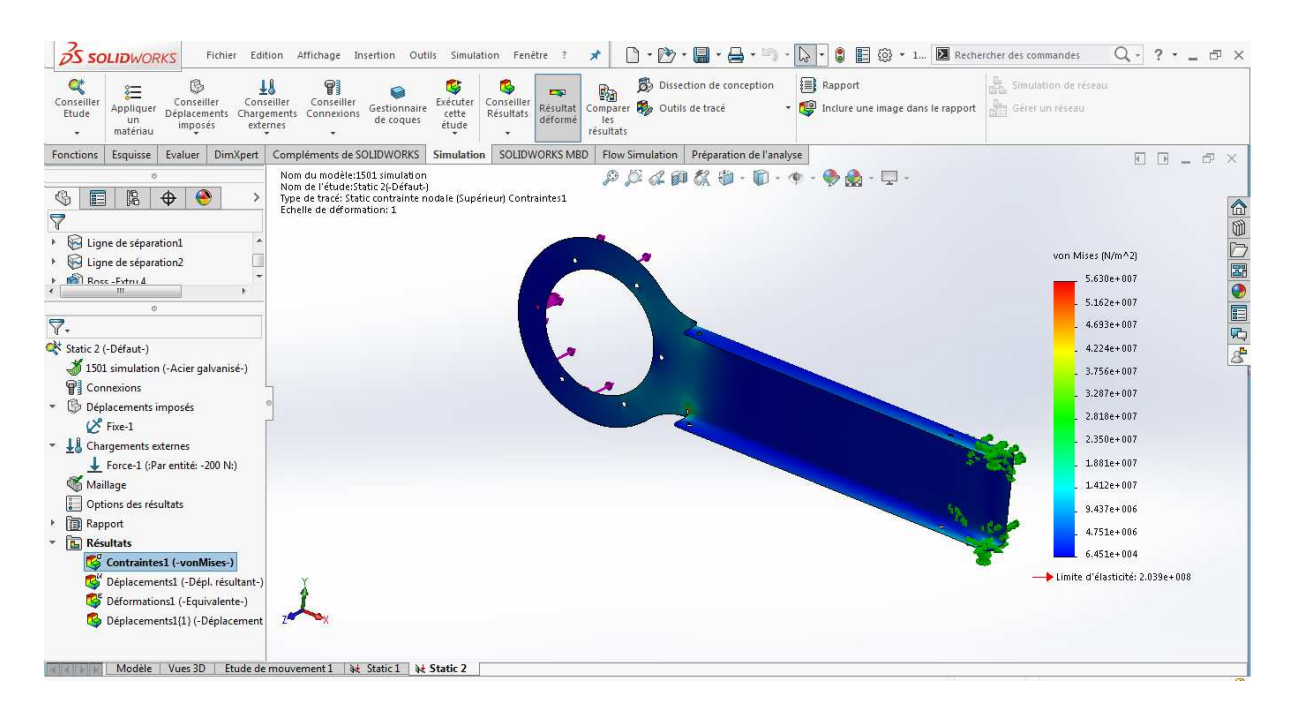

#### **Contraintes nodales** :

**Figure-III-17** résultat de contrainte bras prélèvement bobine

Le résulta de l'étude montre les zones ou les contrainte sont aux maximums (les zone rouge) dans notre bras prélèvement bobine, le max est à  $5.630 \times 10^7$  N/m<sup>2</sup> la contrainte admissible dans notre matériaux est de 2.039  $\times$  10<sup>8</sup> N/m<sup>2</sup> alors le bras prélèvement bobine à un résultat acceptable.

# **Déplacement maximale :**

| <b>OS SOLIDWORKS</b><br>Fichier<br>Edition<br>q<br>G<br>刊<br>8                                                                                                    | Affichage Insertion Outils Simulation Fenêtre<br>×<br><b>CS</b>                                                                                       | $\Box \cdot \Box \cdot$<br>阒<br>$-1$<br>Dissection de conception                                                                                                    | $\overline{\text{O}}$ + 1 $\overline{\blacksquare}$ Rechercher des commandes<br><b>BE</b><br>$\mathbb{R}$ -<br>a<br><b>E</b> Rapport | $Q - ? - = P \times$<br>Simulation de réseau |
|----------------------------------------------------------------------------------------------------|----------------------------------------------------------------------------------------------------|----------------------------------------------------------------------------------------------------|----------------------------------------------------------------------------------------------------|----------------------------------------------|
| 汇<br>Conseiller<br>Conseiller<br>Conseiller<br>Conseiller<br>Appliquer<br>Etude<br>Déplacements<br>Chargements Connexions<br>un<br>externes<br>imposés<br>matériau<br>÷ | <b>h</b><br><b>S</b><br>Exécuter<br>Conseiller<br>Résultat<br>Gestionnaire<br>Résultats<br>cette<br>déformé<br>de coques<br>les<br>étude<br>résultats | Comparer Outils de tracé                                                                                                    | Inclure une image dans le rapport                                                                                                    | Gérer un réseau                              |
| DimXpert<br>Fonctions<br>Esquisse<br>Evaluer                                                                                                    | SOLIDWORKS MBD<br>Compléments de SOLIDWORKS<br>Simulation                                                                                             | Flow Simulation   Préparation de l'analyse                                                                                                    |                                                                                                    | $\Box$ $\Box$ $=$ $\Box$ $\times$            |
| ö<br>$\bullet$<br>圖<br>$\circledcirc$<br>目<br>$\bigoplus$<br>Echelle de déformation: 1<br>$\triangledown$<br>H<br>Ligne de séparation1                                  | Nom du modèle:1501 simulation<br>Nom de l'étude:Static 2f-Défaut-)<br>Type de tracé: Déplacement statique Déplacements1                               | $\rho\beta\alpha\alpha\alpha\alpha\psi\cdot\mathbf{0}\cdot\mathbf{0}\cdot\$ |                                                                                                    | 企业ン图●图内よ                                     |
| ଇ<br>Ligne de séparation2                                                                                                    |                                                                                                    |                                                                                                    |                                                                                                    | URES (mm)                                    |
| 商<br>Roce-Fytru 4                                                                                                    |                                                                                                    |                                                                                                    |                                                                                                    | $1.450e + 000$                               |
| $\circ$                                                                                                    |                                                                                                    |                                                                                                    |                                                                                                    | $1.329e + 000$                               |
| $\nabla$ .                                                                                                    |                                                                                                    |                                                                                                    |                                                                                                    | $1.208e + 000$                               |
| Static 2 (-Défaut-)                                                                                                    |                                                                                                    |                                                                                                    |                                                                                                    | $1.087e + 000$                               |
| 1501 simulation (-Acier galvanisé-)                                                                                                    |                                                                                                    |                                                                                                    |                                                                                                    | 9.666e-001                                   |
| <sup>2</sup> Connexions                                                                                                    |                                                                                                    |                                                                                                    |                                                                                                    | 8.457e-001                                   |
| Déplacements imposés                                                                                                    |                                                                                                    |                                                                                                    |                                                                                                    | 7.249e-001                                   |
| $\mathcal{C}^e$ Fixe-1                                                                                                    |                                                                                                    |                                                                                                    |                                                                                                    |                                              |
| Thargements externes                                                                                                    |                                                                                                    |                                                                                                    |                                                                                                    | $6.041e-001$                                 |
| Force-1 (:Par entité: -200 N:)                                                                                                    |                                                                                                    |                                                                                                    |                                                                                                    | 4.833e-001                                   |
| Maillage                                                                                                    |                                                                                                    |                                                                                                    |                                                                                                    | 3.625e-001                                   |
| $\frac{1}{2}$<br>Options des résultats                                                                                                    |                                                                                                    |                                                                                                    |                                                                                                    | 2.416e-001                                   |
| ▶ <b>III</b> Rapport                                                                                                    |                                                                                                    |                                                                                                    |                                                                                                    | 1.208e-001                                   |
| <b>FACTE</b> Résultats                                                                                                    |                                                                                                    |                                                                                                    |                                                                                                    | 1.000e-030                                   |
| Contraintes1 (-vonMises-)<br>Déplacements1 (-Dépl. résultant<br>Deformations1 (-Equivalente-)<br>Déplacements1{1} (-Déplacement                                         |                                                                                                    |                                                                                                    |                                                                                                    |                                              |
| Modèle   Vues 3D   Etude de mouvement 1   N Static 1   N Static 2                                                                                                    |                                                                                                    |                                                                                                    |                                                                                                    |                                              |

**Figure-III-18** résultat de déplacement bras prélèvement bobine

Le résulta de l'étude montre les zones ou déplacement sont aux maximums (les zone rouge) dans notre bras prélèvement bobine, le max est à 0.02 mm et cette valeur est dans la zone élastique (déformation négligeable)

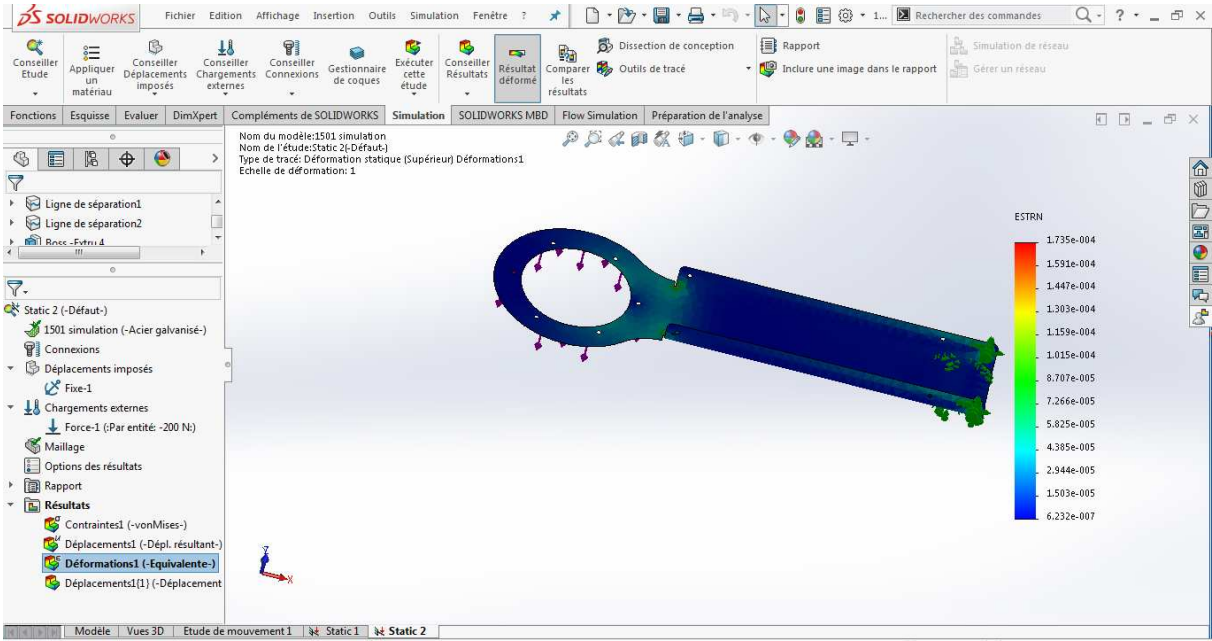

# **La Déformation :**

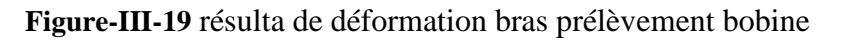

Le résulta de l'étude montre les zones ou des déformations sont aux maximums (les zone rouge) dans notre bras prélèvement bobine, le max est 0.0017 mm et cette valeur est négligeable alors

Le bras prélèvement bobine à un résultat acceptable.

## **5-3- Vérification levier :**

### **Contraintes nodales** :

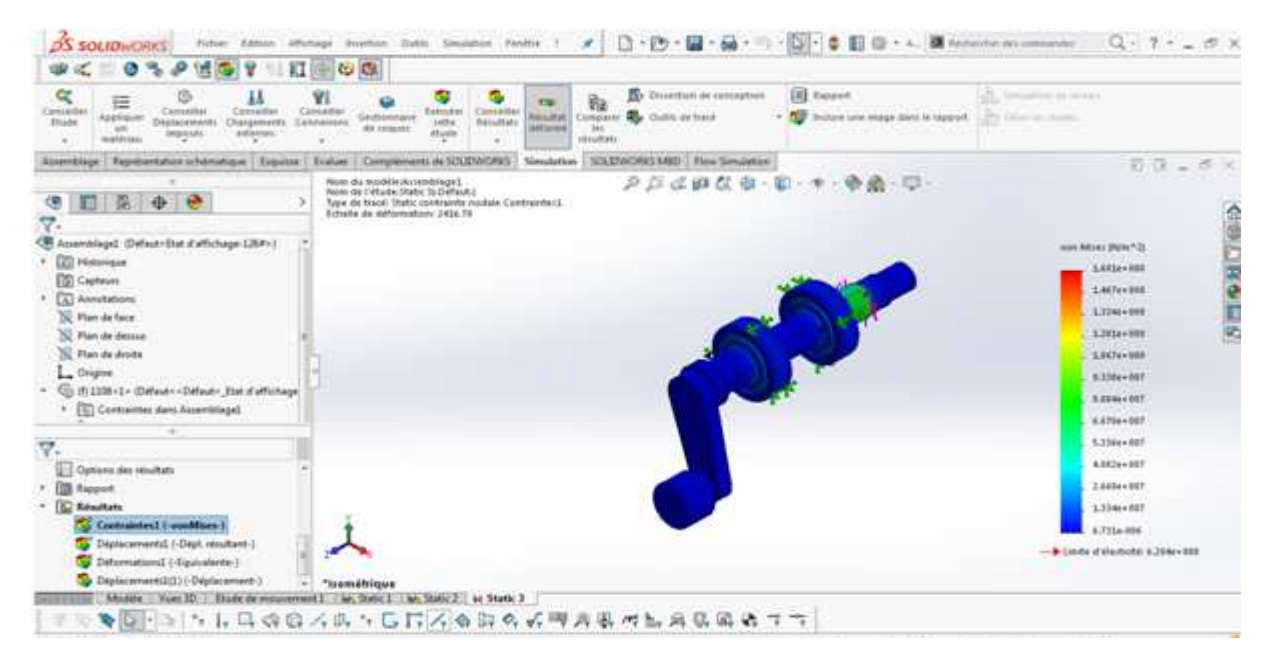

**Figure-III-20** résultat de contraint levier

Le résulta de l'étude montre les zones ou les contrainte sont aux maximums (les zone rouge) dans notre levier, le max est à 2.481×10<sup>7</sup> N/m<sup>2</sup>

la contrainte admissible dans notre matériaux est de 6.20  $\times$  10<sup>8</sup> N/m<sup>2</sup> alors le levier à un résultat acceptable.

### **Déplacement maximale :**

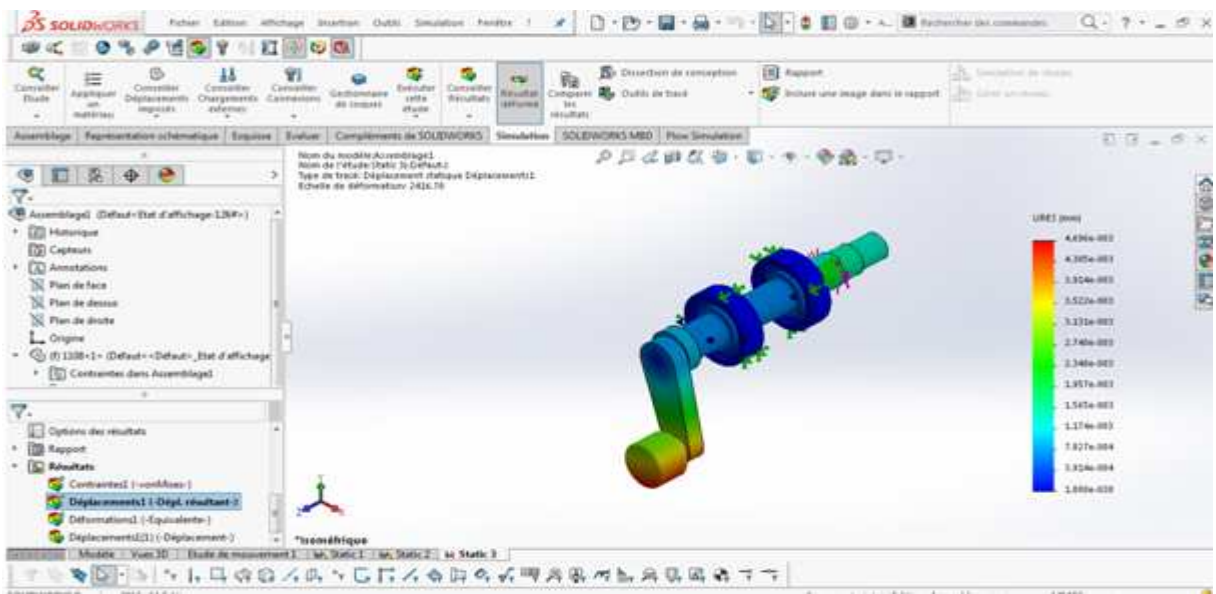

**Figure-III-21** résultat de déplacement levier

Le résulta de l'étude montre les zones ou déplacement sont aux maximums (les zone rouge) dans notre levier, le max est à 0.04 mm et cette valeur est dans la zone élastique (déformation négligeable)

# **La Déformation :**

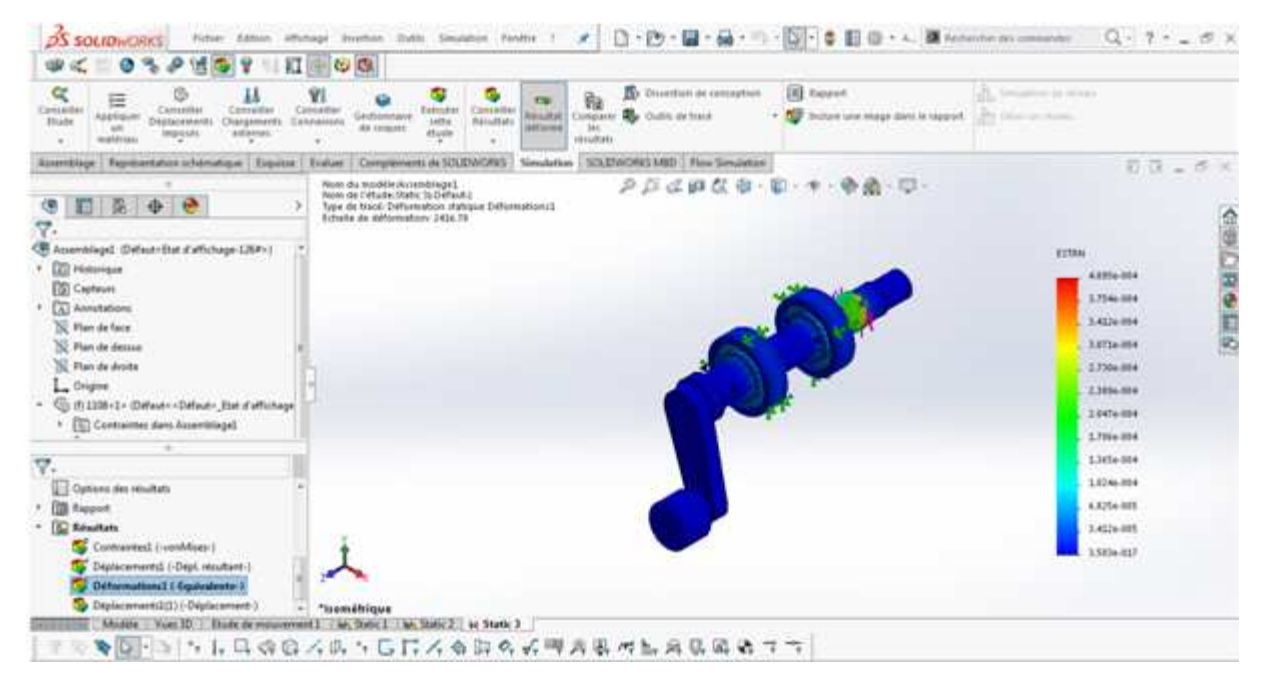

**Figure-III-22** résulta de déformation levier

Le résulta de l'étude montre les zones ou des déformations sont aux maximums (les zone rouge) dans notre levier, le max est 0.0004 mm et cette valeur est négligeable alors levier à un résultat acceptable.

## **5-4- Vérification axe porte bras :**

### **Contraintes nodales** :

| <b>OS SOLIDWORKS</b><br>Fichaer Editor:                                                                                                    | $Q = 7 - 5$ X<br>· A. B. Batterday (at companies)<br>Affichage Startton Outs), Smalabox Awator 5<br>日の中国                                                                                                    |
|----------------------------------------------------------------------------------------------------|----------------------------------------------------------------------------------------------------|
| $\alpha$<br>H.<br>扭<br>Conraiter<br>Committee<br>Censidia<br>haphased<br>Thaile<br>Dépléacements<br>Ourgenerily<br>zutemer<br>impoid E<br>matérias.<br>$\frac{1}{2}$                                                                                                    | <b>IRE</b> Report<br>The Dissection do consequent<br><b>Michael de Ulbakin</b><br>٠<br>¥1<br>脂<br>1797<br>Censinten<br>Eventure<br>Consultor<br>Company and Outside the trace<br>The pays of lines against such anchor. The<br>The Great Leaderson<br><b>Resultas</b><br><i><b><i><u>GASSONAARA</u></i></b></i><br><b>ING</b><br>Calendeloni<br><b>Winalists</b><br>344<br>#8 Imp.44<br><b>AFF</b> Letter AL<br><b>Phone</b><br>resultant |
| Auserobluge:                                                                                                    | Fagresectation otherwispie Enginee Europe Complements In SOLDWORKS Steadarties   SOLDWORKS MBD   Flox Simulation<br>$E(G = G)$                                                                                                    |
| 是争<br>e<br>圓<br>∍<br>Assemblagel (Definal that d'affichage LIVP>)<br><b>CO Hatarigue</b><br><b>TOI Captauts</b><br>œ<br>Annetstions<br>N. Plan de face<br><b>CE Plan de dessus</b><br>N. Plan de Brute<br>Criginal<br>G: (f) 1338+1 - (Defaut - +Defaut - Hat d'affichage)<br>. (5) Contramtes dans Assemblinged | クロゼロなき 申・サ・受益・申・<br>Non du rood/MJA rendrage1<br>Nom de l'étude (Italic 3) Défaut :<br>Type dix track: Chatic contraints nochas Combammod<br><b>Smeklyme</b><br>Echalia de datorroakuny 2436.76<br>WA M25 FEVROLE<br>A. MARY LABOR<br>5. NOV. AIT<br><b>8. GOC # 4 (517)</b><br><b>A WARABIE</b><br>P. 424 (1977)<br>$4.894 + 0.17$<br>$4.144 + 0.17$<br>CL-ROL- BIT                                                                      |
| 7.<br>Continue des résultats<br><b>TID</b> Report<br><b>ID Résultats</b><br>Contrainted (workfore)<br>Deplacements2 (-Depl. resultant-)<br>Differentianal (-Equivalente-)<br>Diplacement(E1) (Diplacement 0<br>Muses / Vues 30<br><b>Thame</b>                                                                   | $-7578 + 1177$<br><b>UNIT-UIF</b><br><b>ALCOME 1017</b><br>5120917819<br>1. 205.6-3.99<br>Himb: d'ds:tbit(:9.39c+08)<br><b>Tisoméhique</b><br>ent1   Wh, Donie I   Wh, Static 2   W Static 3                                                                                                    |
| SOLIDAGENS Premium 2016 aN Editor                                                                                                    | ◆図→→→→具の白スの→C目ス☆白のよ門の象の転角見属者コマ<br>Seve-contract: Edmon Accentings<br>18,425                                                                                                    |

**Figure-III-23** résultat de contraint axe porte bras

Le résulta de l'étude montre les zones ou les contrainte sont aux maximums (les zone rouge) dans notre axe porte bras, le max est à  $8.287 \times 10^7$  N/m<sup>2</sup>

la contrainte admissible dans notre matériaux est de  $9.350 \times 10^8$  N/m<sup>2</sup> alors le axe porte bras à un résultat acceptable.

### **Déplacement maximale :**

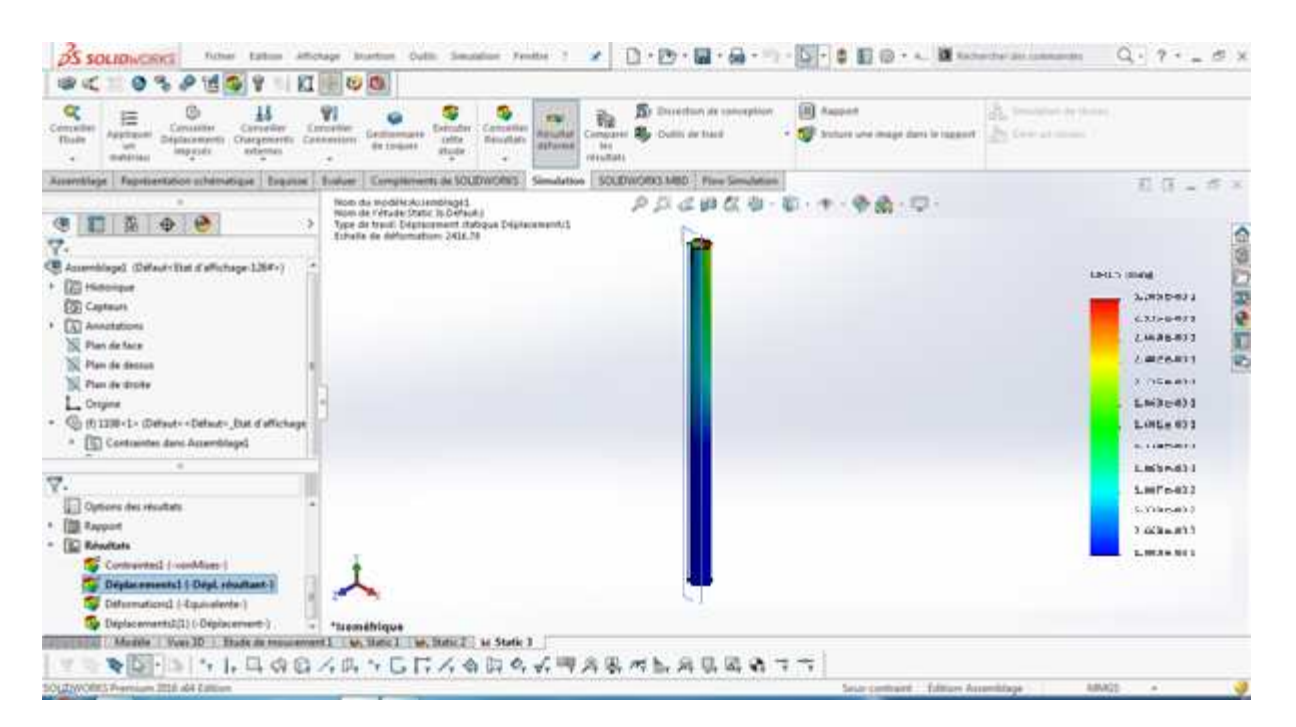

**Figure-III-24** résultat de déplacement

Le résulta de l'étude montre les zones ou déplacement sont aux maximums (les zone rouge) dans notre axe porte bras, le max est à 0.02 mm et cette valeur est dans la zone élastique (déformation négligeable)

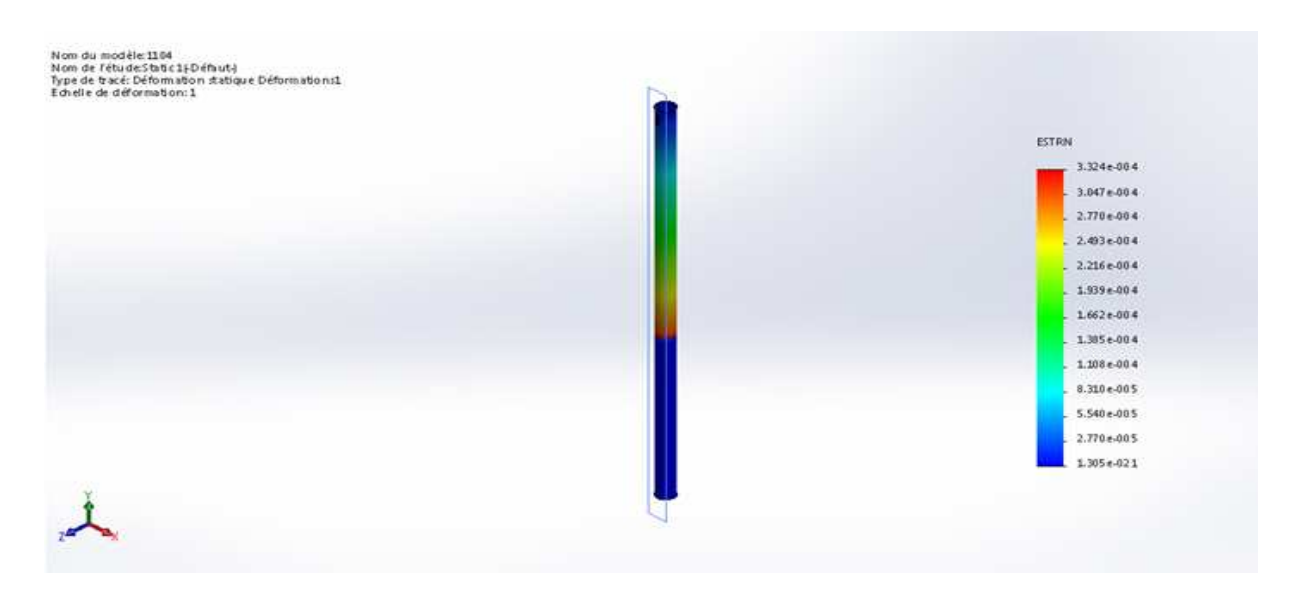

# **La Déformation :**

**Figure-III-25** résulta de déformation axe porte bras

Le résulta de l'étude montre les zones ou des déformations sont aux maximums (les zone rouge) dans notre axe porte bras, le max est 0.0003 mm et cette valeur est négligeable alors L'axe principal a un résultat acceptable.

# **Chapitre IV : Technologie électrique**

### **IV – 1 INTRODUCTION :**

L'acquisition des données intègre les constituants qui donnent des informations sur l'état d'un produit, d'une machine ou d'une installation. Dans cette thèse on à besoins des capteurs un encodeur et une reprogrammation de l'automate (partie contrôle soft). Ci pour cela que on la divisé en deux partie

#### **Partie mesure :**

Comporte les capteurs, détecteurs, photo cellule……

- Photocellule présence bobine Dépôt bobines
- Photocellule présence bobine Bras chargeur de bobines
- Détecteur inductif pour la poutre (contrôle la position max et min de bas élévateur)
- Détecteur inductif pour chaque vérin pneumatique (contrôle entré et sortie tige piston)
- Ultra son approchement Bras de prélèvement et remplacement bobine
- Encodeur

**Partie contrôle :** comporte l'automate industrielle

# **IV – 2 Partie mesure :**

### **IV – 2 - 1 DETECTEUR PHOTO-ELECTRIQUE :**

Un détecteur photoélectrique réalise la détection d'une cible, qui peut être un objet ou une personne, au moyen d'un faisceau lumineux. Ses deux constituants de base sont donc un émetteur et un récepteur de lumière.

La détection est effective quand la cible pénètre dans le faisceau lumineux et modifie suffisamment la quantité de lumière reçue par le récepteur pour provoquer un changement d'état de la sortie. Elle est réalisée selon deux procédés :

- blocage du faisceau par la cible.
- renvoi du faisceau sur le récepteur par la cible.

C'est la technologie qui représente le maximum de possibilités d'applications.

Ces détecteurs sont utilisés dans les domaines industriels ; aussi dans la détection d'objets et de produits dans la manutention et le convoyage, détection de pièces machine dans les secteurs de la robotique, des ascenseurs et du bâtiment en général, du textile, détection de personnes, de véhicules ou d'animaux, etc.…

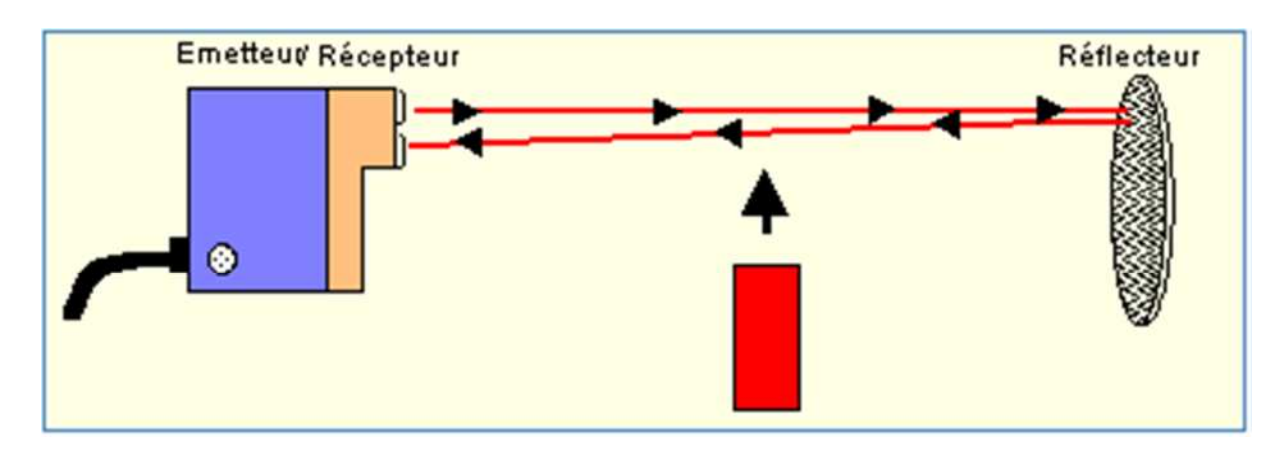

**Figure – IV-1**: fonctionnement photo cellule

Emetteur et récepteur sont regroupés dans un même boîtier. En l'absence de cible, le faisceau émis en infrarouge par l'émetteur est renvoyé sur le récepteur par un réflecteur. La détection est réalisée lorsque la cible bloque le faisceau entre l'émetteur et le réflecteur. C'est donc un système qui n'est pas adapté pour la détection d'objets réfléchissants qui pourraient renvoyer une quantité plus ou moins importante de la lumière sur le récepteur.

# **IV – 2 - 2 DETECTEUR INDUCTIF :**

Ces détecteurs fonctionnant grâce à la variation d'un champ électromagnétique perturbé par la proximité d'un objet métallique.

La distance de détection varie de 1 à 60mm selon le type de capteur, les conditions d'utilisation et la nature de l'objet à détecter (acier, aluminium, cuivre…) ils supportent bien les ambiances humides ou poussiéreuses. Ces détecteurs se rencontrent dans les secteurs de la machine-outil, la robotique, l'agro-alimentaire, et dans les domaines d'applications de l'usinage, la manutention, l'assemblage, le convoyage.

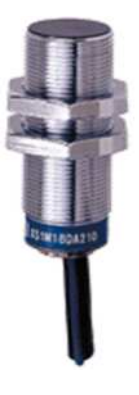

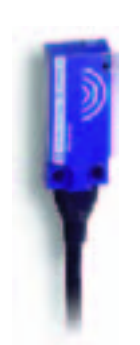

**Figure – IV-2** détecteur inductif

# **IV – 2 - 3 Encodeur optique :**

Le codeur de position est destiné à des applications pour lesquelles on souhaite obtenir l'information de position sans traitement par la partie commande. Il est constitué d'un disque comportant plusieurs pistes concentriques et d'une tête optique chaque position du disque correspond à une valeur numérique différant identifiable par la partie commande.

Les encodeurs permettent de fournir à la partie commande électronique (automate programmable, carte de contrôle …..) des informations de position ou de déplacement précises. Le codeur optique est lié mécaniquement à un arbre qui l'entraine en rotation. Ce sont des informations sur la rotation de cet arbre que l'on souhaite connaitre (vitesse ou valeur de la rotation, nouvelle position angulaire atteinte …..)

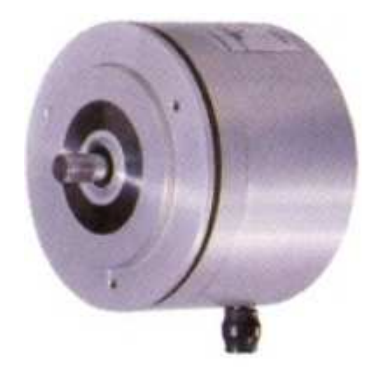

## **IV – 2 - 4 CHOIX D 'UN DETECTEUR :**

**Figure – IV-3** encodeur

L'organigramme ci-dessous illustre cette démarche qui conduit à faire la sélection d une famille de détecteurs sur la base de critères simples.

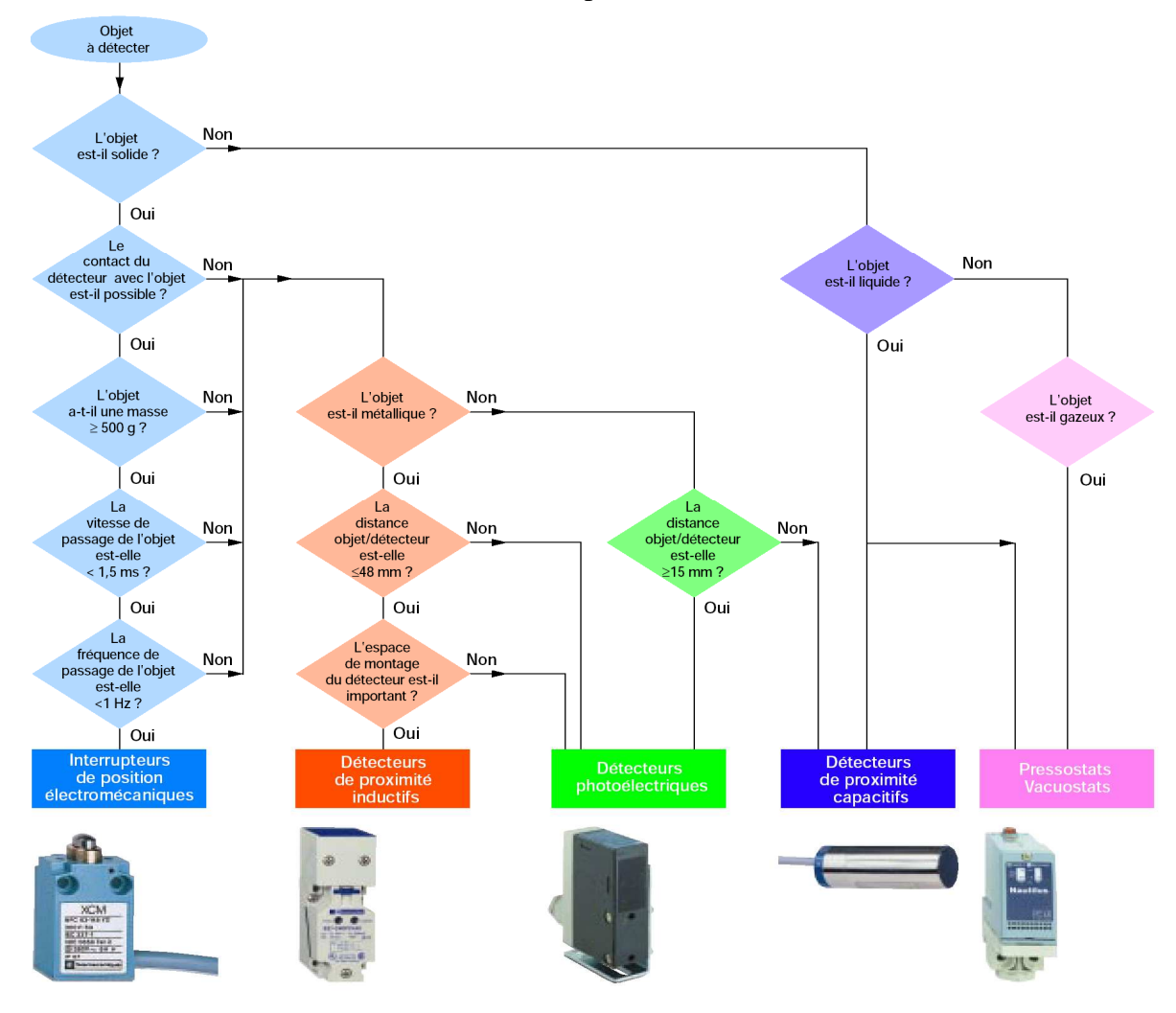

**Figure – IV-4** organigramme chois d'un détecteurs

# **IV – 3 Partie contrôle : l'automate industrielle :**

Le développement croissant des équipements industriels automatisés, réduit l'intervention humaine dans la conduite et l'exploitation des moyens de production. Les automates industrielles sont des outils informatiques, c'est-à-dire des machines destinées à traiter l'information.il reçoit l'information venant des : capteur, photo cellule, encodeur,……… ensuite il traite l'information pour agir en conséquence.

# **IV – 3 - 1 Fonction :**

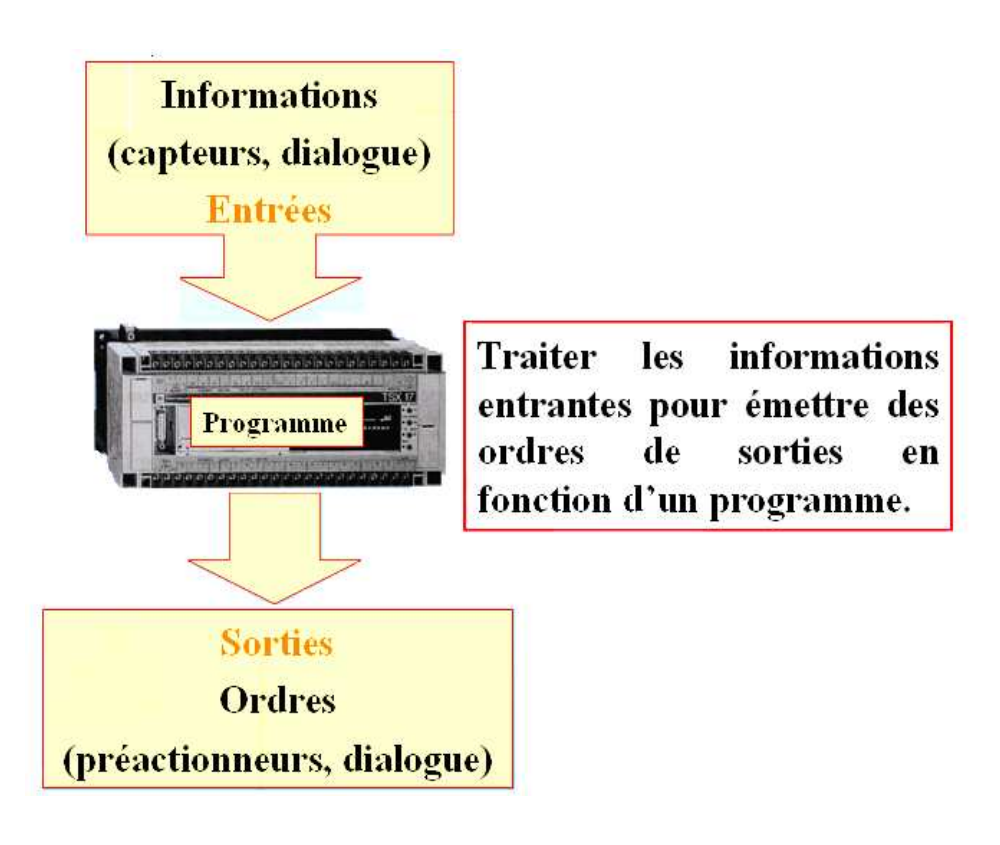

**Figure – IV-5** fonction

**IV – 3 - 2 le cycle de fonctionnement :** Il est organisé en 4 taches :

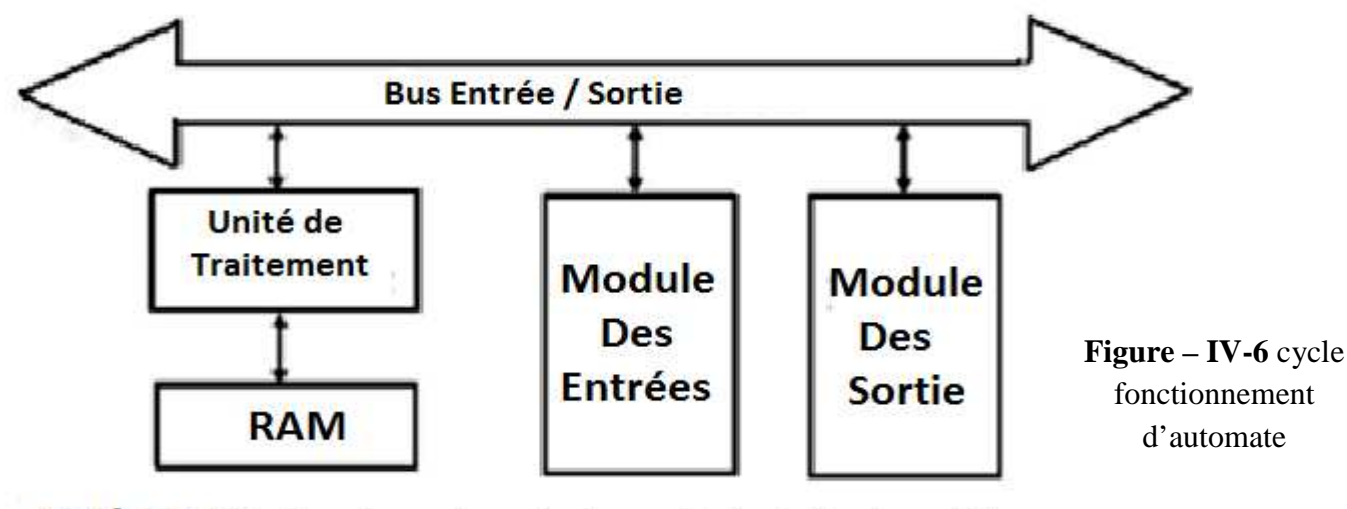

Tache 1 : Gestion du systeme (auto-controle de l'automate) Tache 2 : Acquisition des données en entrée (mémorisation) Tache 3 : Traitement des données (exécution du programme) Tache 4 : Affectation des sorties (émission des ordres)

# **IV – 3 - 3 les unités fonctionnelles : CPU**

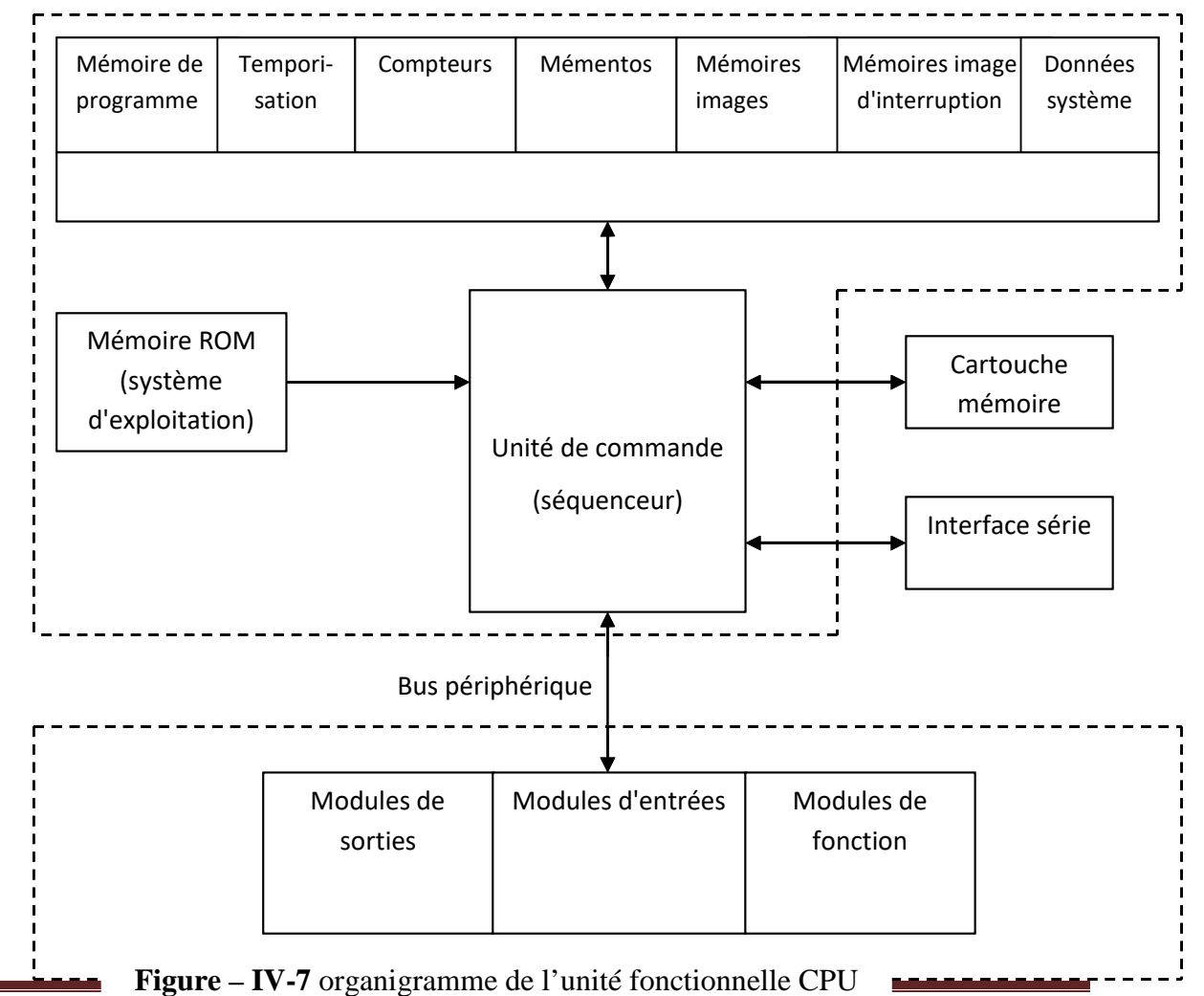

Page 88

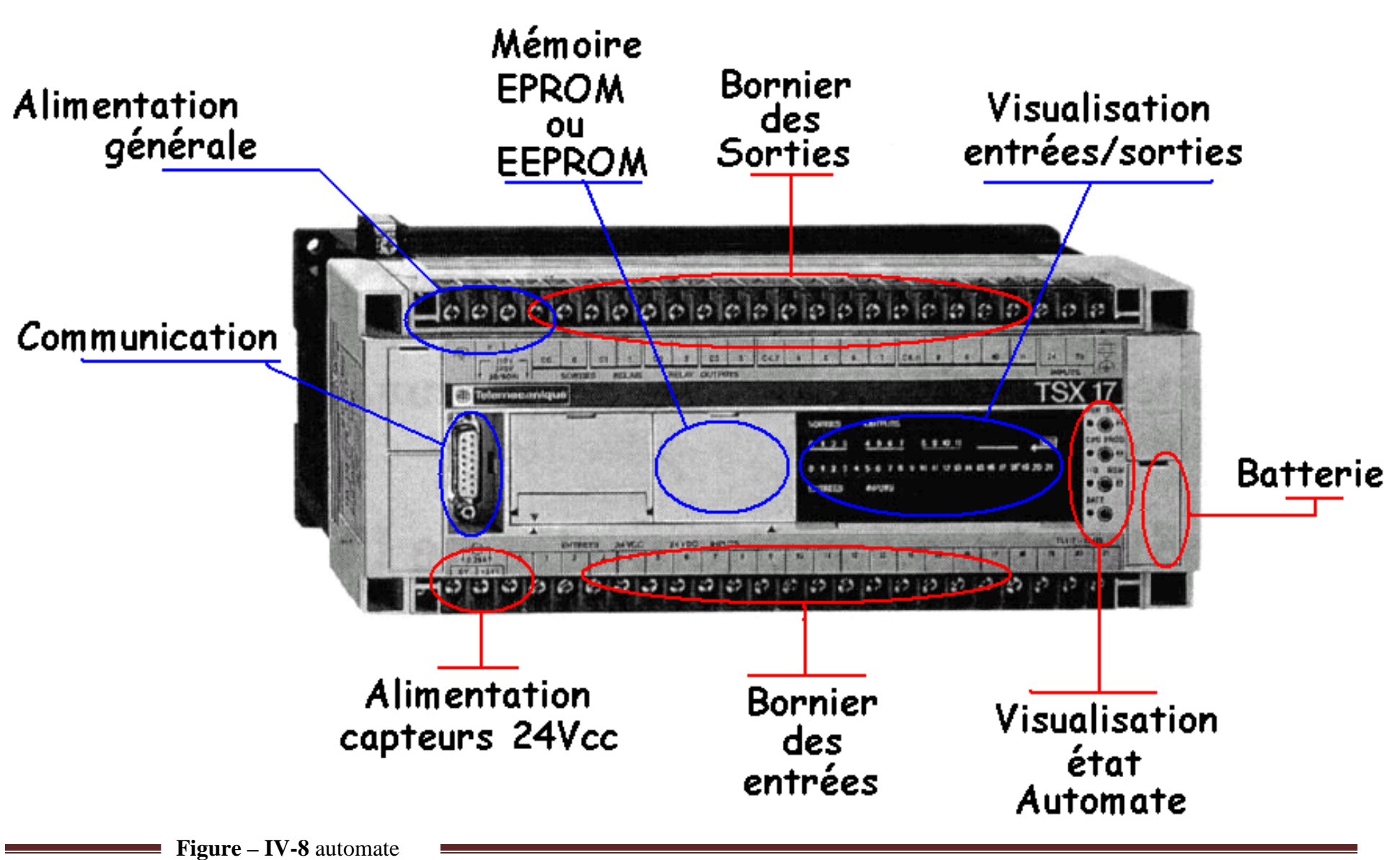

Il possède les propriétés suivantes:

### **a) Modularité intégrale:**

Suivant le type d'unité centrale (CPU), la modularité permet des modularités atteignant 256 entrées et sorties. Pour cette raison, l'automate S5-100 U convient également à la commande de machine, ainsi qu'à l'automatisation et au contrôle des processus de moyenne important. Par la finesse de sa modularité et par l'existence d'une grande diversité de module, l'automate S5-100U s'adapte de façon optimale, à la nature et à la taille du problème d'automatisation à résoudre.

## **b) Robustesse et facilité de montage :**

Tous les modules se présentent sous la forme de petits blocs maniable de conception extrêmement robuste. Ils fonctionnent sans ventilation forcée. L'électronique est insensible aux parasites. Les modules de périphérique s'enfichent sur des modules de bus. La tenu aux vibrations, étant obtenue par un vissage supplémentaire.

Toutes ces propriétés confèrent à l'automate S 5-100U une aptitude au fonctionnement dans des conditions d'environnement sévères.

## **c) Confort de programmation:**

Les programmes sont rédigés en STEP5, langage qui dispose d'un jeu d'instruction étendu. Trois modes de représentation sont disponible, quatre à partir de la CPU 103.les programmes peuvent être crées sur l'une des consoles de programmation de la série U. Un programme peut aussi être chargé sans console de programmation, à partir d'une cartouche mémoire.

# **IV – 3 - 4 Description technique**

L'automate S5-100 est un automate programmable industriel de la famille SIMATIC S5. Il se compose de différentes unités fonctionnelles (modules), qui peuvent être combinées suivant l'application d'automatisation.

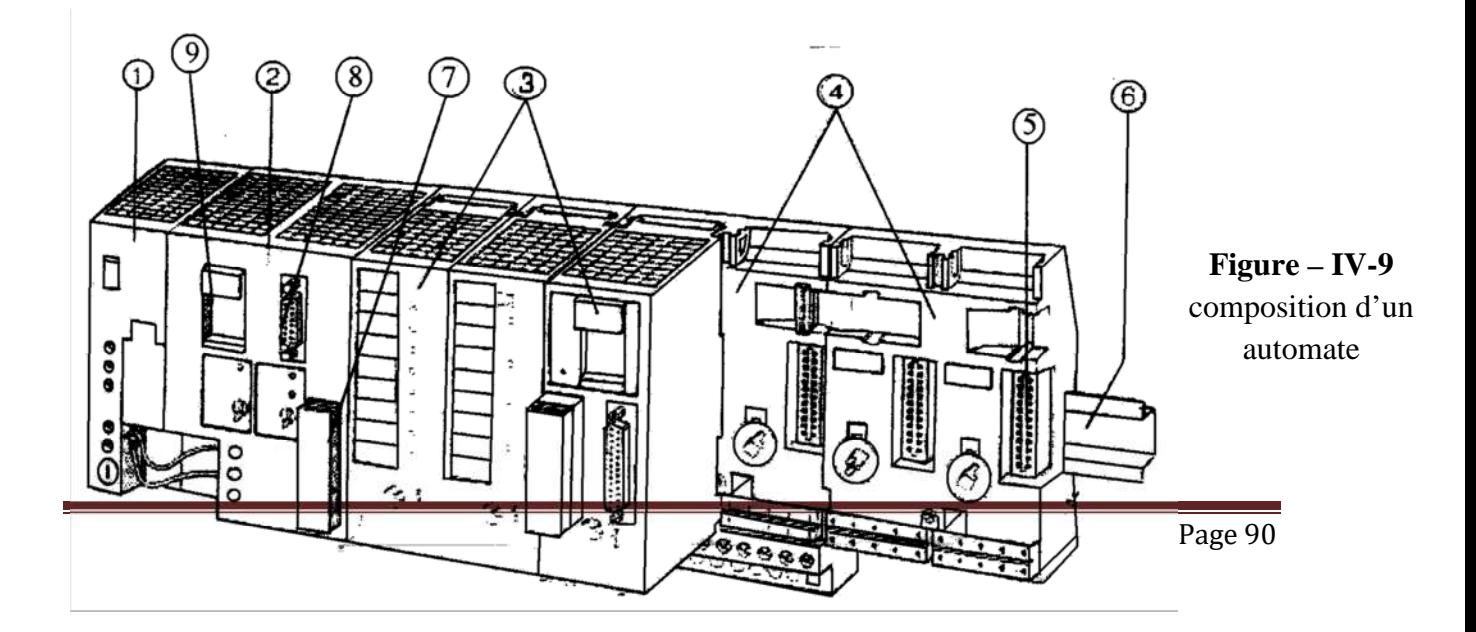

**1 - Module d'alimentation (PS930):** pour le raccordement direct au secteur, ce module est nécessaire si aucune source de tension 24V n'est disponible pour l'alimentation de l'unité centrale (CPU).

**2 - Module unité centrale (CPU):** Elle exécute le programme. Une pile, située dans le logement (9), sauvegarde de contenu de la mémoire en cas de coupure de tension. Le programme peut également être rangé dans une cartouche mémoire (7). La CPU possède une interface série (8) à laquelle peut être raccordée , une console de programmation , un pupitre opérateur , ou le réseau SINEC L 1.

**3 – Module de périphérie :** Il assure l'échange d'information entre l'unité centrale et la périphérie industrielle (capteurs, actionneurs, transducteur de mesure etc).

- a. Module d'entrées et de sorties tout ou rien (4, 8,16/16 voies): il est conçu pour des application simples, ne faisan intervenir que des états "0" et "1".
- b.
- b. Module d'entées et de sorties analogiques: il permet le traitement des grandeurs qui variant de façon continue (courant, tension).
- c. Module de temporisation: il permet le réglage de temporisation, sans modification du programme.
- d. Module de comptage: pour le comptage d'impulsions allant jusqu'à 500 Hz, il est possible d'indiquer des valeurs de comparaison sans modifier le programme.
- e. Module de comptage rapide/positionnement: pour la saisie d'impulsions de comptage à haute fréquence (25/500 kHz) et pour des taches de positionnement.
- f. Module comparateur : pour le contrôle aux limites des valeurs de courant ou de tension.
- g. Module de simulation: pour générer des signaux d'entées, ou pour afficher des signaux de sortie.
- h. Module de diagnostique: pour contrôler le fonctionnement du bus périphérique.
- i. Processeur de communication (CP): pour l'édition de texte de message avec date et heure actuelle sur une imprimante, et le couplage à des équipements extérieurs.
- j. Module périphérique intelligent (IP): pour des taches particulières telles que le réglage de la température, le positionnement, etc. (il s'agit du module de prétraitement de signaux).
- **4 Module de bus avec borniers :** (pour raccordement par cosses à clip ou bornes à vis).il relie l'unité centrale, avec les modules de périphérie. Un module de bus peut recevoir deux modules de périphérie.
- **5 Coupleurs:** ils permettent de configurer un automate S5-100U sur plusieurs rangées.
- **6 Rail normalisé:** les différents constitutions de l'automate sont, montés sur le rail normalisé.

# **Annexe**

#### **Recommandation :**

#### **Introduction aux assemblages vissés :**

Les montages vissés constituent la méthode la plus courante pour assembler solidement deux pièces, tout en offrant une possibilité de démontage. Quelle que soit leur forme ou leur taille, les éléments filetés sont toujours utilisés dans un même but : réaliser des assemblages durables. C'est pourquoi il est capital que la tension de serrage soit maintenue dans le temps.

Les assemblages vissés font fréquemment l'objet de perte de tension. Ce phénomène est causé principalement par la relaxation et le desserrage.

La relaxation a pour conséquence une perte en tension de serrage, déclenchée par : Le Lissage (les aspérités de la surface sont lissées sous l'effet de la pression).

Le Fluage : au fil du temps les **substrats** s'affaissent lorsque les charges dépassent la limite élastique du matériau (joints intercalaires par exemple).

Le desserrage est causé par toutes sortes de charges dynamiques, telles que des vibrations ou des changements de température. Une tension de serrage insuffisante ainsi que des éléments mal ajustés entraînent un phénomène de jeu qui augmente le risque de desserrage. Les variations de charge amènent rapidement le boulon à se desserrer de l'écrou. Le cumul de tous ces micromouvements aboutit au desserrage de l'assemblage vissé.

Afin d'atténuer le phénomène de relaxation d'un assemblage il est recommandé d'utilisé des colles industrielle, pour cela nous proposent **Loctite** de Henkel leader mondial des solutions pour la maintenance industrielle, domaine : automobile, aéronautique, maritime, etc.

#### **Les vis : usage frein filets Loctite 290**

Les freins filets Loctite sont des adhésifs mono-composants qui sont utilisés pour combler le vide à l'intérieur des filetages. Ces produits polymérisent en absence d'air et au contact du métal pour former un joint plastique thermodur, créant ainsi une liaison à l'interface des filets grâce aux forces d'adhésion et de cohésion du film d'adhésif. Ce dispositif permet d'éviter tout mouvement entre les filetages.

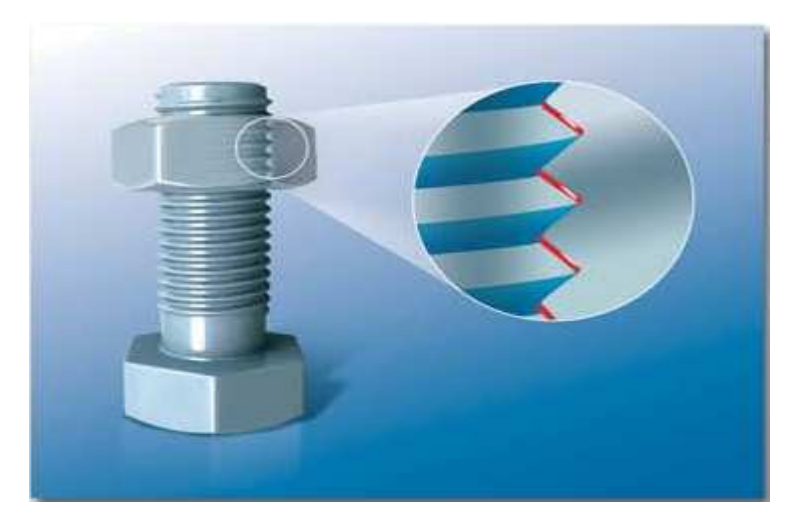

Figure-annexe 1- Freinfilet Loctite à l'interface des filetages

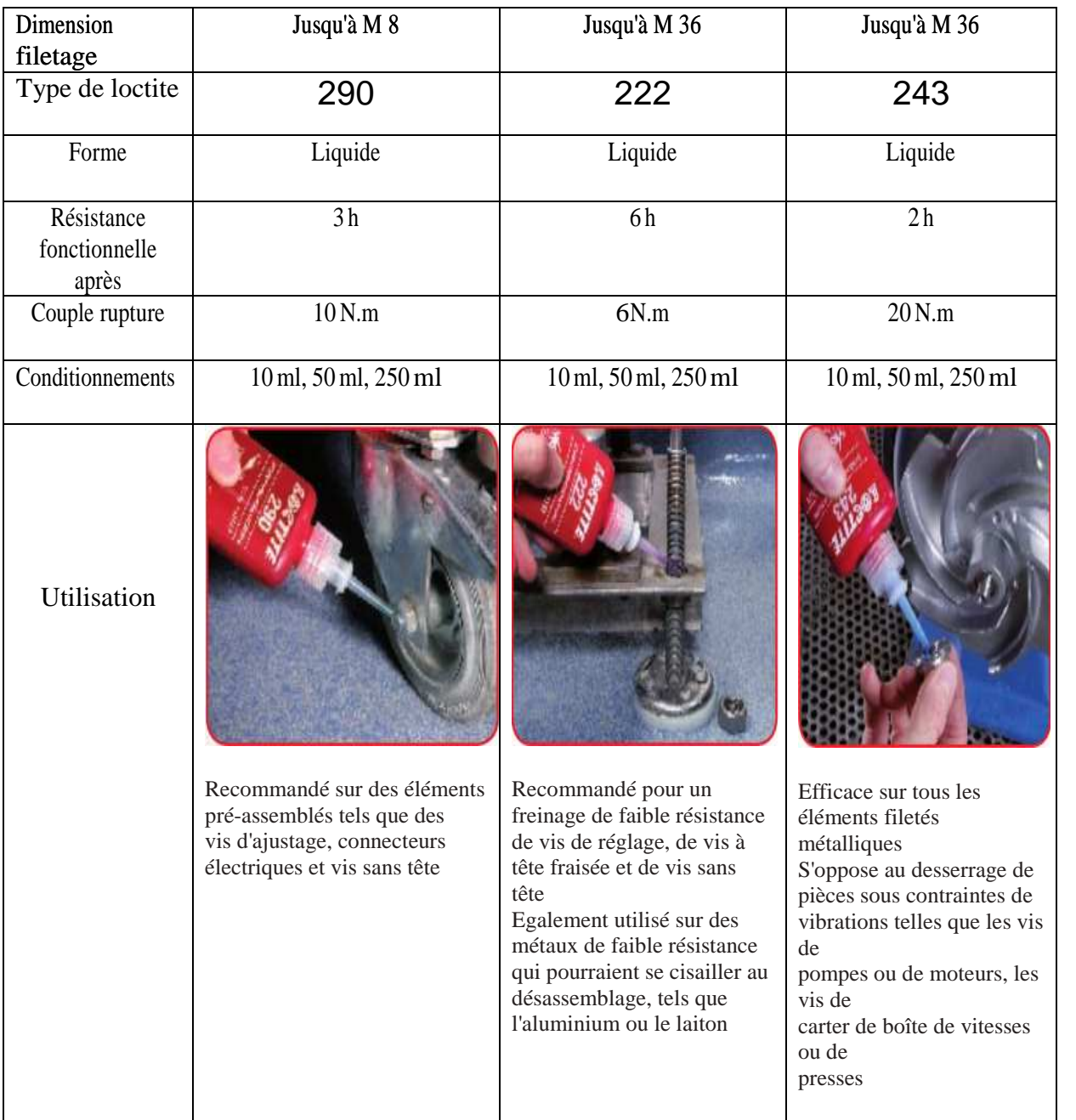

#### Tableaux- annexe 1-

#### **Fixation des emmanchements :**

Les roulements ont tendance à prendre du jeu au niveau de l'emmanchement sur l'arbre, et dans leur logement, ce qui provoque des dommages aux pièces de l'assemblage, et ceci que le montage à été fait avec jeu ou serrage. Les espaces existants à l'interface entre le roulement et l'arbre sont des zones où la corrosion peut se développer et causer des incidents sur les pièces.

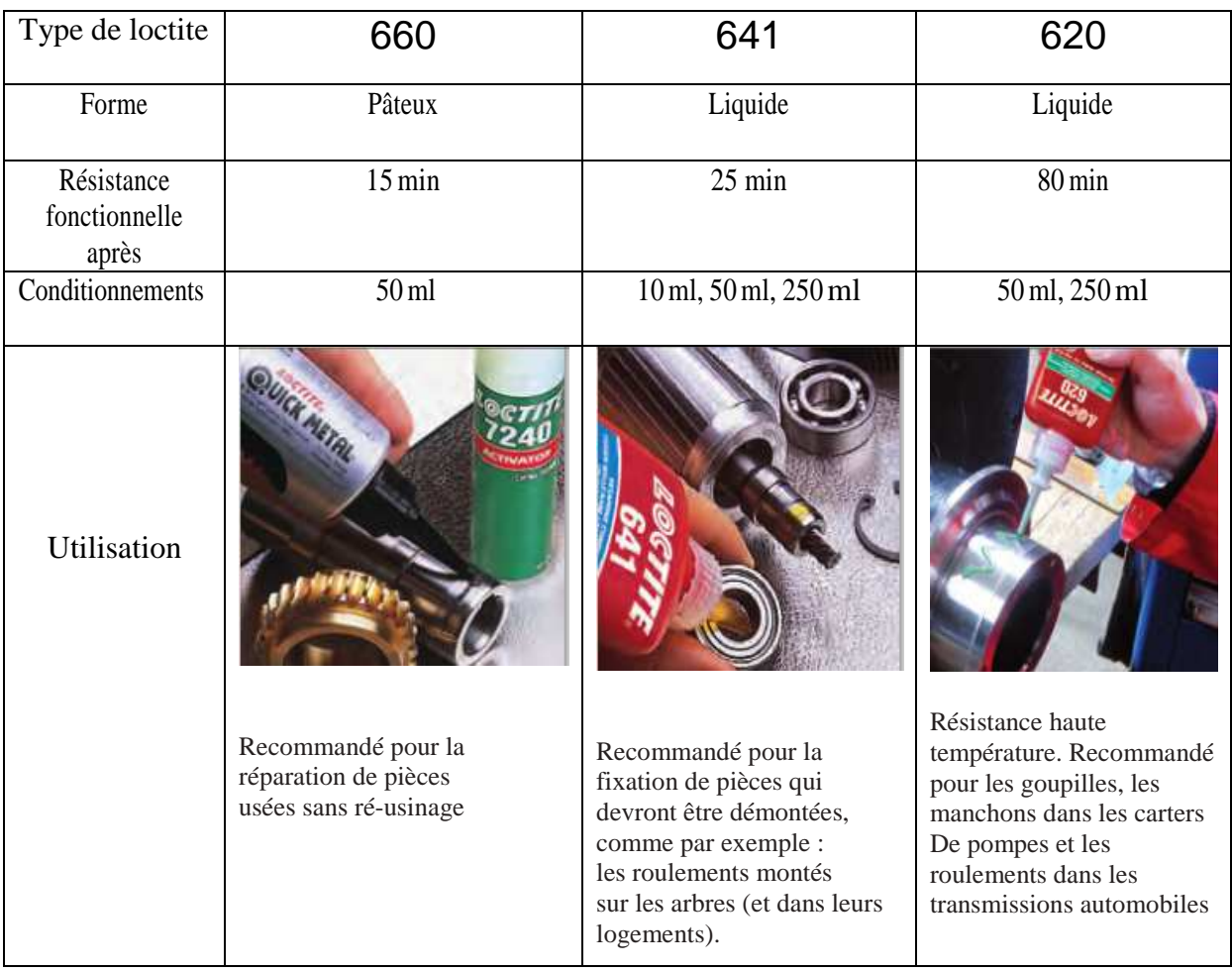

Tableaux- annexe 2-

**Mise au plan**

# **Conclusion Générale**

Ce mémoire de Master présente la conception d'un alimentateur automatique de bobines (robot).Il est utilisable dans de nombreuses sociétés avec déférentes machine à haute cadence de production, il est malléable, flexible mais sur tout réglable grâce à la technologie électrique (partie mesure : capteurs, encodeur et Partie contrôle : qui comporte l'automate industrielle) de plus les composants mécaniques : tige fileté, rotule, vérin pneumatique et électromécanique…..etc. Ce qui rend ce mécanisme adaptable pour déférentes empaqueteuses de déférente marque avec des démentions de bobine variable (c'est la polyvalence).

Cependant à l' avenir, il est tout à fait possible d'ajouté des améliorations (coté fiabilité ou sécurité) en ajoutant des limiteurs de couple ou niveau des bras pour mieux sécuriser le mécanisme, aussi une conception électrique peut être faite pour permettre la réalisation de ce projet dans le terrain.
## **Bibliographie**

- [1] : https://www.agm.net/company/1796607
- [2] : A.chevalier ; J.Bouan ''Guide des techniciens en F.m''.
- [3] : H.LONGEOT L.JOURDAN construction industrielle (bordas paris) 1986
- [4] : Y. Qian Z. Xiong D. Picard youde xiong formulaire mécanique pièce de construction (ÉDITIONS EYROLLES) 2007
- [5] : Thierry schanen Guide des automatismes 2007
- [6] : memotech maintenance industrielle 1998
- [7] : catalogue roulement NTN (CAT. NO. 2202-VIII/F) 2015
- [8] : catalogue roulement SKF (CAT 10000/FR) 2014
- [9] : guide pneumatique FESTO Vérins compacts ADVU/AEVU 2005
- [10] : conception et calcul des éléments de machine J. F. Debongnie 2013
- [11] : https://www.festo.com/cat/fr\_fr/products
- [12] : http://www.skf.com/fr/products/bearings-units-housings/index.html
- [13] : https://www.ntn-snr.com/fr/documents
- [14] : www.minimotor.com/downloads/pdf/MCE.pdf
- [15] : Eponyme ''SolidWorks' Dassault Systèmes, Amérique, 24 juin 1997
- [16] : ELKORNO NAIMA, utilisation de l'automate programmable, Office de la Formation

Professionnelle et de la Promotion du Travail direction recherche et ingénierie de formation (2007).

[17] : http://edesignlab.fr/calcul-de-clavette/

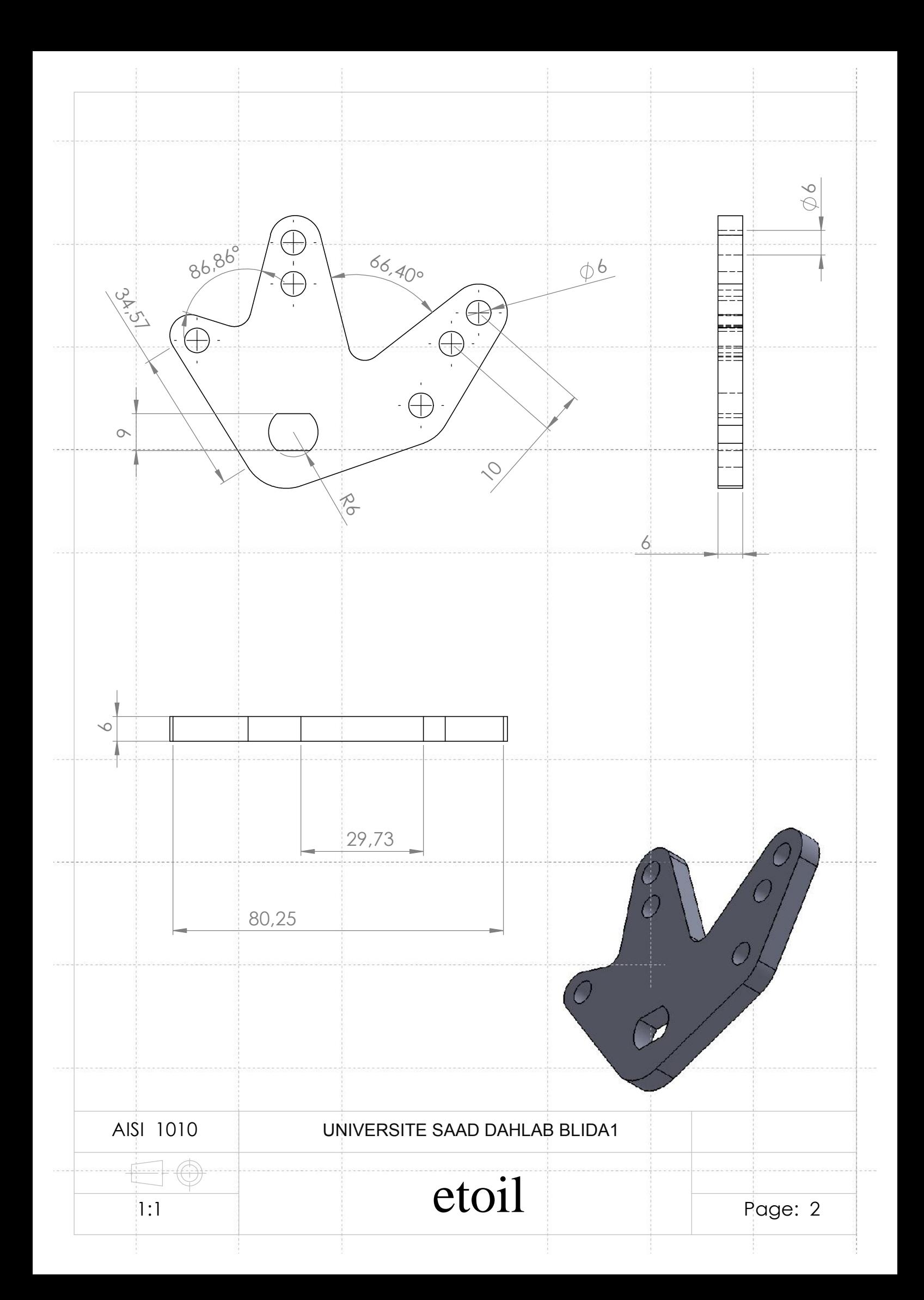

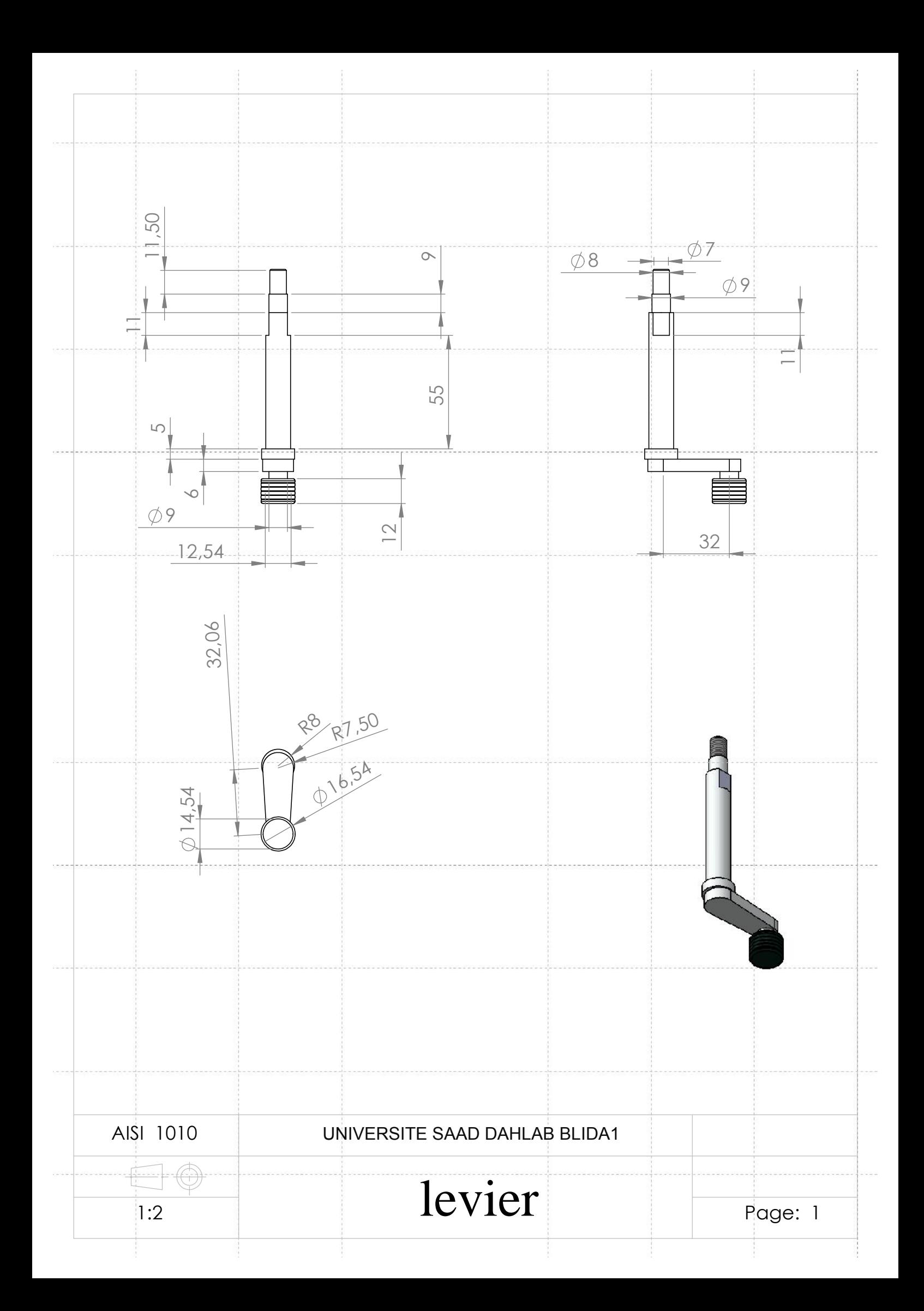

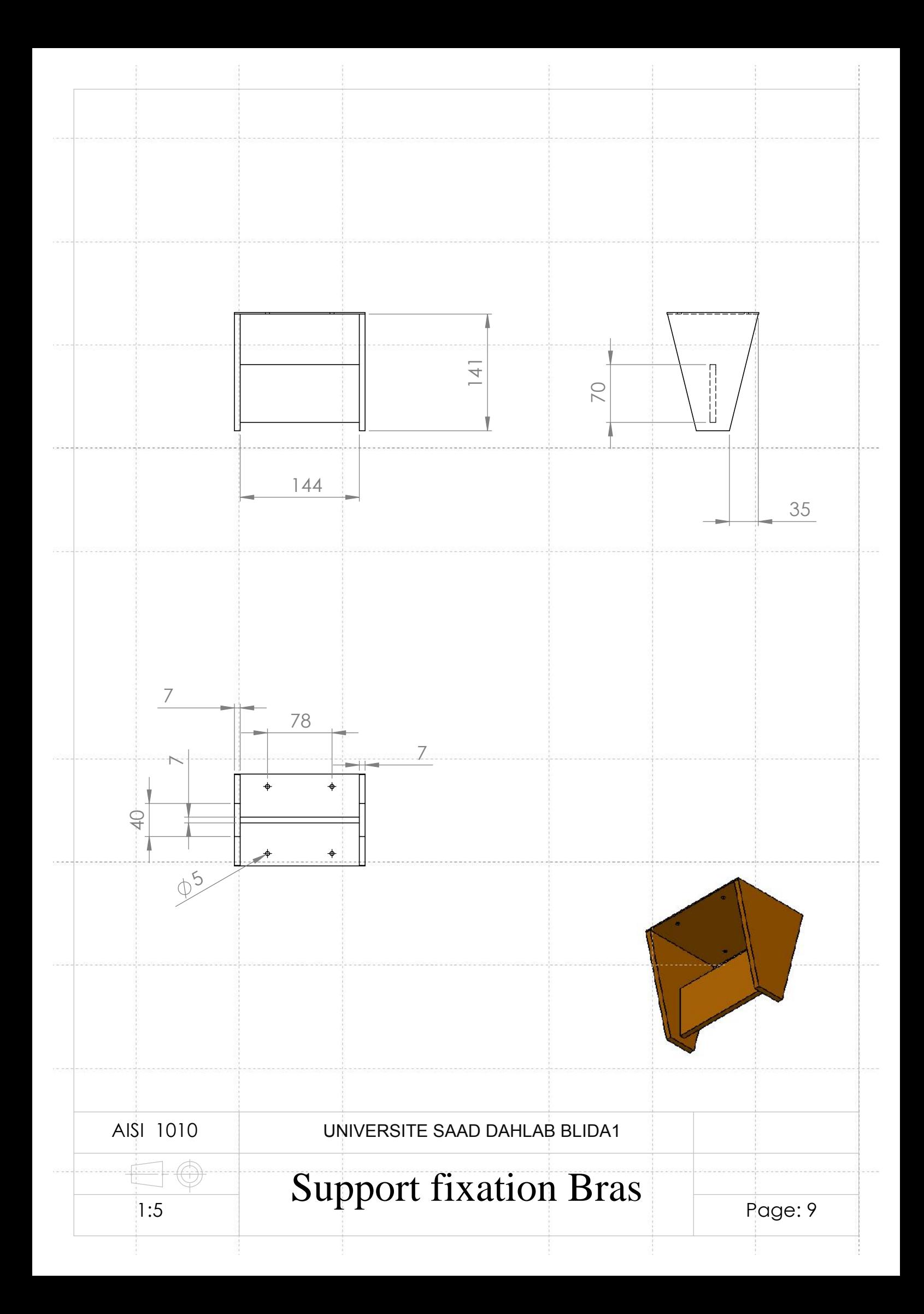

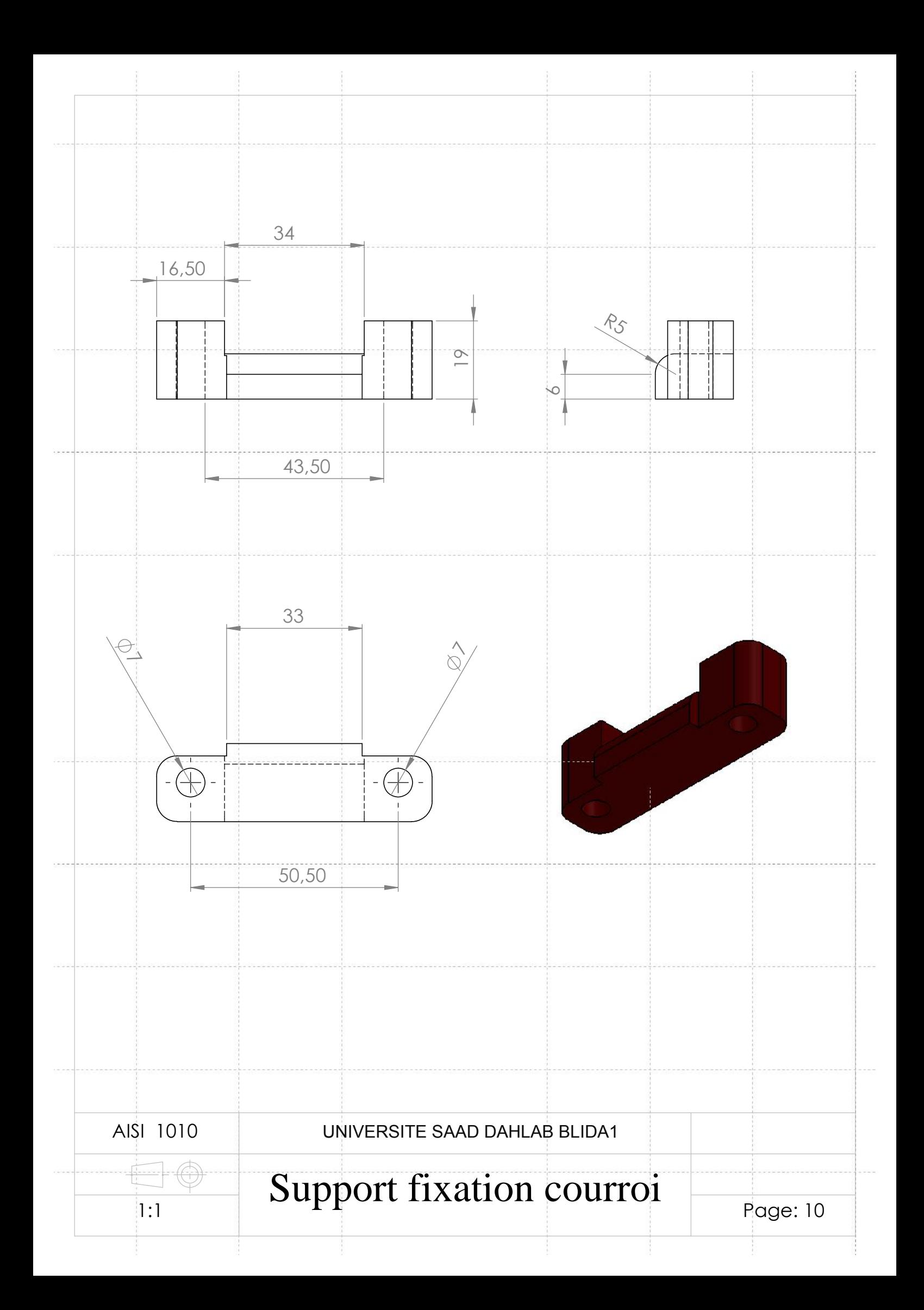

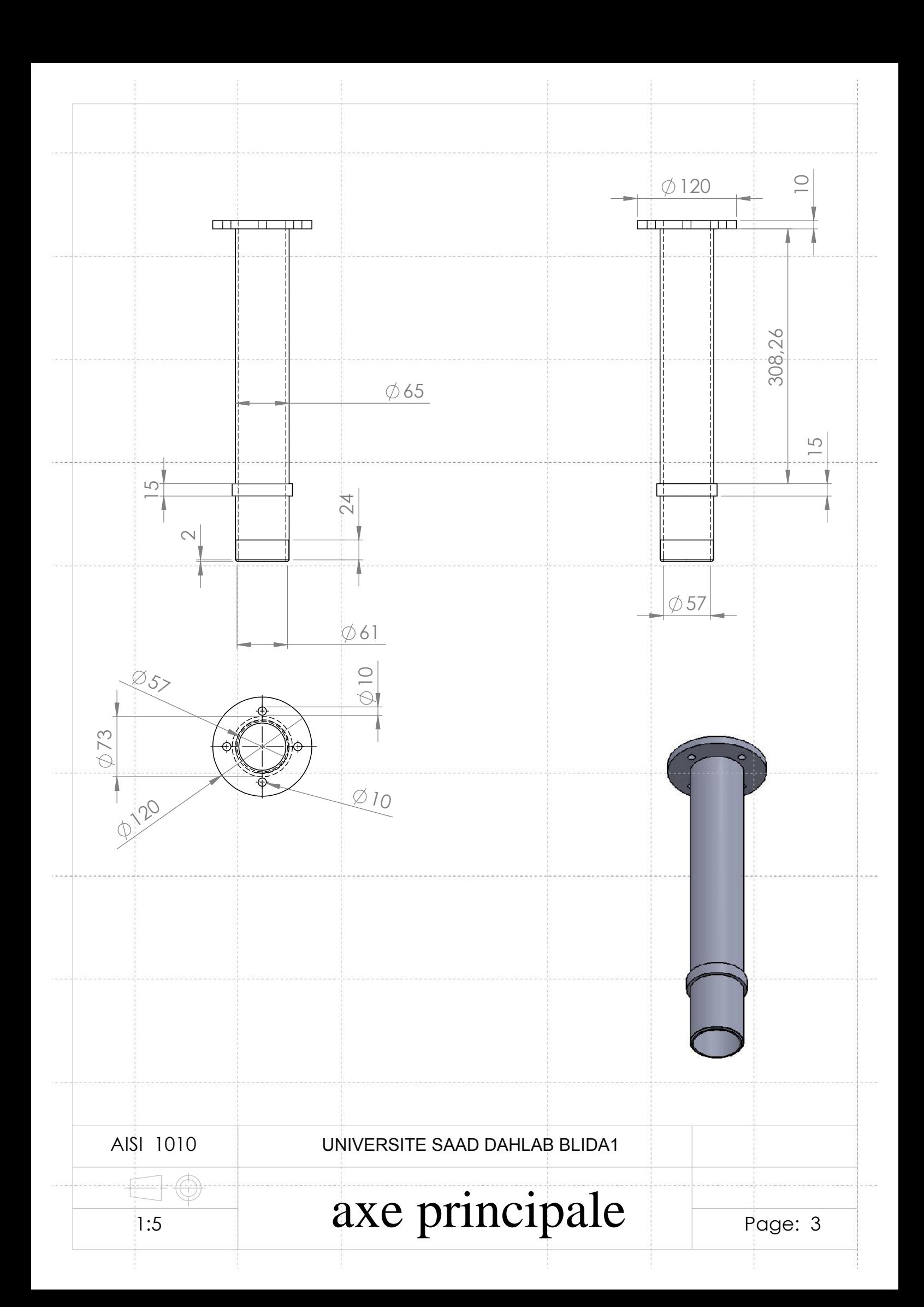

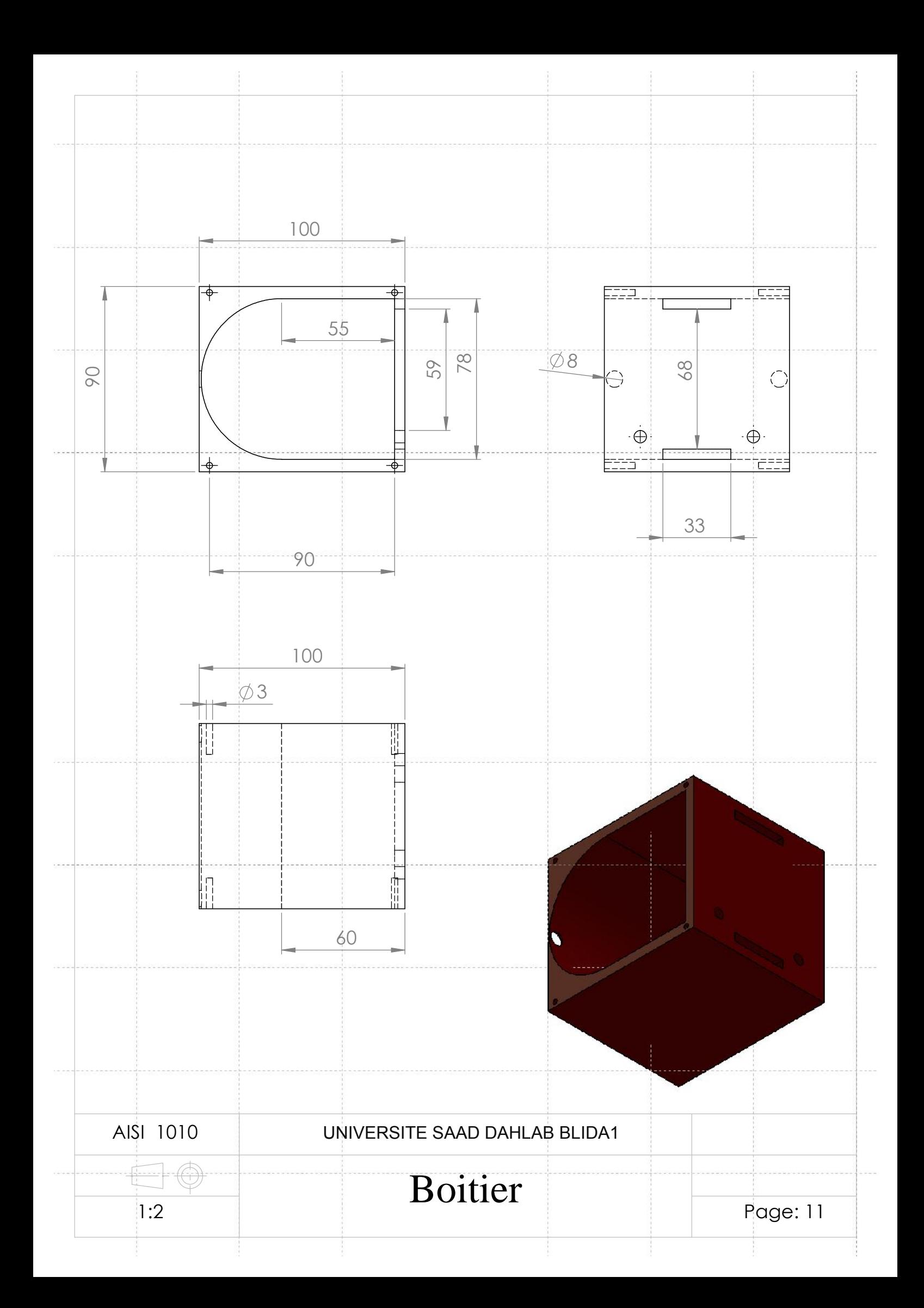

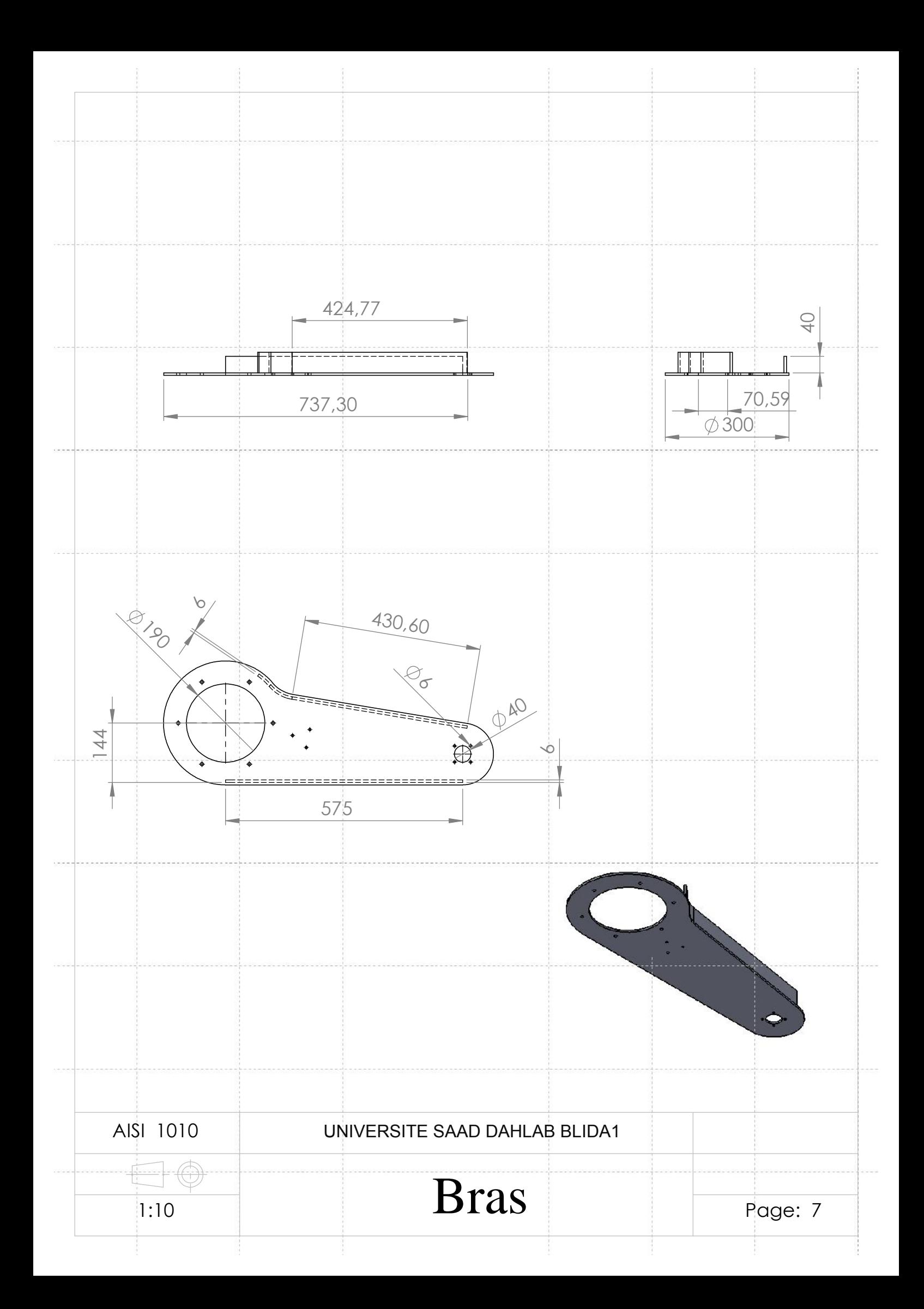

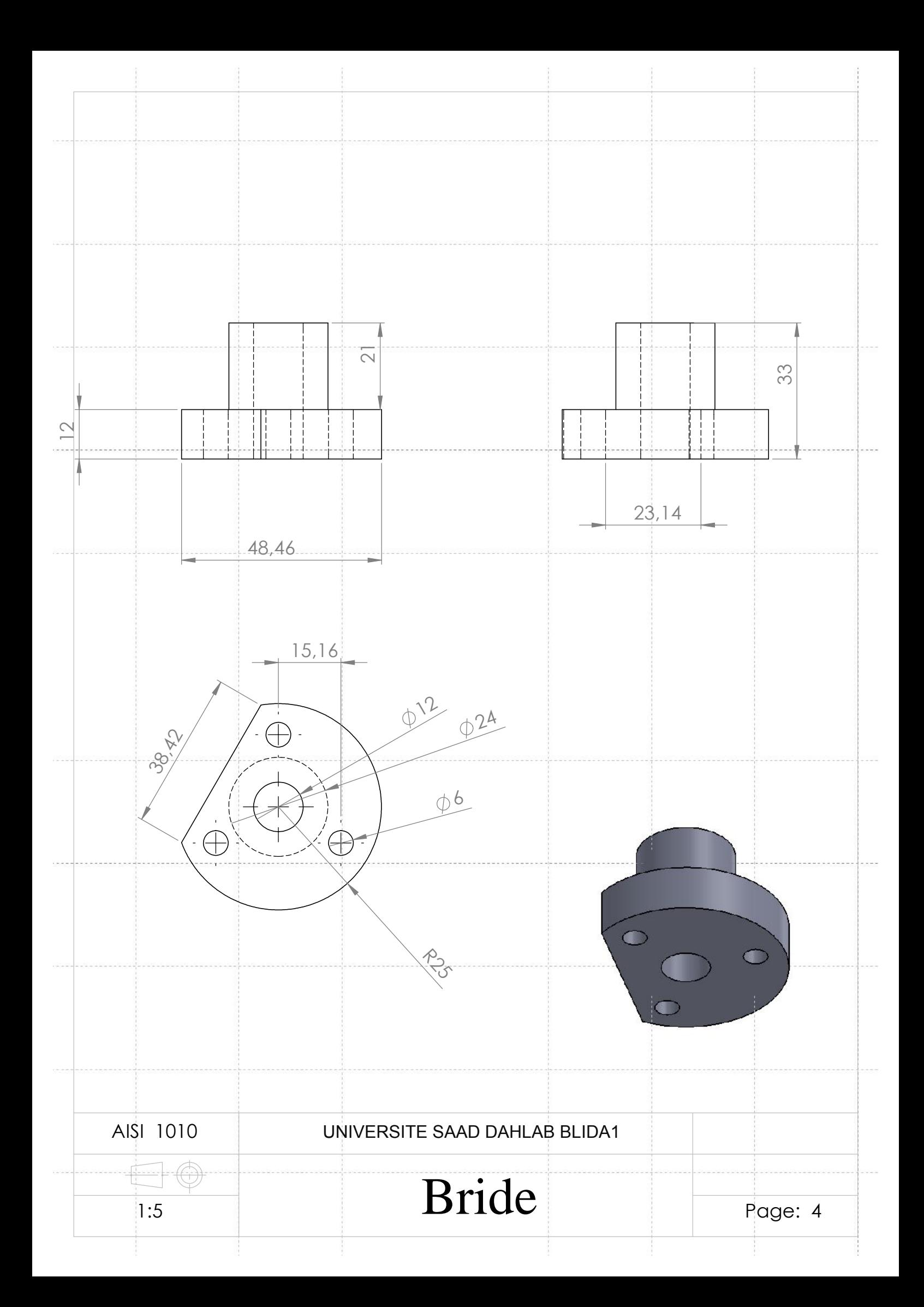

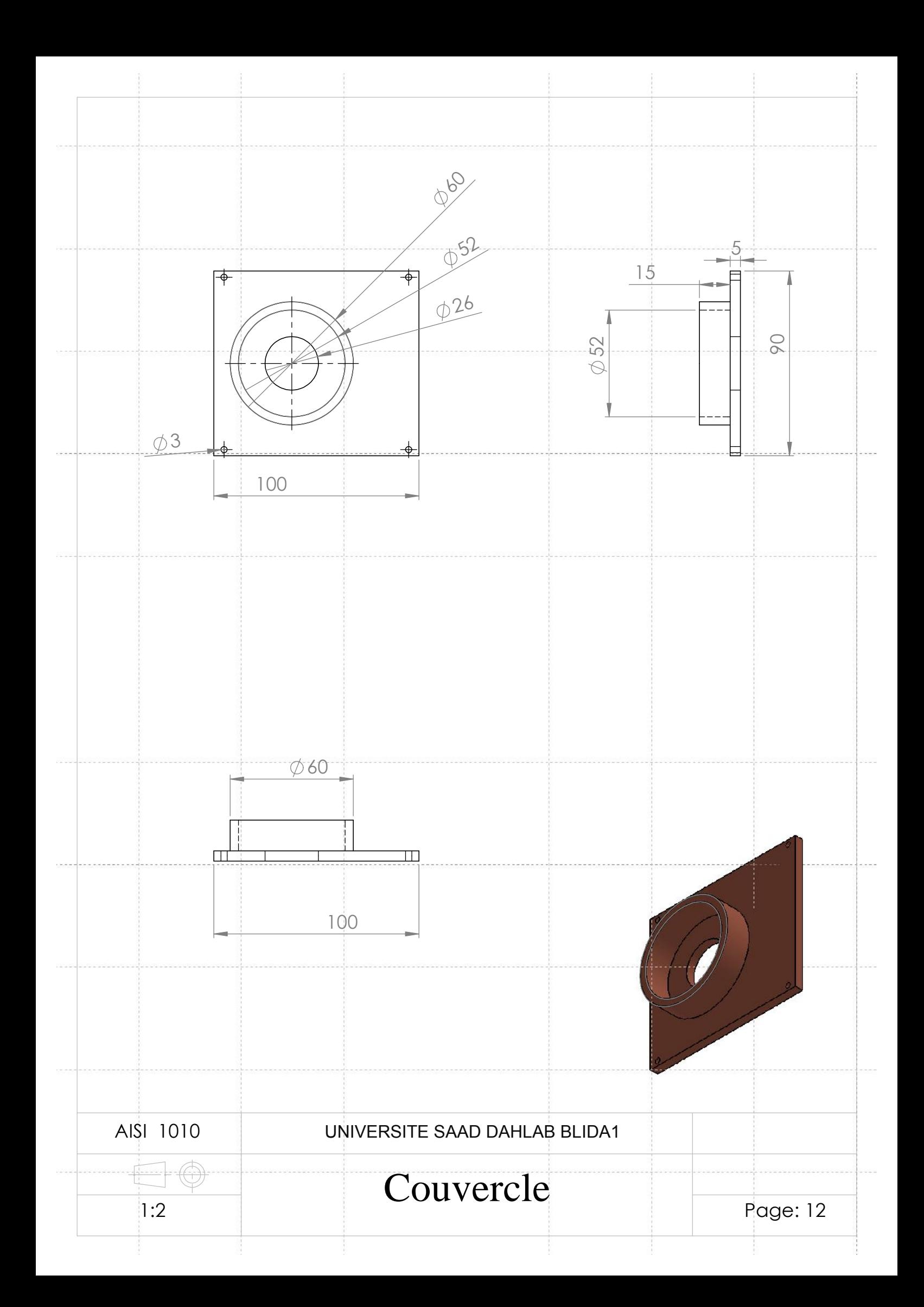

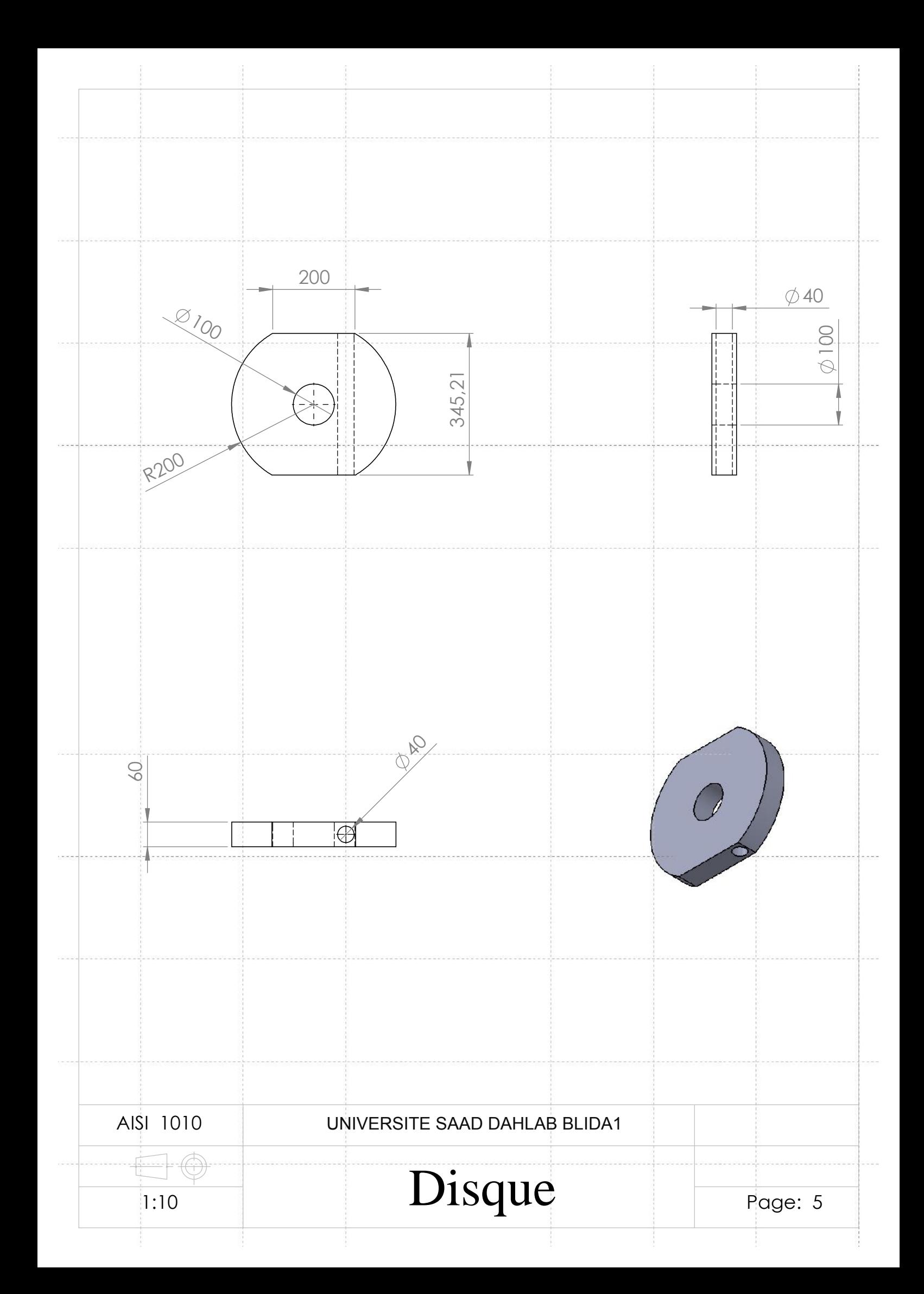